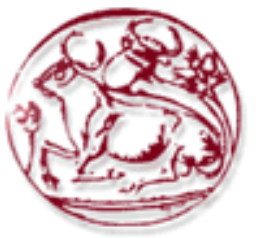

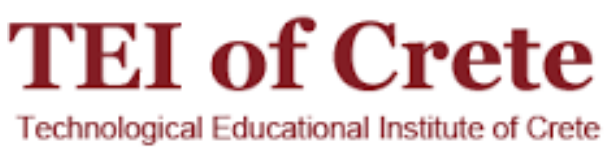

# **Σχολή Τεχνολογικών Εφαρμογών**

# **Τμήμα Μηχανικών Πληροφορικής**

## **Πτυχιακή Εργασία**

**Θέμα**: Τουριστικός Οδηγός Κύπρου με xml.

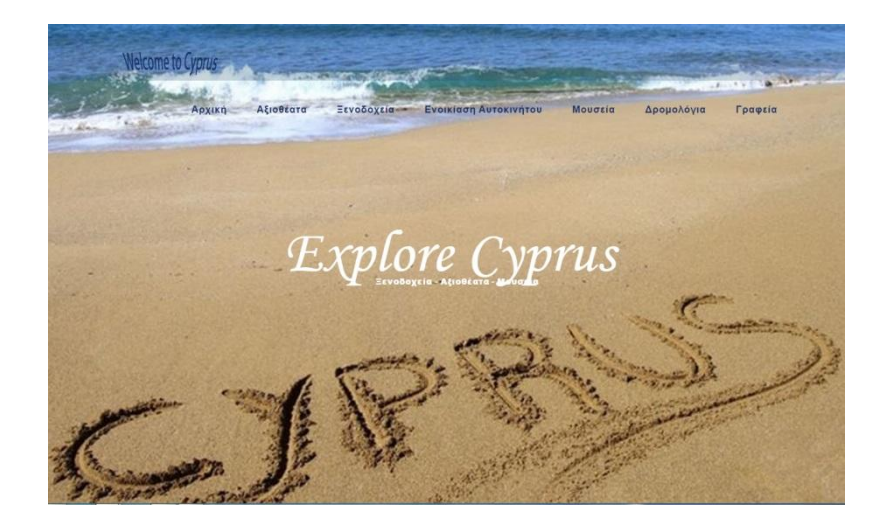

Φρόσω Χαραλάμπους

ΑΜ: 3475

**Επιβλέπων Καθηγητής:** Νικόλαος Παπαδάκης

**Ημερομηνία Παρουσίασης:** 23.10.2015

## **Ευχαριστίες**

Με την εκπόνηση της πτυχιακής αυτής με θέμα Τουριστικός Οδηγός Κύπρου, θα ήθελα να ευχαριστήσω τον επιβλέπων καθηγητή μου κ. Νικόλαο Παπαδάκη, για την ανάθεση της πτυχιακής αλλά και την ευκαιρία που μου έδωσε να δουλέψω πάνω στο αντικείμενο που με ενδιαφέρει.

### <span id="page-2-0"></span>**Abstract**

The thesis was on Cyprus Tourist Guide, that refers the implementation of a website, and more specifically the creation of a system for providing / guidance for recreation and holidays in a particular place.

So, this implementation will require the establishment of a web server, Xampp. Also, the following programming languages will be used: HTTP (HyperText Markup Language - the main markup language for Web pages), XML (Extensible Markup Language - a markup language, which contains a set of rules for electronic text encoding), PHP (a language programming to create web pages with dynamic content), JavaScript (an interpreted programming language for computers) and CSS (content formatting language). Then, for storing the data needed by the computer language of the SQL database.

The aim of the thesis is the design of the system analyzed above, which will allows users to obtain information and to get any information they need, and anything regarding Cyprus.

## <span id="page-3-0"></span>**Σύνοψη**

Η πτυχιακή εργασία αυτή με θέμα Τουριστικός Οδηγός Κύπρου, αναφέρεται στην υλοποίηση μιας ιστοσελίδας και πιο συγκεκριμένα την δημιουργία ενός συστήματος για την παροχή/καθοδήγηση για ψυχαγωγία και διακοπές σε ένα συγκεκριμένο μέρος.

Έτσι, για την υλοποίηση αυτή θα χρειαστεί η εγκατάσταση ενός web server, του Xampp. Επίσης, θα χρησιμοποιηθούν οι εξής γλώσσες προγραμματισμού: HTTP(HyperText Markup Language - η κύρια [γλώσσα σήμανσης](https://el.wikipedia.org/w/index.php?title=%CE%93%CE%BB%CF%8E%CF%83%CF%83%CE%B1_%CF%83%CE%AE%CE%BC%CE%B1%CE%BD%CF%83%CE%B7%CF%82&action=edit&redlink=1) για τις [ιστοσελίδες](https://el.wikipedia.org/wiki/%CE%99%CF%83%CF%84%CE%BF%CF%83%CE%B5%CE%BB%CE%AF%CE%B4%CE%B1)), XML( Extensible Markup Language - μία [γλώσσα σήμανσης,](https://el.wikipedia.org/w/index.php?title=%CE%93%CE%BB%CF%8E%CF%83%CF%83%CE%B1_%CF%83%CE%AE%CE%BC%CE%B1%CE%BD%CF%83%CE%B7%CF%82&action=edit&redlink=1) που περιέχει ένα σύνολο κανόνων για την ηλεκτρονική κωδικοποίηση κειμένων), PHP(μια [γλώσσα προγραμματισμού](https://el.wikipedia.org/wiki/%CE%93%CE%BB%CF%8E%CF%83%CF%83%CE%B1_%CF%80%CF%81%CE%BF%CE%B3%CF%81%CE%B1%CE%BC%CE%BC%CE%B1%CF%84%CE%B9%CF%83%CE%BC%CE%BF%CF%8D) για τη δημιουργία σελίδων web με δυναμικό περιεχόμενο), JavaScript( [διερμηνευμένη](https://el.wikipedia.org/wiki/%CE%94%CE%B9%CE%B5%CF%81%CE%BC%CE%B7%CE%BD%CE%AD%CE%B1%CF%82_(%CF%85%CF%80%CE%BF%CE%BB%CE%BF%CE%B3%CE%B9%CF%83%CF%84%CE%AD%CF%82)) [γλώσσα](https://el.wikipedia.org/wiki/%CE%93%CE%BB%CF%8E%CF%83%CF%83%CE%B1_%CF%80%CF%81%CE%BF%CE%B3%CF%81%CE%B1%CE%BC%CE%BC%CE%B1%CF%84%CE%B9%CF%83%CE%BC%CE%BF%CF%8D)  [προγραμματισμού](https://el.wikipedia.org/wiki/%CE%93%CE%BB%CF%8E%CF%83%CF%83%CE%B1_%CF%80%CF%81%CE%BF%CE%B3%CF%81%CE%B1%CE%BC%CE%BC%CE%B1%CF%84%CE%B9%CF%83%CE%BC%CE%BF%CF%8D) για ηλεκτρονικούς υπολογιστές) και CSS(γλώσσα μορφοποίησης περιεχομένου). Στη συνέχεια, για την αποθήκευση των δεδομένων χρειάζεται η γλώσσα υπολογιστών στις βάσεων δεδομένων SQL.

Στόχος της πτυχιακής εργασίας, είναι ο σχεδιασμός του συστήματος που έχει αναλυθεί πιο πάνω, όπου θα δίνει την δυνατότητα στους χρήστες να ενημερώνονται αλλά και να παίρνουν οποιαδήποτε πληροφορία χρειάζονται, αλλά και οτιδήποτε αφορά την Κύπρο.

# Πίνακας Περιεχομένων

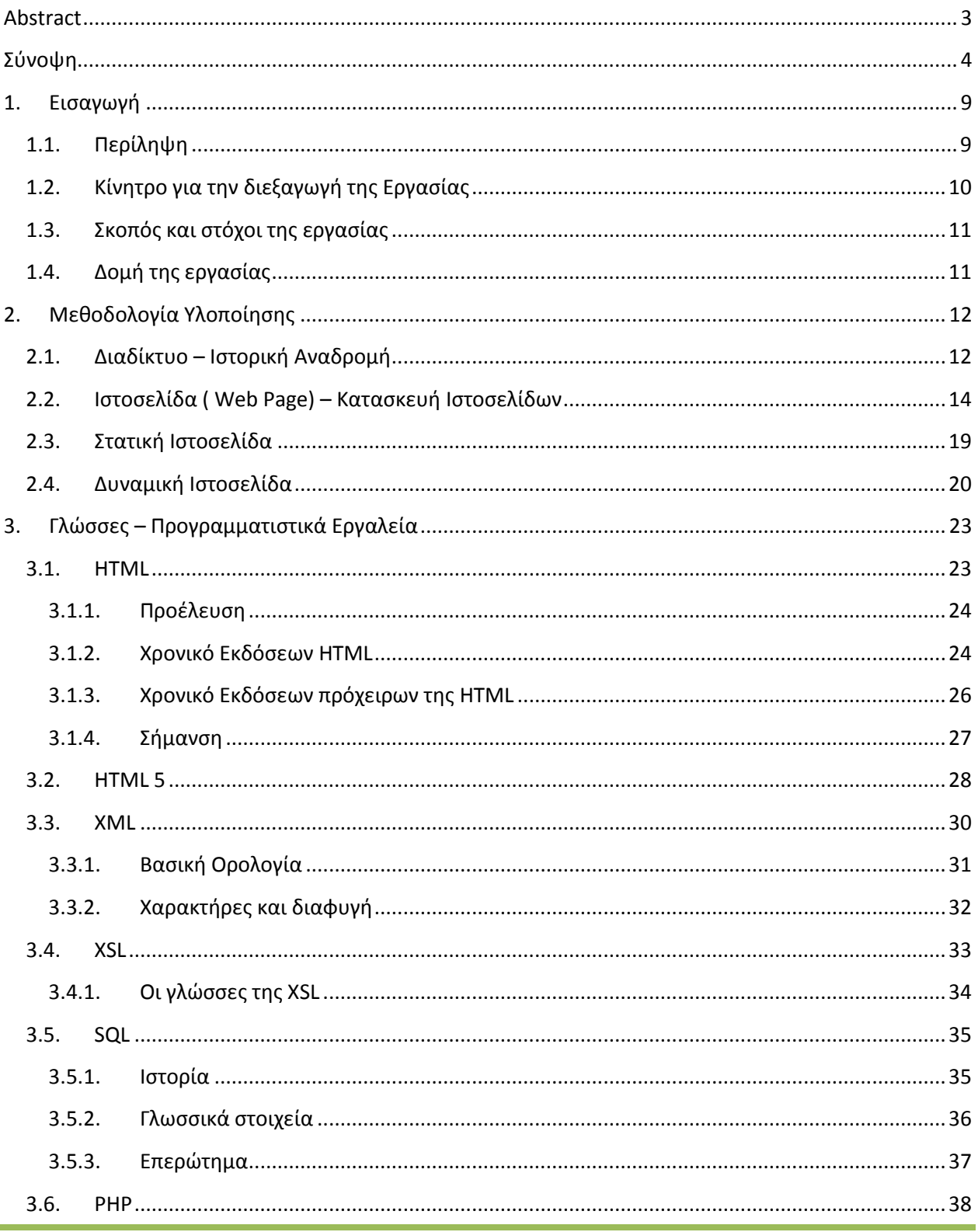

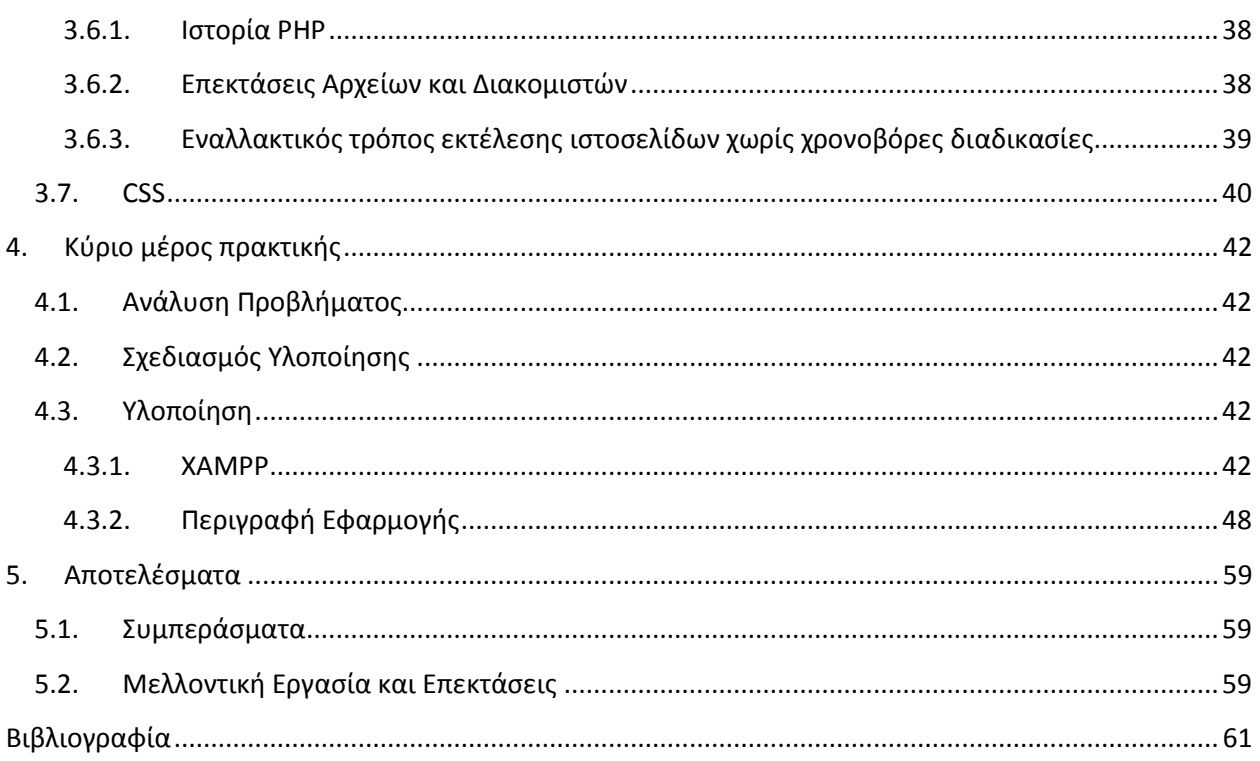

# Πίνακας Εικόνων

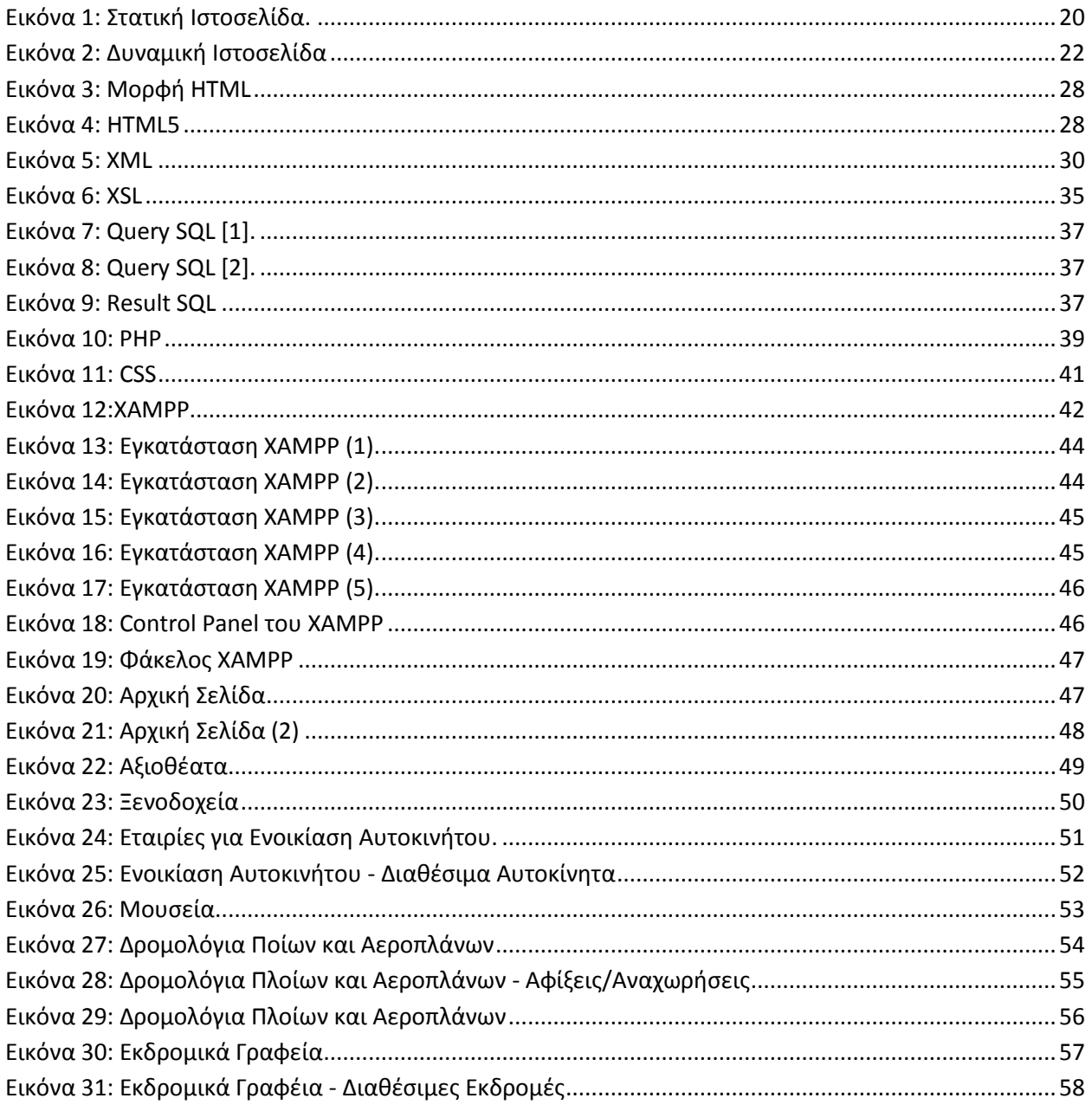

## **ΛίσταΠινάκων**

**No table of figures entries found.**

## <span id="page-8-0"></span>**1. Εισαγωγή**

### <span id="page-8-1"></span>**1.1. Περίληψη**

Σκοπός της πτυχιακής εργασίας αυτής ήταν η μελέτη, η σχεδίαση και η υλοποίηση ενός συστήματος για την βοήθεια των χρηστών, αλλά και την καθοδήγηση τους σε διάφορες υπηρεσίες που μπορούν να βρουν στην Κύπρο.

Πιο συγκεκριμένα, το σύστημα αυτό περιέχει:

- 1. Τα ξενοδοχεία της περιοχής (ονομασία, διεύθυνση, κατηγορία, τηλέφωνο, αριθμός & κατηγορία δωματίων)
- 2. Τα γραφεία ενοικιάσεων αυτοκινήτων (ονομασία, διεύθυνση, τηλέφωνο), καθώς και
	- i. Πληροφορία για το κάθε αυτοκίνητο που διαθέτει το κάθε γραφείο (αριθμό κυκλοφορίας, κυβικά, θέσεις επιβατών και κατηγορία στην οποία ανήκει (5 κατηγορίες)). Επίσης θέλομε να αποθηκεύομε πληροφορία όσον αφορά την χρέωση ανά μέρα και αν αυτή αλλάζει καθώς αυξάνονται οι μέρες ενοικιάσεων.
	- ii. Πληροφορία για το κάθε μηχανάκι/μηχανή που διαθέτει το κάθε γραφείο(αριθμό κυκλοφορία, κυβικά και κατηγορία). Πληροφορίες για την χρέωση.
- 3. Πληροφορίες για τα μουσεία (ονομασία, διεύθυνση, τιμή κτλ)
- 4. Πληροφορίες για τα αξιοθέατα (ονομασία, διεύθυνση, τιμή κτλ)
- 5. Πληροφορίες για τα δρομολόγια των αεροπλάνων και πλοίων για την άφιξη και αναχώρηση στο/από συγκεκριμένο μέρος. Θα περιλαμβάνει τιμές, ώρες και μέρες και εταιρία η οποία κάνει την αντίστοιχη πτήση / ακτοπλοϊκό δρομολόγιο.
- 6. Πληροφορίες για τα εκδρομικά γραφεία της περιοχής (ονομασία, διεύθυνση, τηλέφωνο). Για κάθε γραφείο θα περιέχονται πληροφορίες για
	- I. Ποίες εκδρομές διοργανώνει (αφετηρία προορισμό και ώρες που γίνονται) και ποίες είναι οι τιμές.
	- II. Πακέτα προσφορών για πολλά άτομα ή πολλές εκδρομές.
- 7. Πληροφορία για τα συνεργαζόμενα ξενοδοχεία , εταιρίες μεταφορές (αεροπορικές, ακτοπλοϊκές) και γραφεία ενοικιάσεων . Σε αυτήν την περίπτωση μπορεί να υπάρχουν πακέτα προσφορών που περιλαμβάνουν και τα δύο. (Αυτά έχουν συγκεκριμένες επιπτώσεις τόσο στην αναζήτηση όσο και στις κρατήσεις δες παρακάτω).

Επίσης, πρέπει να υποστηρίζονται και οι παρακάτω διεργασίες:

- 1. Να επιτρέπεται on-line κρατήσεις και ακυρώσεις κρατήσεων μέσοδιαδικτύου. Θα πρέπει να επιτρέπεται στον χρήστη να ζητάει αν μπορεί να κάνει κράτηση η οποία θα περιλαμβάνει δωμάτια(π.χ. 1 δίκλινα, 3 μονόκλινα κτλ) και κατηγορία και περιοχή ξενοδοχείου και κράτηση κάποιων μεταφορικών (αυτοκινήτων ή μηχανών) για κάποιο χρονικό διάστημα. Το σύστημα θα κάνει την κράτηση μόνο αν όλα όσα ζητάει ο χρήστης είναι διαθέσιμα. Επίσης ο χρήστης θα έχει δικαίωμα να κάνει κράτηση για άφιξη και αναχώρηση, οπότε η κράτηση θα γίνεται μόνο αν όλα όσα ζητάει ο χρήστης είναι διαθέσιμα. Δεν είναι απαραίτητο μια κράτηση να περιλαμβάνει όλα τα παραπάνω.
- 2. Να επιτρέπει στον χρήστη να κάνει αναζήτηση των πιο πάνω και να του επιστρέφει τις εναλλακτικές λύσεις με τις αντίστοιχες χρεώσεις. Δεν είναι απαραίτητο μια αναζήτηση να περιέχει όλα τα παραπάνω. Οι αναζήτηση μπορεί να περιλαμβάνει και εκδρομές.

### <span id="page-9-0"></span>**1.2. Κίνητρο για την διεξαγωγή της Εργασίας**

Η Κύπρος είναι ένας σημαντικός τουριστικός προορισμός . Έτσι, ένας ηλεκτρονικός τουριστικός οδηγός παρέχει την δυνατότητα της άμεσης ενημέρωσης των επισκεπτών από κάθε σημείο του πλανήτη.

Όμως, όπως όλοι παρατηρούμε, δεν υπάρχει ένας σωστός και πλήρης τουριστικός οδηγός για την Κύπρο. Πλέον, με την ραγδαία εξέλιξη της τεχνολογίας, αλλά και των εργαλείων για webdesign, έχουμε την δυνατότητα να δημιουργήσουμε/βελτιώσουμε ένα τουριστικό οδηγό.

Έτσι, με το σύστημα αυτό, θα ευκολύνετε ο κάθε χρήστης, ο οποίος ψάχνει πληροφορίες για το νησί. Επίσης, θα έχουμε μια μικρή βοήθεια στο θέμα οικονομίας και τουρισμού, αφού με το σύστημα αυτό θα παρουσιάζονται τα ωραία τοπία που διαθέτει η Κύπρος, αλλά θα έχουν την δυνατότητα οι χρήστες να σχεδιάσουν τις διακοπές τους(όπως για παράδειγμα κρατήσεις σε ξενοδοχεία, κτλ.).

### <span id="page-10-0"></span>**1.3. Σκοπός και στόχοι της εργασίας**

Η παρούσα εργασία έχει ως σκοπό την ανάπτυξη ενός συστήματος με θέμα Τουριστικός Οδηγός Κύπρου, για την παροχή/καθοδήγηση για ψυχαγωγία και για διακοπές. Παράλληλα, τα δεδομένα του συστήματος διατίθενται από ένα κανονικοποιημένο σύστημα βάσης δεδομένων SQL.

### <span id="page-10-1"></span>**1.4. Δομή της εργασίας**

Στο πρώτο κεφάλαιο παρουσιάζεται περιληπτικά το περιεχόμενο, το κίνητρο και οι στόχοι της εργασίας. Το δεύτερο κεφάλαιο κάνει αναφορά

Το Κεφάλαιο 7 επεξηγεί την χρήση του συστήματος από τους χρήστες και τους διαχειριστές της εφαρμογής.

Το 8ο Κεφάλαιο ολοκληρώνει την εργασία, παρουσιάζοντας τα συμπεράσματα που προκύπτουν από την συγκεκριμένη εργασία, καθώς και όποιες μελλοντικές επεκτάσεις του συστήματος.

## <span id="page-11-0"></span>**2. Μεθοδολογία Υλοποίησης**

### <span id="page-11-1"></span>**2.1. Διαδίκτυο – Ιστορική Αναδρομή**

Το Διαδίκτυο είναι ένα παγκόσμιο σύστημα διασυνδεδεμένων δικτύων υπολογιστών, οι οποίοι χρησιμοποιούν καθιερωμένη ομάδα πρωτοκόλλων, η οποία συχνά αποκαλείται "TCP/IP" (αν και αυτή δεν χρησιμοποιείται από όλες τις υπηρεσίες του διαδικτύου) για να εξυπηρετεί εκατομμύρια χρηστών καθημερινά σε ολόκληρο τον κόσμο. Οι διασυνδεδεμένοι ηλεκτρονικοί υπολογιστές ανά τον κόσμο, οι οποίοι βρίσκονται σε ένα κοινό δίκτυο επικοινωνίας, ανταλλάσσουν μηνύματα (πακέτα) με τη χρήση διαφόρων πρωτοκόλλων (τυποποιημένοι κανόνες επικοινωνίας), τα οποία υλοποιούνται σε επίπεδο [υλικού](https://el.wikipedia.org/wiki/%CE%A5%CE%BB%CE%B9%CE%BA%CF%8C) κα[ιλογισμικού.](https://el.wikipedia.org/wiki/%CE%9B%CE%BF%CE%B3%CE%B9%CF%83%CE%BC%CE%B9%CE%BA%CF%8C) Το κοινό αυτό δίκτυο καλείται Διαδίκτυο.

Οι πρώτες απόπειρες για την δημιουργία ενός διαδικτύου ξεκίνησαν στις [ΗΠΑ](https://el.wikipedia.org/wiki/%CE%97%CE%A0%CE%91) κατά την διάρκεια του [ψυχρού πολέμου.](https://el.wikipedia.org/wiki/%CE%A8%CF%85%CF%87%CF%81%CE%BF%CF%8D_%CF%80%CE%BF%CE%BB%CE%AD%CE%BC%CE%BF%CF%85) [ΗΡωσία](https://el.wikipedia.org/wiki/%CE%A1%CF%89%CF%83%CE%AF%CE%B1) είχε ήδη στείλει στο διάστημα τον δορυφόρο [Σπούτνικ κ](https://el.wikipedia.org/wiki/%CE%A3%CF%80%CE%BF%CF%8D%CF%84%CE%BD%CE%B9%CE%BA_1)άνοντας τους Αμερικανούς να φοβούνται όλο και περισσότερο για την ασφάλεια της χώρας τους. Θέλοντας λοιπόν να προστατευτούν από μια πιθανή πυρηνική επίθεση των Ρώσων δημιούργησαν την υπηρεσία προηγμένων αμυντικών ερευνώνARPA (Advanced Research Project Agency) γνωστή ως [DARPA\(](https://el.wikipedia.org/w/index.php?title=DARPA&action=edit&redlink=1)Defense Advanced Research Projects Agency) στις μέρες μας. Αποστολή της συγκεκριμένης υπηρεσίας ήταν να βοηθήσει τις στρατιωτικές δυνάμεις των [ΗΠΑ](https://el.wikipedia.org/wiki/%CE%97%CE%A0%CE%91) να αναπτυχθούν τεχνολογικά και να δημιουργηθεί ένα δίκτυο επικοινωνίας το οποίο θα μπορούσε να επιβιώσει σε μια ενδεχόμενη πυρηνική επίθεση.

Το αρχικό θεωρητικό υπόβαθρο δόθηκε από τον [Τζ. Λικλάιντερ\(](https://el.wikipedia.org/w/index.php?title=%CE%A4%CE%B6._%CE%9B%CE%B9%CE%BA%CE%BB%CE%AC%CE%B9%CE%BD%CF%84%CE%B5%CF%81&action=edit&redlink=1)J.C.R. Licklider) που ανέφερε σε συγγράμματά του το ["γαλαξιακό δίκτυο"](https://el.wikipedia.org/w/index.php?title=%CE%93%CE%B1%CE%BB%CE%B1%CE%BE%CE%B9%CE%B1%CE%BA%CF%8C_%CE%B4%CE%AF%CE%BA%CF%84%CF%85%CE%BF&action=edit&redlink=1). Η θεωρία αυτή υποστήριζε την ύπαρξη ενός δικτύου υπολογιστών που θα ήταν συνδεδεμένοι μεταξύ τους και θα μπορούσαν να ανταλλάσσουν γρήγορα πληροφορίες και προγράμματα. Το επόμενο θέμα που προέκυπτε ήταν ότι το δίκτυο αυτό θα έπρεπε να ήταν αποκεντρωμένο έτσι ώστε ακόμα κι αν κάποιος κόμβος του δεχόταν επίθεση να υπήρχε δίοδος επικοινωνίας για τους υπόλοιπους υπολογιστές. Τη λύση σε αυτό έδωσε ο [Πολ Μπάραν](https://el.wikipedia.org/w/index.php?title=%CE%A0%CE%BF%CE%BB_%CE%9C%CF%80%CE%AC%CF%81%CE%B1%CE%BD&action=edit&redlink=1) (Paul Baran) με τον σχεδιασμό ενός κατανεμημένου δικτύου επικοινωνίας που χρησιμοποιούσε την ψηφιακή τεχνολογία. Πολύ σημαντικό ρόλο έπαιξε και η [θεωρία ανταλλαγής πακέτων](https://el.wikipedia.org/w/index.php?title=%CE%98%CE%B5%CF%89%CF%81%CE%AF%CE%B1_%CE%B1%CE%BD%CF%84%CE%B1%CE%BB%CE%BB%CE%B1%CE%B3%CE%AE%CF%82_%CF%80%CE%B1%CE%BA%CE%AD%CF%84%CF%89%CE%BD&action=edit&redlink=1) του [Λέοναρντ](https://el.wikipedia.org/w/index.php?title=%CE%9B%CE%AD%CE%BF%CE%BD%CE%B1%CF%81%CE%BD%CF%84_%CE%9A%CE%BB%CE%AC%CE%B9%CE%BD%CF%81%CE%BF%CE%BA&action=edit&redlink=1)  [Κλάινροκ](https://el.wikipedia.org/w/index.php?title=%CE%9B%CE%AD%CE%BF%CE%BD%CE%B1%CF%81%CE%BD%CF%84_%CE%9A%CE%BB%CE%AC%CE%B9%CE%BD%CF%81%CE%BF%CE%BA&action=edit&redlink=1) (Leonard Kleinrock), που υποστήριζε ότι πακέτα πληροφοριών που θα περιείχαν την προέλευση και τον προορισμό τους μπορούσαν να σταλούν από έναν υπολογιστή σε έναν άλλο.

Στηριζόμενο λοιπόν σε αυτές τις τρεις θεωρίες δημιουργήθηκε το πρώτο είδος διαδικτύου γνωστό ως [ARPANET](https://el.wikipedia.org/wiki/ARPANET). Εγκαταστάθηκε και λειτούργησε για πρώτη φορά το 1969 με 4 κόμβους μέσω των οποίων συνδέονται 4 μίνι υπολογιστές ([mini computers](https://el.wikipedia.org/w/index.php?title=Mini_computers&action=edit&redlink=1) 12k): του πανεπιστημίου της [Καλιφόρνια](https://el.wikipedia.org/wiki/%CE%9A%CE%B1%CE%BB%CE%B9%CF%86%CF%8C%CF%81%CE%BD%CE%B9%CE%B1) στην Σάντα Μπάρμπαρα του πανεπιστημίου της Καλιφόρνια στο [Λος Άντζελες,](https://el.wikipedia.org/wiki/%CE%9B%CE%BF%CF%82_%CE%86%CE%BD%CF%84%CE%B6%CE%B5%CE%BB%CE%B5%CF%82) το SRI στο Στάνφορντ και το πανεπιστήμιο της [Γιούτα.](https://el.wikipedia.org/wiki/%CE%93%CE%B9%CE%BF%CF%8D%CF%84%CE%B1) Η ταχύτητα του δικτύου έφθανε τα 50 kbps και έτσι επιτεύχθηκε η πρώτη dial upσύνδεση μέσω γραμμών τηλεφώνου. Μέχρι το 1972 οι συνδεδεμένοι στο [ARPANET](https://el.wikipedia.org/wiki/ARPANET) υπολογιστές έχουν φτάσει τους 23, οπότε και εφαρμόζεται για πρώτη φορά το σύστημα διαχείριση[ςηλεκτρονικού ταχυδρομείου](https://el.wikipedia.org/wiki/%CE%97%CE%BB%CE%B5%CE%BA%CF%84%CF%81%CE%BF%CE%BD%CE%B9%CE%BA%CF%8C_%CF%84%CE%B1%CF%87%CF%85%CE%B4%CF%81%CE%BF%CE%BC%CE%B5%CE%AF%CE%BF) (email).

Παράλληλα δημιουργήθηκαν και άλλα δίκτυα, τα οποία χρησιμοποιούσαν διαφορετικά πρωτόκολλα(όπως το [x.25](https://el.wikipedia.org/w/index.php?title=X.25&action=edit&redlink=1) και το[UUCP](https://el.wikipedia.org/w/index.php?title=UUCP&action=edit&redlink=1)) τα οποία συνδέονταν με το [ARPANET](https://el.wikipedia.org/wiki/ARPANET). Το πρωτόκολλο που χρησιμοποιούσε το [ARPANET](https://el.wikipedia.org/wiki/ARPANET) ήταν το NCP ([Network Control Protocol](https://el.wikipedia.org/w/index.php?title=Network_Control_Protocol&action=edit&redlink=1)), το οποίο, όμως, είχε το μειονέκτημα ότι λειτουργούσε μόνο με συγκεκριμένους τύπους υπολογιστών. Έτσι, δημιουργήθηκε η ανάγκη στις αρχές του 1970 για ένα πρωτόκολλο που θα ένωνε όλα τα δίκτυα που είχαν δημιουργηθεί μέχρι τότε. Το 1974 λοιπόν, δημοσιεύεται η μελέτη των [Βιντ Σερφ\(](https://el.wikipedia.org/w/index.php?title=%CE%92%CE%B9%CE%BD%CF%84_%CE%A3%CE%B5%CF%81%CF%86&action=edit&redlink=1)Vint Cerf) και [Μπομπ Κάαν](https://el.wikipedia.org/w/index.php?title=%CE%9C%CF%80%CE%BF%CE%BC%CF%80_%CE%9A%CE%AC%CE%B1%CE%BD&action=edit&redlink=1) (Bob Kahn) από την οποία προέκυψε το πρωτόκολλο TCP (Transmission Control Protocol) που αργότερα το 1978 έγινε [TCP/IP,](https://el.wikipedia.org/wiki/TCP/IP) προσετέθη δηλαδή το Internet Protocol (IP), ώσπου το 1983 έγινε το μοναδικό πρωτόκολλο που ακολουθούσε το [ARPANET.](https://el.wikipedia.org/wiki/ARPANET)

Το 1984 υλοποιείται το πρώτο DNS [\(Domain Name System](https://el.wikipedia.org/wiki/Domain_Name_System)) σύστημα στο οποίο καταγράφονται 1000 κεντρικοί κόμβοι και οι υπολογιστές του διαδικτύου πλέον αναγνωρίζονται από διευθύνσεις κωδικοποιημένων αριθμών. Ένα ακόμα σημαντικό βήμα στην ανάπτυξη του Διαδικτύου έκανε το Εθνικό Ίδρυμα Επιστημών ([National Science](https://el.wikipedia.org/w/index.php?title=National_Science_Foundation&action=edit&redlink=1)  [Foundation](https://el.wikipedia.org/w/index.php?title=National_Science_Foundation&action=edit&redlink=1), NSF) των ΗΠΑ, το οποίο δημιούργησε την πρώτη διαδικτυακή πανεπιστημιακή ραχοκοκαλιά (backbone), το [NSFNet](https://el.wikipedia.org/w/index.php?title=NSFNet&action=edit&redlink=1), το 1986. Ακολούθησε η ενσωμάτωση άλλων σημαντικών δικτύων, όπως το [Usenet](https://el.wikipedia.org/w/index.php?title=Usenet&action=edit&redlink=1), το[Fidonet](https://el.wikipedia.org/w/index.php?title=Fidonet&action=edit&redlink=1) και το [Bitnet.](https://el.wikipedia.org/w/index.php?title=Bitnet&action=edit&redlink=1)

Ο όρος Διαδίκτυο/Ίντερνετ ξεκίνησε να χρησιμοποιείται ευρέως την εποχή που συνδέθηκε το [ARPANET](https://el.wikipedia.org/wiki/ARPANET) με το [NSFNet](https://el.wikipedia.org/w/index.php?title=NSFNet&action=edit&redlink=1) και Internet σήμαινε οποιοδήποτε δίκτυο χρησιμοποιούσε [TCP/IP](https://el.wikipedia.org/wiki/TCP/IP). Η μεγάλη άνθιση του Διαδικτύου όμως, ξεκίνησε με την εφαρμογή της υπηρεσίας του [Παγκόσμιου Ιστού](https://el.wikipedia.org/wiki/%CE%A0%CE%B1%CE%B3%CE%BA%CF%8C%CF%83%CE%BC%CE%B9%CE%BF%CF%85_%CE%99%CF%83%CF%84%CE%BF%CF%8D) από τον [Τιμ Μπέρνερς](https://el.wikipedia.org/wiki/%CE%A4%CE%B9%CE%BC_%CE%9C%CF%80%CE%AD%CF%81%CE%BD%CE%B5%CF%81%CF%82-%CE%9B%CE%B9)-Λιστο ερευνητικό ίδρυμα [CERN](https://el.wikipedia.org/wiki/CERN) το [1989](https://el.wikipedia.org/wiki/1989), ο οποίος είναι στην ουσία, η "πλατφόρμα", η οποία κάνει εύκολη την πρόσβαση στο Ίντερνετ, ακόμα και στη μορφή που είναι γνωστό σήμερα.

### <span id="page-13-0"></span>**2.2. Ιστοσελίδα ( Web Page) – Κατασκευή Ιστοσελίδων**

Ιστοσελίδα ([αγγλικά](https://el.wikipedia.org/wiki/%CE%91%CE%B3%CE%B3%CE%BB%CE%B9%CE%BA%CE%AC): web page) είναι ένα είδος εγγράφου παγκόσμιου (WWW) που περιλαμβάνει πληροφορίες με την μορφή κειμένου, [υπερκειμένου,](https://el.wikipedia.org/wiki/%CE%A5%CF%80%CE%B5%CF%81%CE%BA%CE%B5%CE%AF%CE%BC%CE%B5%CE%BD%CE%BF) εικόνας, βίντεο και ήχου.

Πολλές ιστοσελίδες μαζί συνθέτουν έναν [ιστιότοπο](https://el.wikipedia.org/wiki/%CE%99%CF%83%CF%84%CF%8C%CF%84%CE%BF%CF%80%CE%BF%CF%82) (εναλλακτικές ονομασίες: ιστοχώρος ή δικτυακός τόπος, αγγλ. web site ήInternet site). Οι σελίδες ενός ιστοτόπου εμφανίζονται κάτω από το ίδιο όνομα χώρου (domain) π.χ. microsoft.com. Οι ιστοσελίδες αλληλοσυνδέονται και μπορεί ο χρήστης να μεταβεί από τη μία στην άλλη κάνοντας «κλικ», επιλέγοντας δηλαδή συνδέσμους που υπάρχουν στο κείμενο ή στις φωτογραφίες της ιστοσελίδας. Οι σύνδεσμοι προς άλλες σελίδες εμφανίζονται συνήθως υπογραμμισμένοι και με μπλε χρώμα για να είναι γρήγορα ξεκάθαρο στον επισκέπτη ότι πρόκειται για σύνδεσμο προς άλλη ιστοσελίδα, χωρίς όμως πάντα να είναι αυτό απαραίτητο.

Η κατασκευή ιστοσελίδων είναι κάτι που μπορεί να γίνει πολύ εύκολα με προγράμματα που κυκλοφορούν ελεύθερα, αλλά υπάρχουν και αυτοματοποιημένοι μηχανισμοί κατασκευής ιστοσελίδων που επιτρέπουν σε απλούς χρήστες να δημιουργήσουν εύκολα και γρήγορα προσωπικές ή και εμπορικές ιστοσελίδες. Από την άλλη μεριά υπάρχουν και πολλές εταιρίες, που εξειδικεύονται στη δημιουργία ελκυστικών και λειτουργικών ιστοσελίδων που έχουν σαν στόχο να οδηγήσουν τους επισκέπτες στην αγορά κάποιου προϊόντος, στην επικοινωνία με τον ιδιοκτήτη του ιστοτόπου ή απλά στο ανέβασμα του εταιρικού προφίλ μιας επιχείρησης.

Κατασκευή ιστοσελίδων ([αγγλικά](https://el.wikipedia.org/wiki/%CE%91%CE%B3%CE%B3%CE%BB%CE%B9%CE%BA%CE%AE_%CE%B3%CE%BB%CF%8E%CF%83%CF%83%CE%B1): Web development) είναι η διαδικασία δημιουργίας παρουσιάσεων περιεχομένου (συνήθω[ςυπερκειμένου,](https://el.wikipedia.org/wiki/%CE%A5%CF%80%CE%B5%CF%81%CE%BA%CE%B5%CE%AF%CE%BC%CE%B5%CE%BD%CE%BF) ή [πολυμέσων\)](https://el.wikipedia.org/wiki/%CE%A0%CE%BF%CE%BB%CF%85%CE%BC%CE%AD%CF%83%CE%B1), οι οποίες προβάλλονται στον τελικό χρήστη του [Διαδικτύου,](https://el.wikipedia.org/wiki/%CE%94%CE%B9%CE%B1%CE%B4%CE%AF%CE%BA%CF%84%CF%85%CE%BF) μέσω ενός [προγράμματος](https://el.wikipedia.org/wiki/Web_browser)  [περιήγησης](https://el.wikipedia.org/wiki/Web_browser) (browser) ή άλλων υπηρεσιών όπως διαδικτυακή τηλεόραση, ιστολογία (blogs) και RSS Feeds.

Μπορούν να χρησιμοποιηθούν διάφορες τεχνικές προβολής του περιεχομένου μιας σελίδας, μεταξύ αυτών: κινούμενα σχέδια, γραφιστική, αλληλεπίδραση ανθρώπουυπολογιστή, μάρκετινγκ, φωτογραφία, βελτιστοποίηση μηχανών αναζήτησης και τυπογραφία.

Τεχνολογίες που χρησιμοποιούνται στην ανάπτυξη ιστοσελίδων:

- γλώσσες σελίδας: [HTML](https://el.wikipedia.org/wiki/HTML) και [XHTML](https://el.wikipedia.org/w/index.php?title=XHTML&action=edit&redlink=1)
- φύλλα στυλ [CSS](https://el.wikipedia.org/wiki/CSS)
- γλώσσες περιγραφής δεδομένων: [XML,](https://el.wikipedia.org/wiki/XML) [JSON](https://el.wikipedia.org/w/index.php?title=JSON&action=edit&redlink=1)
- [γλώσσες προγραμματισμού σεναρίων](https://el.wikipedia.org/wiki/%CE%93%CE%BB%CF%8E%CF%83%CF%83%CE%B1_%CF%80%CF%81%CE%BF%CE%B3%CF%81%CE%B1%CE%BC%CE%BC%CE%B1%CF%84%CE%B9%CF%83%CE%BC%CE%BF%CF%8D_%CF%83%CE%B5%CE%BD%CE%B1%CF%81%CE%AF%CF%89%CE%BD): [Perl,](https://el.wikipedia.org/wiki/Perl) [PHP,](https://el.wikipedia.org/wiki/PHP) [Python](https://el.wikipedia.org/wiki/Python)[,Ruby](https://el.wikipedia.org/wiki/Ruby)
- πλατφόρμες: [ASP](https://el.wikipedia.org/w/index.php?title=ASP&action=edit&redlink=1) και [ASP.NET](https://el.wikipedia.org/w/index.php?title=ASP.NET&action=edit&redlink=1) της [Microsoft,](https://el.wikipedia.org/wiki/Microsoft) [Java](https://el.wikipedia.org/wiki/J2EE)  [Enterprise](https://el.wikipedia.org/wiki/J2EE)της [Sun,](https://el.wikipedia.org/w/index.php?title=Sun&action=edit&redlink=1) [agile](https://el.wikipedia.org/w/index.php?title=Agile&action=edit&redlink=1) frameworks όπως το [Django](https://el.wikipedia.org/w/index.php?title=Django&action=edit&redlink=1) και το [Ruby on Rails](https://el.wikipedia.org/wiki/Ruby_on_Rails)
- συγγραφή κώδικα στην πλευρά του πελάτη: [Javascript](https://el.wikipedia.org/wiki/Javascript)

Ο σχεδιασμός στο Διαδίκτυο αφορά την ικανότητα δημιουργίας παρουσιάσεων περιεχομένου (συνήθως κειμένου ή πολυμέσων) οι οποίες φτάνουν στον τελικό-χρήστη μέσω του Παγκόσμιου Ιστού, με τη χρήση λογισμικού όπως ένας φυλλομετρητής (web browser) ή άλλου λογισμικού σχεδιασμένου για το διαδίκτυο όπως η τηλεόραση μέσω διαδικτύου, κινητών τηλεφώνων κλπ.

Η ιστοσελίδα είναι ένα ηλεκτρονικό αρχείο ή ένα σύνολο από ηλεκτρονικά αρχεία που υπάρχουν σε έναν ή και περισσότερους εξυπηρετητές (server/servers) και παρουσιάζει κείμενα και εφαρμογές πολυμέσων στον τελικό-χρήστη. Τέτοια στοιχεία όπως κείμενο, εικόνες (σύμφωνα με τα πρότυπα [SVG,](https://el.wikipedia.org/w/index.php?title=SVG&action=edit&redlink=1) [BMP,](https://el.wikipedia.org/w/index.php?title=BMP&action=edit&redlink=1) [GIF,](https://el.wikipedia.org/wiki/GIF) [JPEG](https://el.wikipedia.org/wiki/JPEG)ή [PNG](https://el.wikipedia.org/wiki/PNG)) και φόρμες μπορούν να τοποθετηθούν στη σελίδα με τη χρήση γλωσσών σήμανσης υπερκειμένου όπως [HTML](https://el.wikipedia.org/wiki/HTML)[/XHTML/](https://el.wikipedia.org/w/index.php?title=XHTML&action=edit&redlink=1)[XML](https://el.wikipedia.org/wiki/XML). Η αναπαραγωγή πιο σύνθετων πολυμέσων (ανυσματικών γραφικών, βίντεο, ήχων, γραφικών με ενσωματωμένο ήχο και εικόνα) μπορεί να γίνει με πρόσθετα (plug-ins) όπως το Flash, το QuickTime, το περιβάλλον χρόνου εκτέλεσης Java, κ.α ή με τεχνολογίες όπως οι γλώσσες σήμανσης (X) [HTML5,](https://el.wikipedia.org/wiki/HTML5) [XML](https://el.wikipedia.org/wiki/XML) και [MathML](https://el.wikipedia.org/w/index.php?title=MathML&action=edit&redlink=1), και το πρότυπο φύλλων στυλ [CSS 3.](https://el.wikipedia.org/w/index.php?title=CSS_3&action=edit&redlink=1)

Οι καινούριες εκδόσεις των προγραμμάτων περιήγησης (Internet Explorer 7, 8, Firefox 3.6, safari, chromium κλπ) που ακολουθούν τα W3C πρότυπα οδήγησαν σε μια ευρεία αποδοχή και χρήση των [XHTML/](https://el.wikipedia.org/w/index.php?title=XHTML&action=edit&redlink=1)[XML](https://el.wikipedia.org/wiki/XML) σε συνδυασμό με τα CSS (Cascading Style Sheets) για την τοποθέτηση και διαχείριση των στοιχείων και αντικειμένων της ιστοσελίδας. Τα τελευταία πρότυπα στοχεύουν στο να αποκτήσουν τα προγράμματα περιήγησης την δυνατότητα να προσφέρουν μιαευρεία γκάμα επιλογής πολυμέσων και πρόσβασης στους πελάτες χωρίς τη χρήση των προσθέτων (plug-ins).

Γενικότερα οι ιστοσελίδες διαχωρίζονται σε στατικές και δυναμικές:

- Οι στατικές δεν αλλάζουν περιεχόμενο και διάταξη (layout) με οποιοδήποτε αίτημα εκτός και αν ο προγραμματιστής αναβαθμίσει (update) τη σελίδα. Μια απλή [HTML](https://el.wikipedia.org/wiki/HTML) σελίδα είναι παράδειγμα στατικού περιεχομένου.
- Οι δυναμικές προσαρμόζουν το περιεχόμενο και/ή την εμφάνισή τους σύμφωνα με την καταχώρηση/αλληλεπίδραση ή τις αλλαγές του τελικού χρήστη στο περιβάλλον προγραμματισμού (χρήστης, ώρα, τροποποιήσεις στη βάση δεδομένων, κτλ) Το περιεχόμενο μπορεί να αλλάζει στον υπολογιστή του τελικού-χρήστη με τη χρήση των γλωσσών προγραμματισμού που εκτελούνται στον υπολογιστή του χρήστη [\(JavaScript,](https://el.wikipedia.org/wiki/JavaScript) [VBScript,](https://el.wikipedia.org/w/index.php?title=VBScript&action=edit&redlink=1) [Actionscript](https://el.wikipedia.org/wiki/Actionscript), etc.). Το περιεχόμενο στις δυναμικές σελίδες συχνά μεταφράζεται στον εξυπηρετητή (server) μέσω γλωσσών προγραμματισμού που εκτελούνται στον [εξυπηρετητή](https://el.wikipedia.org/wiki/%CE%95%CE%BE%CF%85%CF%80%CE%B7%CF%81%CE%B5%CF%84%CE%B7%CF%84%CE%AE%CF%82) [\(Perl,](https://el.wikipedia.org/wiki/Perl) [PHP,](https://el.wikipedia.org/wiki/PHP) [ASP,](https://el.wikipedia.org/w/index.php?title=ASP&action=edit&redlink=1) [JSP](https://el.wikipedia.org/w/index.php?title=JSP&action=edit&redlink=1)[,ColdFusion,](https://el.wikipedia.org/w/index.php?title=ColdFusion&action=edit&redlink=1) [.NET](https://el.wikipedia.org/w/index.php?title=.NET&action=edit&redlink=1) κτλ).

Με την συνεχόμενη ειδίκευση στην τεχνολογίας της Πληροφορικής δημιουργείται η ανάγκη διαχωρισμού της Σχεδιασμού Ιστοσελίδων από την Προγραμματιστή Ιστοσελίδων.

Για τη διαδικασία σχεδιασμού μιας ιστοσελίδας, μιας εφαρμογής ή ενός πολυμέσου για το διαδίκτυο μπορεί να συνδυάζονται πολλοί κλάδοι όπως animation, συγγραφή, επικοινωνιακός σχεδιασμός, εταιρική ταυτότητα, σχεδιασμός γραφικών, αλληλεπίδραση ανθρώπου-υπολογιστή, αρχιτεκτονική υπολογιστών, σχεδιασμός αλληλεπίδρασης, marketing, φωτογραφία, βελτιστοποίηση μηχανών αναζήτησης και τυπογραφία.

Τα εργαλεία και οι τεχνολογίες που χρησιμοποιούνται περιλαμβάνουν μεταξύ άλλων:

- Γλώσσες σήμανσης: [HTML,](https://el.wikipedia.org/wiki/HTML) [XHTML,](https://el.wikipedia.org/w/index.php?title=XHTML&action=edit&redlink=1) [XML](https://el.wikipedia.org/wiki/XML)
- Γλώσσες φύλλων στυλ: [CSS,](https://el.wikipedia.org/wiki/CSS) [XML](https://el.wikipedia.org/wiki/XML)
- Σενάριαστονπελάτη (Client-side scripting): [JavaScript](https://el.wikipedia.org/wiki/JavaScript)
- Σενάριαστονεξυπηρετητή (Server-side scripting): [PHP,](https://el.wikipedia.org/wiki/PHP) [ASP](https://el.wikipedia.org/w/index.php?title=ASP&action=edit&redlink=1)[,Perl,](https://el.wikipedia.org/wiki/Perl) [Ruby](https://el.wikipedia.org/wiki/Ruby)[/Ruby on Rails](https://el.wikipedia.org/wiki/Ruby_on_Rails)
- Τεχνολογίεςβάσεωνδεδομένων: [MySQL,](https://el.wikipedia.org/wiki/MySQL) [PostgreSQL](https://el.wikipedia.org/wiki/PostgreSQL)[,Microsoft SQL Server](https://el.wikipedia.org/wiki/Microsoft_SQL_Server)
- Τεχνολογίες πολυμέσων: [Flash,](https://el.wikipedia.org/w/index.php?title=Flash&action=edit&redlink=1) [Silverlight](https://el.wikipedia.org/w/index.php?title=Silverlight&action=edit&redlink=1)

Οι ιστοσελίδες μπορούν να είναι στατικές ή δυναμικές. που αναπροσαρμόζουν αυτόματα το περιεχόμενό τους ή την εμφάνισή τους βασιζόμενες σε μια ποικιλία παραγόντων, όπως μια καταχώρηση από τον τελικό-χρήστη, μια καταχώρηση ή αλλαγή στο περιβάλλον προγραμματισμού από τον χειριστή της ιστοσελίδας ( όπως εν παραδείγματι μια μορφοποίηση της βάσης δεδομένων).

Εξαιτίας της συνεχούς εξειδίκευσης στους τομείς της επικοινωνιακής Πληροφορικής, δημιουργείται μια σαφής τάση διαχωρισμού του σχεδιασμού στο Διαδίκτυο από την ανάπτυξη του διαδικτύου ως μέσου ροής της πληροφορίας και των αγαθών προς όλες τις διαδικτυακές υπηρεσίες.

Για να είναι προσβάσιμη μια ιστοσελίδα θα πρέπει να ακολουθεί κάποιες αρχές προσβασιμότητας. Αυτές οι αρχές είναι γνωστές ως [WCAG](https://el.wikipedia.org/w/index.php?title=WCAG&action=edit&redlink=1) όταν μιλάμε για το περιεχόμενο και μπορούν να ομαδοποιηθούν στις ακόλουθες κατηγορίες.

- Χρήση [σημασιολογικής σήμανσης](https://el.wikipedia.org/w/index.php?title=%CE%A3%CE%B7%CE%BC%CE%B1%CF%83%CE%B9%CE%BF%CE%BB%CE%BF%CE%B3%CE%B9%CE%BA%CE%AE_%CF%83%CE%AE%CE%BC%CE%B1%CE%BD%CF%83%CE%B7&action=edit&redlink=1) (semanticMarkup), η οποία προσφέρει μια ενιαία δομή στο αρχείο.
- Το [semantic markup](https://el.wikipedia.org/w/index.php?title=Semantic_markup&action=edit&redlink=1) επίσης αναφέρεται στην οργάνωση της δομής της ιστοσελίδας αλλά και στην ανακοίνωση/έκδοση/δημιουργία ορισμών των διαδικτυακών υπηρεσιών με τρόπο ώστε να είναι αναγνωρίσιμες από άλλες διαδικτυακές υπηρεσίες σε διαφορετικές ιστοσελίδες. Τα πρότυπα για το semantic web θέτονται βάσει [IEEE.](https://el.wikipedia.org/wiki/IEEE)
- Χρήση έγκυρων [γλωσσών σήμανσης](https://el.wikipedia.org/w/index.php?title=%CE%93%CE%BB%CF%8E%CF%83%CF%83%CE%B1_%CF%83%CE%AE%CE%BC%CE%B1%CE%BD%CF%83%CE%B7%CF%82&action=edit&redlink=1) που να ανταποκρίνονται σε ένα δημοσιευμένο [DTD](https://el.wikipedia.org/w/index.php?title=DTD&action=edit&redlink=1) ή [Schema.](https://el.wikipedia.org/w/index.php?title=Schema&action=edit&redlink=1)
- Να παρέχει το ισοδύναμο της πληροφορίας σε κείμενο για κάθε πληροφορία που παρέχεται με γραφικά ή πολυμέσα.
- Να χρησιμοποιεί συνδέσμους ενσωματωμένους στο κείμενο.
- Να μην χρησιμοποιεί πλαίσια.
- Χρήση [CSS](https://el.wikipedia.org/wiki/CSS) αντί για [HTML](https://el.wikipedia.org/wiki/HTML) για την κατασκευή πινάκων.
- Συγγραφή της σελίδας με τρόπο τέτοιο ώστε όταν ο κώδικας διαβαστεί γραμμή προς γραμμή από user agents (όπως είναι τα screen readers) να παραμένει ευανάγνωστος.

Παρόλα αυτά η [W3C](https://el.wikipedia.org/w/index.php?title=W3C&action=edit&redlink=1) επιτρέπει ως εξαίρεση στους πινάκες που προορίζονται για εμφάνιση στην ιστοσελίδα να παραμένουν κατανοητοί όταν γραμματικοποιούνται ή σε περίπτωση που κάτι αντίστοιχο μπορεί να εφαρμοστεί.

Η προσβασιμότητα των ιστοσελίδων αλλάζει επίσης εξαιτίας τω[νΣυστημάτων Διαχείρισης](https://el.wikipedia.org/wiki/%CE%A3%CF%8D%CF%83%CF%84%CE%B7%CE%BC%CE%B1_%CE%94%CE%B9%CE%B1%CF%87%CE%B5%CE%AF%CF%81%CE%B9%CF%83%CE%B7%CF%82_%CE%A0%CE%B5%CF%81%CE%B9%CE%B5%CF%87%CE%BF%CE%BC%CE%AD%CE%BD%CE%BF%CF%85)  [Περιεχομένου](https://el.wikipedia.org/wiki/%CE%A3%CF%8D%CF%83%CF%84%CE%B7%CE%BC%CE%B1_%CE%94%CE%B9%CE%B1%CF%87%CE%B5%CE%AF%CF%81%CE%B9%CF%83%CE%B7%CF%82_%CE%A0%CE%B5%CF%81%CE%B9%CE%B5%CF%87%CE%BF%CE%BC%CE%AD%CE%BD%CE%BF%CF%85) (Content Management Systems), τα οποία επιτρέπουν να γίνονται αλλαγές στις ιστοσελίδες χωρίς να απαιτείται ιδιαίτερη γνώση από προγραμματισμό.

Η Ανάπτυξή ιστοσελίδων απαιτεί τη συνεργασία πολλών διαφορετικών στοιχείων ώστε το διαδίκτυο να είναι προσβάσιμο σε ανθρώπους με αναπηρίες. Αυτά τα στοιχεία περιλαμβάνουν:

- Περιεχόμενο η πληροφορία που υπάρχει σε μια ιστοσελίδα ή σε κάποια εφαρμογή του διαδικτύου περιλαμβάνει:
	- o Τη φυσική πληροφορία όπως κείμενο, εικόνες και ήχους
	- o Κώδικα ή επισήμανση που διευκρινίζει τη δομή, παρουσίαση κλπ.
- Προγράμματα πλοήγησης, προγράμματα αναπαραγωγής πολυμέσων κλπ.
- Υποβοηθητική τεχνολογία, για ορισμένες περιπτώσεις screen readers, εναλλακτικό πληκτρολόγιο, διακόπτες, προγράμματα σάρωσης κλπ.
- Γνώση του επιπέδου των χρηστών, των εμπειριών τους και σε ορισμένες περιπτώσεις προσαρμοσμένες στρατηγικές με χρήση του διαδικτύου
- Προγραμματιστές-Σχεδιαστές, συγγραφείς κτλ, συμπεριλαμβανομένου Προγραμματιστών με αναπηρίες και χρηστών που συνεισφέρουν στη διαμόρφωση του περιεχομένου
- Συντακτικών εργαλείων προγραμμάτων που κατασκευάζουν ιστοσελίδες
- Εργαλεία Αξιολόγησης Εργαλείων αξιολόγησης της Διαδικτυακή Προσβασιμότητας, [HTML](https://el.wikipedia.org/wiki/HTML) εγγυητών ([HTMLv](https://el.wikipedia.org/wiki/HTML)alidators), [CSS](https://el.wikipedia.org/wiki/CSS) εγγυητών [\(CSS](https://el.wikipedia.org/wiki/CSS) validators), κλπ.

Ο [Τιμ Μπέρνερς](https://el.wikipedia.org/wiki/%CE%A4%CE%B9%CE%BC_%CE%9C%CF%80%CE%AD%CF%81%CE%BD%CE%B5%CF%81%CF%82-%CE%9B%CE%B9)-Λι δημοσίευσε αυτό που σήμερα θεωρούμε ότι ήταν η πρώτη ιστοσελίδα των Αύγουστο του 1991. Ο Τιμ Μπέρνερς-Λι ήταν ο πρώτος που συνδύασε τη Διαδικτυακή επικοινωνία (μέσω της οποίας μετέφερε την ηλεκτρονική αλληλογραφία και το [Usenet](https://el.wikipedia.org/w/index.php?title=Usenet&action=edit&redlink=1) επί δεκαετίες) με υπερκείμενο ([Hypertext](https://el.wikipedia.org/wiki/Hypertext)) (το οποίο επίσης υπήρχε για δεκαετίες με περιορισμένες δυνατότητες στην αναζήτηση πληροφοριών οι οποίες ήταν αποθηκευμένες σε έναν μόνο υπολογιστή). Οι ιστοσελίδες γράφονται σε γλώσσες σήμανσης κειμένου [\(markup languages](https://el.wikipedia.org/w/index.php?title=Markup_languages&action=edit&redlink=1)) που ονομάζονται [HTML](https://el.wikipedia.org/wiki/HTML). Οι προγενέστερες εκδόσεις της [HTML](https://el.wikipedia.org/wiki/HTML) ήταν περιορισμένων δυνατοτήτων, μόνο για να δίνουν στην ιστοσελίδα τη βασική της δομή (Επικεφαλίδες και παραγράφους), και τη δυνατότητα να χρησιμοποιούν υπερκείμενο. Αυτή ήταν μια νέα μορφή επικοινωνίας διαφορετική από τις ήδη υπάρχουσες-οι χρήστες μπορούν να οδηγηθούν σε άλλες σελίδες με συνεχόμενα συνδέσμων ([hyperlinks\)](https://el.wikipedia.org/w/index.php?title=Hyperlinks&action=edit&redlink=1).

Ο σκοπός του σχεδιασμού στο Διαδίκτυο είναι πολυσύνθετος αλλά βασικός κατά την εφαρμογή του. Πριν τη δημιουργία και το «ανέβασμα» μιας ιστοσελίδας είναι σημαντικό να σχεδιαστεί ακριβώς ότι είναι αναγκαίο για την ιστοσελίδα. Είναι πολύ σημαντικό να αποφασιστούν, το κοινό στο οποίο θα απευθύνεται, ο σκοπός της δημιουργίας της και το περιεχόμενο της.

Ο σχεδιασμός που αφορά το διαδίκτυο είναι κατά μία έννοια παρόμοιος με την κλασσική τυπογραφία. Κάθε ιστοσελίδα είναι ένα σύνολο αναπαραγόμενων πληροφοριών, όπως ένα βιβλίο και κάθε σελίδα της ιστοσελίδας είναι το αντίστοιχο της σελίδας ενός βιβλίου. Ωστόσο στο [web design](https://el.wikipedia.org/w/index.php?title=Web_design&action=edit&redlink=1) χρησιμοποιείται ένα πλαίσιο εργασίας ([framework](https://el.wikipedia.org/w/index.php?title=Framework&action=edit&redlink=1)) βασισμένο σε ένα ψηφιακό κώδικα και σε μια τεχνολογία απεικονίσεων για να δημιουργήσει και να διατηρήσει ένα περιβάλλον που θα διανέμει την πληροφορία σε πολλαπλές μορφές αρχείων (formats) όπως pdf, html, doc, κλπ. Οι δυνατότητες του [web design](https://el.wikipedia.org/w/index.php?title=Web_design&action=edit&redlink=1) το καθιστούν αδιαμφισβήτητα ως τον πλέον κομψό και σύνθετα αναπτυσσόμενο τρόπο επικοινωνίας στο σημερινό κόσμο.

### <span id="page-18-0"></span>**2.3. Στατική Ιστοσελίδα**

Στατική ιστοσελίδα ([Αγγλικά](https://el.wikipedia.org/wiki/%CE%91%CE%B3%CE%B3%CE%BB%CE%B9%CE%BA%CE%AC): static web-page ή flat web-page) ονομάζεται μια ιστοσελίδα της οποίας το περιεχόμενο μεταφέρεται στον χρήστη ακριβώς στην μορφή που είναι αποθηκευμένο στον εξυπηρετητή ιστοσελίδων (web server), σε αντίθεση με τις [δυναμική](https://el.wikipedia.org/wiki/%CE%94%CF%85%CE%BD%CE%B1%CE%BC%CE%B9%CE%BA%CE%AE_%CE%B9%CF%83%CF%84%CE%BF%CF%83%CE%B5%CE%BB%CE%AF%CE%B4%CE%B1)  [ιστοσελίδα](https://el.wikipedia.org/wiki/%CE%94%CF%85%CE%BD%CE%B1%CE%BC%CE%B9%CE%BA%CE%AE_%CE%B9%CF%83%CF%84%CE%BF%CF%83%CE%B5%CE%BB%CE%AF%CE%B4%CE%B1) όπου το περιεχόμενο δημιουργείται από μια εφαρμογή η οποία εκτελείται στον εξυπηρετητή ιστοσελίδων.

Τα περιεχόμενα μιας στατικής ιστοσελίδας εμφανίζονται με την ίδια μορφή σε όλους του χρήστες με την μορφή που είναι αποθηκευμένα στο σύστημα αρχείων του εξυπηρετητή ιστοσελίδων. Οι στατικές ιστοσελίδες είναι αποθηκευμένες συνήθως σε μορφή [HTML](https://el.wikipedia.org/wiki/HTML) και μεταφέρονται χρησιμοποιώντας το πρωτόκολλο [HTTP.](https://el.wikipedia.org/wiki/%CE%A0%CF%81%CF%89%CF%84%CF%8C%CE%BA%CE%BF%CE%BB%CE%BB%CE%BF_%CE%9C%CE%B5%CF%84%CE%B1%CF%86%CE%BF%CF%81%CE%AC%CF%82_%CE%A5%CF%80%CE%B5%CF%81%CE%BA%CE%B5%CE%B9%CE%BC%CE%AD%CE%BD%CE%BF%CF%85)

#### **Πλεονεκτήματα**

- Δεν χρειάζονται προγραμματιστικές δεξιότητες για να δημιουργήσει κάποιος μια στατική σελίδα.
- Η σελίδα μπορεί να βρίσκεται με εύκολο τρόπο κλωνοποιημένη σε περισσότερους από έναν εξυπηρετητές.
- Δεν χρειάζεται ειδικό λογισμικό στον εξυπηρετητή ιστοσελίδων για την δημοσίευση στατικών σελίδων.
- Η σελίδα μπορεί να είναι διαθέσιμη στον [φυλλομετρητή](https://el.wikipedia.org/wiki/Web_browser) κατευθείαν από ένα αποθηκευτικό μέσο όπως ένα [CD-ROM](https://el.wikipedia.org/wiki/CD-ROM) ή [USB](https://el.wikipedia.org/wiki/USB) μνήμης χωρίς να χρειάζεται να διαμεσολαβήσει ένα εξυπηρετητής ιστοσελίδων με κατάλληλο λογισμικό χειρισμό ιστοσελίδων (για παράδειγμα οι δυναμικές σελίδες σε γλώσσα [PHP](https://el.wikipedia.org/wiki/PHP) θέλουνένα[νδιερμηνέα](https://el.wikipedia.org/wiki/%CE%94%CE%B9%CE%B5%CF%81%CE%BC%CE%B7%CE%BD%CE%AD%CE%B1%CF%82_(%CF%85%CF%80%CE%BF%CE%BB%CE%BF%CE%B3%CE%B9%CF%83%CF%84%CE%AD%CF%82)) PHP ο οποίος τρέχει στον εξυπηρετητή

ιστοσελίδων και δημιουργεί δυναμικά την σελίδα πριν αυτή αποσταλεί στον φυλλομετρητή του χρήστη).

#### **Μειονεκτήματα**

- Δεν είναι εύκολη η διαδραστικότητα με τον χρήστη.
- Η διαχείριση μεγάλου αριθμού στατικών ιστοσελίδων δεν είναι εύκολη χωρίς αυτόματα εργαλεία.

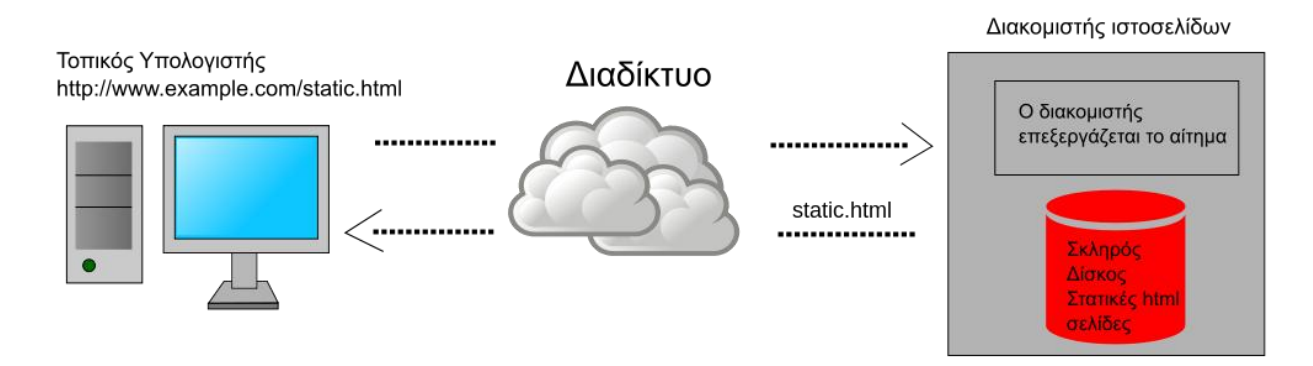

**Εικόνα 1: Στατική Ιστοσελίδα - μεταφέρεται από τον διακομιστή στην μορφή που είναι αποθηκευμένη.**

### <span id="page-19-0"></span>**2.4. Δυναμική Ιστοσελίδα**

Δυναμική ιστοσελίδα ([Αγγλικά:](https://el.wikipedia.org/wiki/%CE%91%CE%B3%CE%B3%CE%BB%CE%B9%CE%BA%CE%AC) dynamic web page) είναι μια ιστοσελίδα η οποία δημιουργείται δυναμικά την στιγμή της πρόσβασης σε αυτή ή την στιγμή που ο χρήστης αλληλεπιδρά με τον εξυπηρετητή ιστοσελίδων. Οι δυναμικές ιστοσελίδες θεωρούνται δομικό στοιχείο της νέας γενιάς του παγκόσμιου ιστού ([Web 2.0](https://el.wikipedia.org/wiki/Web_2.0)) όπου η πληροφορία διαμοιράζεται σε πολλαπλές ιστοσελίδες.

Η δυναμική ιστοσελίδα μπορεί να δημιουργείται δυναμικά από ένα [σενάριο εντολών,](https://el.wikipedia.org/wiki/%CE%93%CE%BB%CF%8E%CF%83%CF%83%CE%B1_%CF%83%CE%B5%CE%BD%CE%B1%CF%81%CE%AF%CF%89%CE%BD) το οποίο εκτελείται τοπικά στο πελάτη ή στον εξυπηρετητή ή και στον πελάτη και στον εξυπηρετητή.

Είναι δύσκολο να πει κάποιος με ακρίβεια πότε οι "δυναμικές ιστοσελίδες" ξεκίνησαν αλλά η γενικότερη ιδέα ξεκίνησε μετά την εξάπλωση και ανάπτυξη των ιστοσελίδων. Το πρωτόκολλο [HTTP](https://el.wikipedia.org/wiki/%CE%A0%CF%81%CF%89%CF%84%CF%8C%CE%BA%CE%BF%CE%BB%CE%BB%CE%BF_%CE%9C%CE%B5%CF%84%CE%B1%CF%86%CE%BF%CF%81%CE%AC%CF%82_%CE%A5%CF%80%CE%B5%CF%81%CE%BA%CE%B5%CE%B9%CE%BC%CE%AD%CE%BD%CE%BF%CF%85) άρχισε να χρησιμοποιείται από το 1990 και η γλώσσα [HTML](https://el.wikipedia.org/wiki/HTML) ξεκίνησε να χρησιμοποιείται για τον σχεδιασμό ιστοσελίδων από το 1996. Η εξάπλωση χρήσης των φυλλομετρητών ξεκίνησε το 1993 με τον φυλλομετρητή Mosaic. Η ιδέα της δημιουργίας

δυναμικών ιστοσελίδων υπήρχε και πριν την ανάπτυξη των ιστοσελίδων. Για παράδειγμα πριν το 1990 υπήρχαν "Βάσεις Δεδομένων" (Bulletin Board Systems) στα οποία οι χρήστες συνδέονταν μέσω [μόντεμ](https://el.wikipedia.org/wiki/%CE%9C%CF%8C%CE%BD%CF%84%CE%B5%CE%BC) και το περιεχόμενο που έβλεπαν δημιουργούνταν δυναμικά.

Η σελίδα συνήθως περιέχει ένα σενάριο εντολών το οποίο ενσωματώνει μια διαδραστικότητα με τον χρήστη (η διαδραστικότητα γίνεται με χρήση πληκτρολογίου ποντικιού). Το περιεχόμενο της ιστοσελίδας δημιουργείται δυναμικά στον τοπικό υπολογιστή μετά την εκτέλεση του σεναρίου εντολών το οποίο λαμβάνεται από τον απομακρυσμένο εξυπηρετητή.

Για παράδειγμα η γλώσσα σεναρίου εντολών [JavaScript](https://el.wikipedia.org/wiki/JavaScript) ή [ActionScript](https://el.wikipedia.org/w/index.php?title=ActionScript&action=edit&redlink=1) (γλώσσα σεναρίων της Macromedia - σήμερα είναι η εταιρία Adobe Systems) χρησιμοποιείται για την τοπική δημιουργία δυναμικών ιστοσελίδων τεχνολογίας [DHTML](https://el.wikipedia.org/w/index.php?title=DHTML&action=edit&redlink=1) ή [Flash](https://el.wikipedia.org/w/index.php?title=Adobe_Flash&action=edit&redlink=1) οι οποίες συχνά χρησιμοποιούνται για την ενσωμάτωση ήχων, κινούμενων εικόνων ή αλλαγές και διαμόρφωση του κείμενου της σελίδας. Η γλώσσα σεναρίου η οποία εκτελείται τοπικά μπορεί να καλεί απομακρυσμένα σενάρια εντολών στον εξυπηρετητή ιστοσελίδων χρησιμοποιώντας τεχνολογίες όπως [hidden Frame,](https://el.wikipedia.org/w/index.php?title=IFrame&action=edit&redlink=1) [XMLHttpRequest](https://el.wikipedia.org/w/index.php?title=XMLHttpRequest&action=edit&redlink=1) ή άλλες υπηρεσίες ιστού (web services).

Η πρώτη "ευρέως διαδεδομένη" έκδοση της γλώσσας σεναρίου εντολών JavaScript ενσωματώθηκε το 1996 στο φυλλομετρητή [Netscape 3.](https://el.wikipedia.org/w/index.php?title=Netscape&action=edit&redlink=1)

Μια δυναμική ιστοσελίδα συνήθως δημιουργείται από ένα λογισμικό το οποίο τρέχει στον απομακρυσμένο εξυπηρετητή ιστοσελίδων. Ο χρήστης-πελάτης επισκέπτεται τον εξυπηρετητή ιστοσελίδων ο οποίος δημιουργεί δυναμικά την ιστοσελίδα την οποία επιστρέφει σε μορφή HTML στον πελάτη. Τέτοιες τεχνολογίες για την δημιουργία δυναμικών ιστοσελίδων στον εξυπηρετητή είναι η

τεχνολογίες [ASP,](https://el.wikipedia.org/w/index.php?title=ASP&action=edit&redlink=1) [ColdFusion,](https://el.wikipedia.org/w/index.php?title=ColdFusion&action=edit&redlink=1) [Perl,](https://el.wikipedia.org/wiki/Perl) [PHP,](https://el.wikipedia.org/wiki/PHP) [WebDNA](https://el.wikipedia.org/w/index.php?title=WebDNA&action=edit&redlink=1) και άλλες. Οι γλώσσες αυτές συνήθως (με εξαίρεση την [ASP.NET](https://el.wikipedia.org/w/index.php?title=ASP.NET&action=edit&redlink=1) και την [JSP](https://el.wikipedia.org/w/index.php?title=JSP&action=edit&redlink=1)) χρησιμοποιούν ένα σενάριο εντολών [CGI](https://el.wikipedia.org/wiki/CGI) κατά την δυναμική δημιουργία των σελίδων.

Πολλές φορές οι σελίδες είναι αποθηκευμένες στατικά σε κρυφή-[προσωρινή μνήμη](https://el.wikipedia.org/wiki/%CE%9A%CF%81%CF%85%CF%86%CE%AE_%CE%BC%CE%BD%CE%AE%CE%BC%CE%B7) και αποστέλλονται κατευθείαν στο πελάτη. Με αυτό το τρόπο αποφεύγεται η υπερφόρτωση του εξυπηρετητή ιστοσελίδων και καλείται η μηχανή δημιουργία δυναμικών ιστοσελίδων μόνο όταν το αποθηκευμένο περιεχόμενο έχει αλλάξει.

Η τεχνολογία [AJAX](https://el.wikipedia.org/w/index.php?title=AJAX&action=edit&redlink=1) χρησιμοποιεί σενάρια εντολών και στον πελάτη και στον απομακρυσμένο εξυπηρετητή για την δημιουργία της δυναμικής ιστοσελίδας. Στην τεχνολογία AJAX γίνεται ανταλλαγή περιεχομένου και δεδομένων από τον υπολογιστή του πελάτη και του απομακρυσμένου εξυπηρετητή και η σελίδα διαμορφώνεται από το

σενάριο εντολών το οποίο τρέχει τοπικά στο πελάτη. Το πλεονέκτημα της τεχνολογίας αυτής είναι ότι περιορίζεται η χρήση του εξυπηρετητή ιστοσελίδων και αποστέλλεται μόνο το περιεχόμενο. Για παράδειγμα οι χάρτες της Google είναι ένα παράδειγμα δικτυακής εφαρμογής η οποία χρησιμοποιεί την τεχνολογίας AJAX.

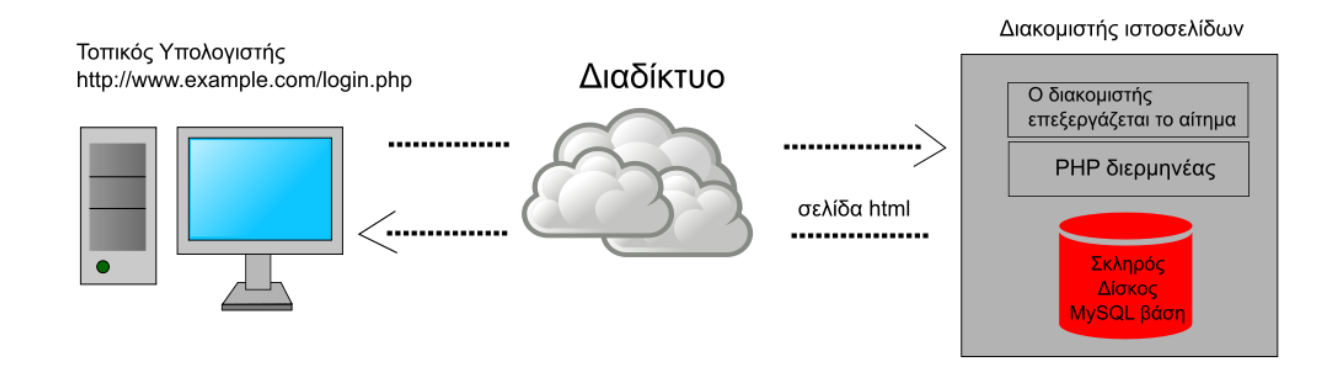

<span id="page-21-0"></span>**Εικόνα 2: Δυναμική Ιστοσελίδα - παράδειγμα δημιουργίας δυναμικλης ιστοσελίδας στον εξυπηρετητή. Η σελίδα login.php περιέχει σενάριο εντολών PHPτο οποίο εκτελείται από τον διερμηνέα PHPστον εξυπηρετητή και χρησιμοποιώντας στοιχεία από την βάση MySQL.**

### <span id="page-22-0"></span>**3. Γλώσσες – Προγραμματιστικά Εργαλεία**

#### <span id="page-22-1"></span>**3.1. HTML**

Η HTML (ακρωνύμιο του [αγγλικού](https://el.wikipedia.org/wiki/%CE%91%CE%B3%CE%B3%CE%BB%CE%B9%CE%BA%CE%AC) HyperText Markup Language, [ελλ.](https://el.wikipedia.org/wiki/%CE%95%CE%BB%CE%BB%CE%B7%CE%BD%CE%B9%CE%BA%CE%AC) Γλώσσα Σήμανσης Υπερκειμένου) είναι η κύρια [γλώσσα σήμανσης](https://el.wikipedia.org/w/index.php?title=%CE%93%CE%BB%CF%8E%CF%83%CF%83%CE%B1_%CF%83%CE%AE%CE%BC%CE%B1%CE%BD%CF%83%CE%B7%CF%82&action=edit&redlink=1) για τις [ιστοσελίδες,](https://el.wikipedia.org/wiki/%CE%99%CF%83%CF%84%CE%BF%CF%83%CE%B5%CE%BB%CE%AF%CE%B4%CE%B1) και τα στοιχεία της είναι τα βασικά δομικά στοιχεία των ιστοσελίδων.

Η HTML γράφεται υπό μορφή [στοιχείων HTML](https://el.wikipedia.org/w/index.php?title=%CE%A3%CF%84%CE%BF%CE%B9%CF%87%CE%B5%CE%AF%CE%B1_HTML&action=edit&redlink=1) τα οποία αποτελούνται από ετικέτες (tags), οι οποίες περικλείονται μέσα σε σύμβολα «μεγαλύτερο από» και «μικρότερο από» (για παράδειγμα <html>), μέσα στο περιεχόμενο της ιστοσελίδας. Οι ετικέτες HTML συνήθως λειτουργούν ανά ζεύγη (για παράδειγμα <h1> και </h1>), με την πρώτη να ονομάζεται ετικέτα έναρξης και τη δεύτερη ετικέτα λήξης (ή σε άλλες περιπτώσεις ετικέτα ανοίγματος και ετικέτα κλεισίματος αντίστοιχα). Ανάμεσα στις ετικέτες, οι σχεδιαστές ιστοσελίδων μπορούν να τοποθετήσουν κείμενο, πίνακες, εικόνες κλπ.

Ο σκοπός ενός [web browser](https://el.wikipedia.org/wiki/Web_browser) είναι να διαβάζει τα έγγραφα HTML και τα συνθέτει σε σελίδες που μπορεί κανείς να διαβάσει ή να ακούσει. Ο browser δεν εμφανίζει τις ετικέτες HTML, αλλά τις χρησιμοποιεί για να ερμηνεύσει το περιεχόμενο της σελίδας.

Τα στοιχεία της HTML χρησιμοποιούνται για να κτίσουν όλους του ιστότοπους. Η HTML επιτρέπει την ενσωμάτωση εικόνων και άλλων αντικειμένων μέσα στη σελίδα, και μπορεί να χρησιμοποιηθεί για να εμφανίσει διαδραστικές φόρμες. Παρέχει τις μεθόδους δημιουργίας δομημένων εγγράφων (δηλαδή εγγράφων που αποτελούνται από το περιεχόμενο που μεταφέρουν και από τον κώδικα μορφοποίησης του περιεχομένου) καθορίζοντας δομικ[άσημαντικά](https://el.wikipedia.org/wiki/%CE%A3%CE%B7%CE%BC%CE%B1%CF%83%CE%B9%CE%BF%CE%BB%CE%BF%CE%B3%CE%AF%CE%B1) στοιχεία για το κείμενο, όπως κεφαλίδες, παραγράφους, λίστες, συνδέσμους, παραθέσεις και άλλα. Μπορούν επίσης να ενσωματώνονται [σενάρια](https://el.wikipedia.org/w/index.php?title=%CE%A3%CE%B5%CE%BD%CE%AC%CF%81%CE%B9%CE%BF_%CE%B5%CE%BD%CF%84%CE%BF%CE%BB%CF%8E%CE%BD&action=edit&redlink=1)  [εντολών](https://el.wikipedia.org/w/index.php?title=%CE%A3%CE%B5%CE%BD%CE%AC%CF%81%CE%B9%CE%BF_%CE%B5%CE%BD%CF%84%CE%BF%CE%BB%CF%8E%CE%BD&action=edit&redlink=1) σε γλώσσες όπως η [JavaScript](https://el.wikipedia.org/wiki/JavaScript), τα οποία επηρεάζουν τη συμπεριφορά των ιστοσελίδων HTML.

Οι Web browsers μπορούν επίσης να αναφέρονται σε στυλ μορφοποίησης [CSS](https://el.wikipedia.org/wiki/CSS) για να ορίζουν την εμφάνιση και τη διάταξη του κειμένου και του υπόλοιπου υλικού. Ο οργανισμός [W3C](https://el.wikipedia.org/w/index.php?title=W3C&action=edit&redlink=1), ο οποίος δημιουργεί και συντηρεί τα πρότυπα για την HTML και τα CSS, ενθαρρύνει τη χρήση των CSS αντί διαφόρων στοιχείων της HTML για σκοπούς παρουσίασης του περιεχομένου.

#### <span id="page-23-0"></span>**3.1.1. Προέλευση**

Το 1980, ο φυσικός [Τιμ Μπέρνερς Λι,](https://el.wikipedia.org/wiki/%CE%A4%CE%B9%CE%BC_%CE%9C%CF%80%CE%AD%CF%81%CE%BD%CE%B5%CF%81%CF%82_%CE%9B%CE%B9) ο οποίος εργαζόταν στο [CERN](https://el.wikipedia.org/wiki/CERN), επινόησε το [ENQUIRE,](https://el.wikipedia.org/w/index.php?title=ENQUIRE&action=edit&redlink=1) ένα σύστημα χρήσης και διαμοιρασμού εγγράφων για τους ερευνητές του CERN, και κατασκεύασε ένα πρωτότυπό του. Αργότερα, το 1989, πρότεινε ένα σύστημα βασισμένο στο [διαδίκτυο,](https://el.wikipedia.org/wiki/%CE%94%CE%B9%CE%B1%CE%B4%CE%AF%CE%BA%CF%84%CF%85%CE%BF) το οποίο θα χρησιμοποιούσε υπερκείμενο.[\[2\]](https://el.wikipedia.org/wiki/HTML#cite_note-2) Έτσι, έφτιαξε την προδιαγραφή της HTML και έγραψε τον browser και το λογισμικό εξυπηρετητή στα τέλη του 1990. Τον ίδιο χρόνο, ο Μπέρνερς Λι και ο μηχανικός συστημάτων πληροφορικής του CERN [Robert Cailliau](https://el.wikipedia.org/w/index.php?title=Robert_Cailliau&action=edit&redlink=1) συνεργάστηκαν σε μια κοινή προσπάθεια εύρεσης χρηματοδότησης, αλλά το έργο δεν υιοθετήθηκε ποτέ επίσημα από το CERN. Στις προσωπικές του σημειώσεις από το 1990[\[3\]](https://el.wikipedia.org/wiki/HTML#cite_note-3), ο Μπέρνερς Λι αριθμεί «μερικές από τις πολλές χρήσεις του υπερκειμένου», και αναφέρει πρώτα από όλες μια εγκυκλοπαίδεια.

#### <span id="page-23-1"></span>**3.1.2. Χρονικό Εκδόσεων HTML**

#### **24 Νοεμβρίου 1995**

Η HTML 2.0 δημοσιεύτηκε ως IETF [RFC 1866](https://tools.ietf.org/html/rfc1866). Επιπλέον συμπληρωματικά [RFC](https://el.wikipedia.org/wiki/RFC) πρόσθεσαν δυνατότητες:

- 25 Νοεμβρίου 1995: [RFC 1867](https://tools.ietf.org/html/rfc1867) (ανέβασμα αρχείο από φόρμα)
- Μάιος 1996: [RFC 1942](https://tools.ietf.org/html/rfc1942) (πίνακες)
- Αύγουστος 1996: [RFC 1980](https://tools.ietf.org/html/rfc1980) (πελατοκεντικοί χάρτες εικόνων (client-side))
- Ιανουάριος 1997: [RFC 2070](https://tools.ietf.org/html/rfc2070) ([διεθνοποίηση](https://el.wikipedia.org/w/index.php?title=%CE%94%CE%B9%CE%B5%CE%B8%CE%BD%CE%BF%CF%80%CE%BF%CE%AF%CE%B7%CF%83%CE%B7&action=edit&redlink=1) και [τοπικοποίηση](https://el.wikipedia.org/w/index.php?title=%CE%A4%CE%BF%CF%80%CE%B9%CE%BA%CE%BF%CF%80%CE%BF%CE%AF%CE%B7%CF%83%CE%B7&action=edit&redlink=1))
- Τον Ιούνιο του 2000, όλα τα ανωτέρω χαρακτηρίστηκαν ως ξεπερασμένα ή ιστορικά, από το [RFC 2854.](https://tools.ietf.org/html/rfc2854)

#### **Ιανουάριος 1997**

Η HTML 3.2 δημοσιεύτηκε ως Σύσταση από το W3C. Ήταν η πρώτη έκδοση που αναπτύχθηκε και προτυποποιήθηκε αποκλειστικά από το W3C, μια που το IETF έκλεισε την Ομάδα Εργασίας για την HTML τον Σεπτέμβριο του 1996.[\[16\]](https://el.wikipedia.org/wiki/HTML#cite_note-16)

Στην HTML 3.2 αφαιρέθηκαν εντελώς οι μαθηματικοί τύποι και οι υπερκαλύψεις που προέρχονταν από επεκτάσεις του προτύπου από τρίτους φορείς. Υιοθετήθηκαν οι περισσότερες από τις ετικέτες οπτικής διαμόρφωσης του Netscape αλλά παραλείφθηκαν οι ετικέτες blink του Netscape και marquee της Microsoft, μετά από κοινή συναίνεση και των

δύο εταιρειών. Για να συμπληρωθεί το κενό από την αφαίρεση της δυνατότητας αναπαράστασης μαθηματικών τύπων, προτυποποιήθηκε το [MathML](https://el.wikipedia.org/w/index.php?title=MathML&action=edit&redlink=1) 14 μήνες αργότερα.

#### **Δεκέμβριος 1997**

Δημοσιεύτηκε η HTML 4.0[\[17\]](https://el.wikipedia.org/wiki/HTML#cite_note-17) από το W3C, ως Σύστηση. Παρείχε τρεις εκδοχές:

- την Strict, στην οποία απαγορεύεται η χρήση ξεπερασμένων στοιχείων,
- την Transitional, στην οποία επιτρέπονται τα ξεπερασμένα στοιχεία,
- την Frameset, στην οποία επιτρέπονται μόνο στοιχεία frame.

Αρχικά η έκδοση είχε το κωδικό όνομα «Cougar,[\[18\]](https://el.wikipedia.org/wiki/HTML#cite_note-engelfriet-18) Η HTML 4.0 υιοθέτησε πολλά στοιχεία και ιδιότητες που προηγουμένως χρησιμοποιούνταν μόνο από συγκεκριμένους browser, αλλά ταυτόχρονα προσέβλεπε στην σταδιακή κατάργηση των δυνατοτήτων οπτικής διαμόρφωσης του Netscape, σημειώνοντάς τις ως ξεπερασμένες, και προτείνοντας τα CSS στη θέση τους. Η HTML 4 είναι μια εφαρμογή του SGML, σύμφωνη με το πρότυπο ISO 8879 - SGML[.\[19\]](https://el.wikipedia.org/wiki/HTML#cite_note-19)

#### **Απρίλιος 1998**

Επανεκδίδεται η HTML 4.0 με μικρές αλλαγές, χωρίς να αλλάξει ο αριθμός έκδοσης.

#### **Δεκέμβριος 1999**

Δημοσιεύεται ως Σύσταση του W3C η HTML 4.01. Προσέφερε τις ίδιες τρεις εκδοχές με την HMTL 4.0. Τα πιο πρόσφατα λάθη και παραλείψεις (errata) δημοσιεύτηκαν στις 12 Μαΐου 2001.

#### **Μάιος 2000**

Με το ISO/IEC 15445:2000[\[23\]\[24\]](https://el.wikipedia.org/wiki/HTML#cite_note-iso-html-23) προτυποποιείται η ISO HTML, βασισμένη στην HTML 4.01 Strict, ως διεθνές πρότυπο ISO/IEC. Αυτό το πρότυπο εμπίπτει στον τομέα του [ISO/IEC](https://el.wikipedia.org/w/index.php?title=ISO/IEC_JTC1/SC34&action=edit&redlink=1)  [JTC1/SC34](https://el.wikipedia.org/w/index.php?title=ISO/IEC_JTC1/SC34&action=edit&redlink=1) για τις γλώσσες περιγραφής και επεξεργασίας εγγράφων.

Από τα μέσα του 2008, η HTML 4.01 και το ISO/IEC 15445:2000 είναι οι πιο πρόσφατες εκδόσεις της HTML. Παράλληλα αναπτύχθηκε η XHTML, βασισμένη στην XML, η οποία απασχόλησε την Ομάδα Εργασίας του W3C για την HTML από την αρχή μέχρι τα μέσα της δεκαετίας του 2000.

#### <span id="page-25-0"></span>**3.1.3. Χρονικό Εκδόσεων πρόχειρων της HTML**

#### **Οκτώβριος 1991**

Πρώτη δημοσίευση του HTML Tags[,\[5\]](https://el.wikipedia.org/wiki/HTML#cite_note-tagshtml-5) ενός ανεπίσημου εγγράφου του CERN αναφέρει δώδεκα ετικέτες HTML.

#### **Ιούνιος 1992**

Πρώτο ανεπίσημο πρόχειρο του HTML DTD,[\[25\]](https://el.wikipedia.org/wiki/HTML#cite_note-25) με επτά[\[26\]\[27\]](https://el.wikipedia.org/wiki/HTML#cite_note-26)[\[28\]](https://el.wikipedia.org/wiki/HTML#cite_note-html11-28) αναθεωρήσεις (15 Ιουλίου, 6 Αυγούστου, 18 Αυγούστου, 17 Νοεμβρίου, 19 Νοεμβρίου, 20 Νοεμβρίου, 22 Νοεμβρίου)

#### **Νοέμβριος 1992**

Ανεπίσημο πρόχειρο HTML DTD 1.1 (το πρώτο με αριθμό έκδοσης, βασισμένο στις αναθεωρήσεις RCS, οι οποίες ξεκινούν με 1.1 αντί για 1.0)[\[28\]](https://el.wikipedia.org/wiki/HTML#cite_note-html11-28)

#### **Ιούνιος 1993**

Δημοσιεύεται η Hypertext Markup Language[\[29\]](https://el.wikipedia.org/wiki/HTML#cite_note-29) από την Ομάδα Εργασίας IIIR του [IETF](https://el.wikipedia.org/w/index.php?title=Internet_Engineering_Task_Force&action=edit&redlink=1) ως ένα πρόχειρο για το Διαδίκτυο (κάτι σαν εισήγηση για πρότυπο). Αντικαταστάθηκε από μια δεύτερη έκδοση[\[30\]](https://el.wikipedia.org/wiki/HTML#cite_note-ietfiiir-30) ένα μήνα αργότερα, ακολουθούμενη από έξι ακόμα πρόχειρα δημοσιευμένα από το ίδιο το IETF[\[31\]](https://el.wikipedia.org/wiki/HTML#cite_note-31) τα οποία τελικά οδήγησα στην HTML 2.0 με το RFC1866.

#### **Νοέμβριος 1993**

Δημοσιεύτηκε η HTML+ από το IETF ως Πρόχειρο-Διαδικτύου, και ως ανταγωνιστική πρόταση για το πρόχειρο της Hypertext Markup Language. Έληξε τον Μάιο του 1994.

#### **Απρίλιος 1995 (γραμμένη τον Μάρτιο του 1995)**

Η HTML 3.0 προτάθηκε ως πρότυπο από το IETF, αλλά η πρόταση έληξε πέντε μήνες αργότερα χωρίς άλλη ενέργεια. Περιείχε πολλές από τις δυνατότητες που συμπεριλαμβάνονταν στην πρόταση του Raggett για την HTML+, όπως την υποστήριξη για πίνακες, τη ροή κειμένου γύρω από εικόνες και την προβολή πολύπλοκων μαθηματικών τύπων.

Το W3C ξεκίνησε την ανάπτυξη του δικού του [Arena browser](https://el.wikipedia.org/w/index.php?title=Arena_(web_browser)&action=edit&redlink=1) ως δοκιμαστική πλατφόρμα για την HTML 3 και για τα CSS αλλά η HTML 3.0 δεν πέτυχε, για διάφορουςλόγους. Το πρόχειρο θεωρήθηκε υπερβολικά μακρύ, με 150 σελίδες, και ο ρυθμόςανάπτυξης του

browser, καθώς και ο αριθμός των ενδιαφερόμενων μερών υπερέβαιναν τις δυνατότητες του IETF. Οι εταιρείες που διέθεταν browser, συμπεριλαμβανομένων των Microsoft και Netscape εκείνο τον καιρό, επέλεξαν να υλοποιήσουν διαφορετικά υποσύνολα των δυνατοτήτων του πρόχειρου της HTML 3, καθώς και να εισάγουν τις δικές του επεκτάσεις σ' αυτό. Οι επεκτάσεις αυτές έλεγχαν εμφανισιακά στοιχεία των εγγράφων, αντίθετα με την «πεποίθηση [της ακαδημαϊκής κοινότητας μηχανικών] ότι το χρώμα, το παρασκήνιο, το μέγεθος και ο τύπος της γραμματοσειράς ήταν οπωσδήποτε έξω από το στόχος μιας γλώσσας της οποίας η μοναδική πρόθεση ήταν να καθορίσει πώς οργανώνεται ένα έγγραφο.» Ο Dave Raggett, συνεργάτης του W3C για πολλά χρόνια, σχολίασε ότι «Μέχρι ενός σημείο, η Microsoft έκτισε την επιχειρηματική της δραστηριότητα στον Ιστό επεκτείνοντας τις δυνατότητες της HTML.»

#### **Ιανουάριος 2008**

Δημοσιεύεται η [HTML5](https://el.wikipedia.org/wiki/HTML5) ως ένα Πρόχειρο Εργασίας από το W3C.

Παρότι η σύνταξη μοιάζει αρκετά με το SGML, η [HTML5](https://el.wikipedia.org/wiki/HTML5) δεν προσπαθεί πλέον να αποτελεί εφαρμογή του SGML, και ορίζεται ως αυτόνομη, μαζί με την XHTML5 η οποία βασίζεται στην XML.

#### <span id="page-26-0"></span>**3.1.4. Σήμανση**

Η σήμανση HTML αποτελείται από μερικά βασικά συστατικά, συμπεριλαμβανομένων των στοιχείων (και των ιδιοτήτων τους), τους βασισμένους σε χαρακτήρεςτύπους δεδομένων, τις αναφορές χαρακτήρων και τις αναφορές οντοτήτων. Ένα ξεχωριστό σημαντικό συστατικό είναι η δήλωση τύπου εγγράφου [\(document type declaration](https://el.wikipedia.org/w/index.php?title=Document_type_declaration&action=edit&redlink=1)), η οποία ορίζει στον browser τον τρόπο εμφάνισης της σελίδας.

Στην HTML, το πρόγραμμα [Hello world,](https://el.wikipedia.org/w/index.php?title=Hello_world&action=edit&redlink=1) ένα συνηθισμένο [πρόγραμμα υπολογιστή](https://el.wikipedia.org/wiki/%CE%A0%CF%81%CF%8C%CE%B3%CF%81%CE%B1%CE%BC%CE%BC%CE%B1_%CF%85%CF%80%CE%BF%CE%BB%CE%BF%CE%B3%CE%B9%CF%83%CF%84%CE%AE) που χρησιμεύει για τη σύγκριση [γλωσσών προγραμματισμού](https://el.wikipedia.org/wiki/%CE%93%CE%BB%CF%8E%CF%83%CF%83%CE%B1_%CF%80%CF%81%CE%BF%CE%B3%CF%81%CE%B1%CE%BC%CE%BC%CE%B1%CF%84%CE%B9%CF%83%CE%BC%CE%BF%CF%8D), [γλωσσών σεναρίωνκ](https://el.wikipedia.org/wiki/%CE%93%CE%BB%CF%8E%CF%83%CF%83%CE%B1_%CF%80%CF%81%CE%BF%CE%B3%CF%81%CE%B1%CE%BC%CE%BC%CE%B1%CF%84%CE%B9%CF%83%CE%BC%CE%BF%CF%8D_%CF%83%CE%B5%CE%BD%CE%B1%CF%81%CE%AF%CF%89%CE%BD)αι γλωσσών σήμανσης, φτιάχνεται με 9 γραμμές κώδικα, παρότι οι νέες γραμμές είναι προαιρετικές στης HTML:

```
<!DOCTYPE html>
\frac{1}{2}<head>
    <title>Hello HTML</title>
  \langle/head>
  <body>
    <p>Hello world</p>
  </body>
</html>
```
**Εικόνα 3: Μορφή HTML**

(Το κείμενο ανάμεσα στο <html> και το </html> περιγράφει την ιστοσελίδα, και το κείμενο μεταξύ του <body> και του </body> είναι το ορατό μέρος της. Το σημασμένο κείμενο '<title>Hello HTML</title>' καθορίζει τον τίτλο που θα εμφανίζεται στην μπάρα τίτλου του browser.)

Το Document Type Declaration στον πιο πάνω κώδικα είναι για την HTML5. Αν δεν συμπεριλαμβάνεται η δήλωση <!doctype html>, τότε μερικοί browser θα καταφύγουν στην [λειτουργία quirks](https://el.wikipedia.org/w/index.php?title=%CE%9B%CE%B5%CE%B9%CF%84%CE%BF%CF%85%CF%81%CE%B3%CE%AF%CE%B1_quirks&action=edit&redlink=1) για την εμφάνιση της σελίδας.[\[44\]](https://el.wikipedia.org/wiki/HTML#cite_note-hsivonen-44)

#### <span id="page-27-0"></span>**3.2. HTML 5**

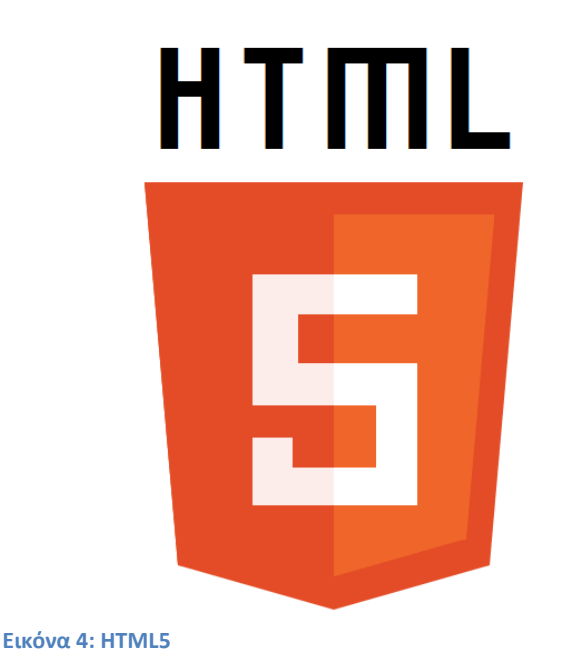

Η HTML5 είναι μια υπό ανάπτυξη [γλώσσα σήμανσης](https://el.wikipedia.org/w/index.php?title=%CE%93%CE%BB%CF%8E%CF%83%CF%83%CE%B1_%CF%83%CE%AE%CE%BC%CE%B1%CE%BD%CF%83%CE%B7%CF%82&action=edit&redlink=1) για τον [Παγκόσμιο Ιστό](https://el.wikipedia.org/wiki/%CE%A0%CE%B1%CE%B3%CE%BA%CF%8C%CF%83%CE%BC%CE%B9%CE%BF%CF%82_%CE%99%CF%83%CF%84%CF%8C%CF%82) που όταν ετοιμαστεί θα είναι η επόμενη μεγάλη έκδοση της [HTML](https://el.wikipedia.org/wiki/HTML) (Γλώσσα Υπερκειμένου, HyperText Markup Language). Η ομάδα [Web Hypertext](https://el.wikipedia.org/w/index.php?title=Web_Hypertext_Application_Technology_Working_Group&action=edit&redlink=1)  [Application Technology Working](https://el.wikipedia.org/w/index.php?title=Web_Hypertext_Application_Technology_Working_Group&action=edit&redlink=1)  [Group](https://el.wikipedia.org/w/index.php?title=Web_Hypertext_Application_Technology_Working_Group&action=edit&redlink=1) (WHATWG) άρχισε δουλειά σε αυτή την έκδοση τον Ιούνιο του 2004 με το όνομα Web Applications 1.0[.\[1\]](https://el.wikipedia.org/wiki/HTML5#cite_note-1) Το Φεβρουάριο του 2010 το πρότυπο ήταν ακόμη σε κατάσταση "Last Call" στο WHATWG.

Η HTML5 προορίζεται για αντικατάσταση της HTML 4.01, της [XHTML](https://el.wikipedia.org/w/index.php?title=XHTML&action=edit&redlink=1) 1.0, και της DOM Level 2 HTML. Ο σκοπός είναι η μείωση της ανάγκης για ιδιόκτητα [plug-in](https://el.wikipedia.org/w/index.php?title=Plug-in_(%CF%80%CE%BB%CE%B7%CF%81%CE%BF%CF%86%CE%BF%CF%81%CE%B9%CE%BA%CE%AE)&action=edit&redlink=1)και [πλούσιες](https://el.wikipedia.org/w/index.php?title=%CE%A0%CE%BB%CE%BF%CF%8D%CF%83%CE%B9%CE%B1_%CE%B4%CE%B9%CE%B1%CE%B4%CE%B9%CE%BA%CF%84%CF%85%CE%B1%CE%BA%CE%AE_%CE%B5%CF%86%CE%B1%CF%81%CE%BC%CE%BF%CE%B3%CE%AE&action=edit&redlink=1)  [διαδικτυακές εφαρμογές](https://el.wikipedia.org/w/index.php?title=%CE%A0%CE%BB%CE%BF%CF%8D%CF%83%CE%B9%CE%B1_%CE%B4%CE%B9%CE%B1%CE%B4%CE%B9%CE%BA%CF%84%CF%85%CE%B1%CE%BA%CE%AE_%CE%B5%CF%86%CE%B1%CF%81%CE%BC%CE%BF%CE%B3%CE%AE&action=edit&redlink=1) (RIA) όπως το [Adobe Flash](https://el.wikipedia.org/w/index.php?title=Adobe_Flash&action=edit&redlink=1), το [Microsoft Silverlight](https://el.wikipedia.org/w/index.php?title=Microsoft_Silverlight&action=edit&redlink=1), το [Apache](https://el.wikipedia.org/w/index.php?title=Apache_Pivot&action=edit&redlink=1)  [Pivot](https://el.wikipedia.org/w/index.php?title=Apache_Pivot&action=edit&redlink=1), και η [Sun JavaFX.](https://el.wikipedia.org/w/index.php?title=JavaFX&action=edit&redlink=1)

Οι ιδέες πίσω από την HTML5 εμφανίστηκαν αρχικά το 2004 από την ομάδα WHATWG. Η HTML5 εμπεριέχει το πρότυπο Web Forms 2.0 που είναι επίσης της WHATWG.

Το πρότυπο HTML5 υιοθετήθηκε ως αρχικό βήμα για τις εργασίες της νέας ομάδας εργασίας HTML του [W3C](https://el.wikipedia.org/w/index.php?title=W3C&action=edit&redlink=1) το 2007. Αυτή η ομάδα εργασίας δημοσίευσε το Πρώτο Δημόσιο Working Draft του προτύπου στις 22 Ιανουαρίου 2008.Το πρότυπο είναι ακόμη υπό ανάπτυξη, και αναμένεται να παραμείνει έτσι για πολλά χρόνια, παρόλο που μέρη της HTML5 θα τελειώσουν και θα υποστηριχτούν από περιηγητές πριν το όλο πρότυπο φτάσει στη τελική κατάσταση Recommendation.

Οι συντάκτες της HTML5 είναι ο [Ίαν Χίκσον](https://el.wikipedia.org/w/index.php?title=%CE%8A%CE%B1%CE%BD_%CE%A7%CE%AF%CE%BA%CF%83%CE%BF%CE%BD&action=edit&redlink=1) της εταιρίας [Google](https://el.wikipedia.org/wiki/Google) και ο [Ντέιβ Χίατ](https://el.wikipedia.org/w/index.php?title=%CE%9D%CF%84%CE%AD%CE%B9%CE%B2_%CE%A7%CE%AF%CE%B1%CF%84&action=edit&redlink=1) της εταιρίας [Apple.](https://el.wikipedia.org/wiki/Apple)

### <span id="page-29-0"></span>**3.3. XML**

H XML (αγγλ. [αρκτ.](https://el.wikipedia.org/wiki/%CE%91%CF%81%CE%BA%CF%84%CE%B9%CE%BA%CF%8C%CE%BB%CE%B5%CE%BE%CE%BF) από το Extensible Markup Language) είναι μία [γλώσσα σήμανσης,](https://el.wikipedia.org/w/index.php?title=%CE%93%CE%BB%CF%8E%CF%83%CF%83%CE%B1_%CF%83%CE%AE%CE%BC%CE%B1%CE%BD%CF%83%CE%B7%CF%82&action=edit&redlink=1) που περιέχει ένα σύνολο κανόνων για την ηλεκτρονική κωδικοποίηση κειμένων. Ορίζεται, κυρίως, στην προδιαγραφή XML 1.0 ([XML 1.0 Specification](http://www.w3.org/TR/REC-xml)), που δημιούργησε ο διεθνής [οργανισμός προτύπων](https://el.wikipedia.org/w/index.php?title=%CE%9F%CF%81%CE%B3%CE%B1%CE%BD%CE%B9%CF%83%CE%BC%CF%8C%CF%82_%CF%80%CF%81%CE%BF%CF%84%CF%8D%CF%80%CF%89%CE%BD&action=edit&redlink=1) [W3C](https://el.wikipedia.org/w/index.php?title=W3C&action=edit&redlink=1) (World Wide Web Consortium), αλλά και σε διάφορες

 $\leq$ ?xml version="1.0"?> <guiz> <ganda seg="1"> <question> Who was the forty-second president of the U.S.A.? </question>  $<sub>answe</sub>$ </sub> William Jefferson Clinton </answer> </ganda> <!-- Note: We need to add more questions later.--> </guiz> **XML** 

**Εικόνα 5: XML**

άλλες σχετικές προδιαγραφές [ανοιχτών προτύπων](https://el.wikipedia.org/wiki/%CE%91%CE%BD%CE%BF%CE%B9%CF%87%CF%84%CF%8C_%CF%80%CF%81%CF%8C%CF%84%CF%85%CF%80%CE%BF).

Η XML σχεδιάστηκε δίνοντας έμφαση στην απλότητα, τη γενικότητα και τη χρησιμότητα στο [Διαδίκτυο](https://el.wikipedia.org/wiki/%CE%94%CE%B9%CE%B1%CE%B4%CE%AF%CE%BA%CF%84%CF%85%CE%BF). Είναι μία μορφοποίηση δεδομένων κειμένου, με ισχυρή υποστήριξη [Unicode](https://el.wikipedia.org/wiki/Unicode) για όλες τις γλώσσες του κόσμου. Αν και η σχεδίαση της XML εστιάζει στα κείμενα, χρησιμοποιείται ευρέως για την αναπαράσταση αυθαίρετων [δομών](https://el.wikipedia.org/wiki/%CE%94%CE%BF%CE%BC%CE%AE_%CE%B4%CE%B5%CE%B4%CE%BF%CE%BC%CE%AD%CE%BD%CF%89%CE%BD)  [δεδομένων,](https://el.wikipedia.org/wiki/%CE%94%CE%BF%CE%BC%CE%AE_%CE%B4%CE%B5%CE%B4%CE%BF%CE%BC%CE%AD%CE%BD%CF%89%CE%BD) που προκύπτουν για παράδειγμα στι[ς υπηρεσίες ιστού](https://el.wikipedia.org/w/index.php?title=%CE%A5%CF%80%CE%B7%CF%81%CE%B5%CF%83%CE%AF%CE%B1_%CE%B9%CF%83%CF%84%CE%BF%CF%8D&action=edit&redlink=1).

Υπάρχει μία ποικιλία [διεπαφών προγραμματισμού εφαρμογών,](https://el.wikipedia.org/wiki/%CE%94%CE%B9%CE%B5%CF%80%CE%B1%CF%86%CE%AE_%CF%80%CF%81%CE%BF%CE%B3%CF%81%CE%B1%CE%BC%CE%BC%CE%B1%CF%84%CE%B9%CF%83%CE%BC%CE%BF%CF%8D_%CE%B5%CF%86%CE%B1%CF%81%CE%BC%CE%BF%CE%B3%CF%8E%CE%BD) που μπορούν να χρησιμοποιούν οι προγραμματιστές, για να προσπελαύνουν δεδομένα XML, αλλά και διάφορα συστήματα [σχημάτων XML,](https://el.wikipedia.org/w/index.php?title=%CE%A3%CF%87%CE%AE%CE%BC%CE%B1_XML&action=edit&redlink=1) τα οποία είναι σχεδιασμένα για να βοηθούν στον ορισμό γλωσσών, που προκύπτουν από την XML.

Έως το 2009, έχουν αναπτυχθεί εκατοντάδες γλώσσες που βασίζονται στην XML, συμπεριλαμβανομένων του [RSS](https://el.wikipedia.org/wiki/RSS), του [SOAP](https://el.wikipedia.org/w/index.php?title=SOAP&action=edit&redlink=1)και της [XHTML](https://el.wikipedia.org/w/index.php?title=XHTML&action=edit&redlink=1). Προεπιλεγμένες κωδικοποιήσεις βασισμένες στην XML, υπάρχουν για τις περισσότερες σουίτες εφαρμογών γραφείου, συμπεριλαμβανομένων του Microsoft Office (Office Open XML), του OpenOffice.org (OpenDocument) και του iWork.

#### <span id="page-30-0"></span>**3.3.1. Βασική Ορολογία**

Το περιεχόμενο αυτής της ενότητας, βασίζεται στην προδιαγραφή XML 1.0 [\[5\]](https://el.wikipedia.org/wiki/XML#cite_note-5). Δεν αποτελεί μία πλήρη λίστα όλων των όρων που υπάρχουν στη γλώσσα XML. Είναι μία εισαγωγή στα βασικά στοιχεία, που συναντώνται στην καθημερινή της χρήση.

#### **Χαρακτήρας Unicode**

Εξ ορισμού, ένα κείμενο XML είναι μία ακολουθία χαρακτήρων. Σχεδόν κάθε χαρακτήρας [Unicode](https://el.wikipedia.org/wiki/Unicode) μπορεί να εμφανίζεται σε ένα κείμενο XML.

#### **Επεξεργαστής και Εφαρμογή**

Είναι το λογισμικό που επεξεργάζεται ένα κείμενο XML. Είναι αναμενόμενο, ότι ένας επεξεργαστής δουλεύει για μία εφαρμογή. Υπάρχουν μερικές πολύ συγκεκριμένες απαιτήσεις, σχετικά με το τι μπορεί και τι δεν μπορεί να κάνει ένας επεξεργαστής XML, αλλά καμία, όσον αφορά στη συμπεριφορά της εφαρμογής. Ο επεξεργαστής (όπως ονοματίζεται από την προδιαγραφή), αναφέρεται συχνά, με τον αγγλικό όρο XML parser.

#### **Σήμανση και Περιεχόμενο**

Οι χαρακτήρες που απαρτίζουν ένα κείμενο XML, αποτελούν είτε τη σήμανση είτε το περιεχόμενό του. Η σήμανση και το περιεχόμενο, μπορούν να επισημανθούν και να διακριθούν, ύστερα από την εφαρμογή κάποιων απλών συντακτικών κανόνων. Όλα τα [αλφαριθμητικά](https://el.wikipedia.org/wiki/%CE%91%CE%BB%CF%86%CE%B1%CF%81%CE%B9%CE%B8%CE%BC%CE%B7%CF%84%CE%B9%CE%BA%CF%8C) που συνιστούν τη σήμανση, είτε ξεκινούν με το χαρακτήρα "<" και καταλήγουν στο χαρακτήρα ">", είτε ξεκινούν με το χαρακτήρα "&" και καταλήγουν στο χαρακτήρα ";". Ακολουθίες χαρακτήρων που δε συνιστούν τη σήμανση, αποτελούν το περιεχόμενο ενός κειμένου XML.

#### **Ετικέτα**

Ένα στοιχείο σήμανσης που ξεκινά με το χαρακτήρα "<" και καταλήγει στο χαρακτήρα ">". Υπάρχουν τρία είδη ετικέτας: ετικέτες-αρχής, για παράδειγμα<section>, ετικέτες-τέλους, για παράδειγμα </section>, και ετικέτες-χωρίς-περιεχόμενο, για παράδειγμα <line-break/>.

### **Στοιχείο**

Ένα λογικό απόσπασμα ενός κειμένου, που είτε ξεκινά με μία ετικέτα-αρχής και καταλήγει σε μία ετικέτα-τέλους, είτε αποτελείται μόνο από μία ετικέτα-χωρίς-περιεχόμενο. Οι χαρακτήρες που υπάρχουν, αν υπάρχουν, μεταξύ μιας ετικέτας-αρχής και μιας ετικέταςτέλους, συνιστούν το περιεχόμενο του στοιχείου, το οποίο μπορεί να περιέχει σήμανση, συμπεριλαμβανομένων και άλλων στοιχείων, που ονομάζονται στοιχεία-παιδιά. Ένα παράδειγμα ενός στοιχείου είναι το<Greeting>Hello, world.</Greeting>. Ένα άλλο είναι το <line-break/>.

#### **Χαρακτηριστικό**

Ένα στοιχείο σήμανσης που αποτελείται από ένα ζευγάρι όνομα/τιμή, το οποίο υπάρχει μέσα σε μία ετικέτα-αρχής ή σε μία ετικέτα-χωρίς-περιεχόμενο. Στο παράδειγμα παρακάτω, το στοιχείο img έχει δύο χαρακτηριστικά,

τα src και alt: <img src="madonna.jpg" alt='by Raphael'/>. Ένα άλλο παράδειγμα θα ήταν το <step number="3">Connect A to B.</step>, όπου το όνομα του χαρακτηριστικού είναι "number" και η τιμή του είναι "3".

#### **Δήλωση XML**

Τα κείμενα XML μπορούν να αρχίζουν, με τη δήλωση κάποιων πληροφοριών σχετικών με αυτά, όπως στο ακόλουθο παράδειγμα:

```
<?xml version="1.0" encoding="UTF-8"?>
```
### <span id="page-31-0"></span>**3.3.2. Χαρακτήρες και διαφυγή**

Τα κείμενα XML αποτελούνται εξ ολοκλήρου από χαρακτήρες [Unicode](https://el.wikipedia.org/wiki/Unicode). Εκτός από ένα μικρό αριθμό, ειδικά εξαιρούμενων [χαρακτήρων ελέγχου,](https://el.wikipedia.org/w/index.php?title=%CE%A7%CE%B1%CF%81%CE%B1%CE%BA%CF%84%CE%AE%CF%81%CE%B1%CF%82_%CE%B5%CE%BB%CE%AD%CE%B3%CF%87%CE%BF%CF%85&action=edit&redlink=1) κάθε χαρακτήρας που ορίζεται στο Unicode, μπορεί να εμφανίζεται στο περιεχόμενο ενός κειμένου XML. Το σύνολο των χαρακτήρων που μπορούν να εμφανίζονται στη σήμανση, αν και κάπως περιορισμένο, παραμένει μεγάλο.

Η XML παρέχει κάποιες διευκολύνσεις για την ταυτοποίηση της κωδικοποίησης των χαρακτήρων Unicode που απαρτίζουν ένα κείμενο και για την απεικόνιση χαρακτήρων που, για τον έναν ή τον άλλο λόγο, δεν μπορούν να χρησιμοποιηθούν ευθέως.

### <span id="page-32-0"></span>**3.4. XSL**

Η XSL (eXtensible Stylesheet Language), ηεκτεταμένηγλώσσαφύλλωνστυλτης XML, είναιπολύπερισσότεροσύνθετηαπόταδιαδοχικάφύλλαστυλ CSS (Cascading Style Sheets).

Τα CSS είναι το Φύλλο Στυλ (Style Sheet) της HTML

Επειδή η HTML χρησιμοποιεί προκαθορισμένα tags, οι έννοιες αυτών των tags μάς είναι εύκολα κατανοητές : για παράδειγμα, γνωρίζουμε ότι το στοιχείο <p> ορίζει μια παράγραφο και ότι το στοιχείο <h1> ορίζει μια επικεφαλίδα (heading) πρώτου επιπέδου, ενώ ο φυλλομετρητής (browser) γνωρίζει πώς πρέπει να εμφανίσει αυτά τα στοιχεία.

Η πρόσθεση χαρακτηριστικών στυλ εμφάνισης στα στοιχεία της HTML με τα CSS είναι μια απλή διαδικασία. Το να πούμε στον φυλλομετρητή να εμφανίσει το κάθε στοιχείο χρησιμοποιώντας μια διαφορετική γραμματοσειρά ή ένα διαφορετικό χρώμα, είναι εύκολο να το κάνουμε και εύκολο να το κατανοήσει ένας φυλλομετρητής.

Η XSL είναι το Φύλλο Στυλ (Style Sheet) της XML

Επειδή η XML δεν χρησιμοποιεί προκαθορισμένα tags, αλλά μπορούμε να χρησιμοποιήσουμε εμείς ό,τι tags θέλουμε, οι έννοιες αυτών των tags δεν είναι κατανοητές: για παράδειγμα, το <table> μπορεί να σημαίνει έναν πίνακα της HTML ή ένα τραπέζι. Εξαιτίας της φύσης της XML, ο φυλλομετρητής δεν είναι σε θέση να γνωρίσει πώς πρέπει να εμφανίσει ένα XML έγγραφο.

Για να μπορέσουμε να εμφανίσουμε τα XML έγγραφα, είναι απαραίτητο να διαθέτουμε έναν μηχανισμό που να περιγράφει το πώς πρέπει να εμφανισθούν τα έγγραφα. Ένας απ' αυτούς τους μηχανισμούς είναι τα CSS, αλλά η XSL (eXtensible Stylesheet Language) είναι η προτεινόμενη γλώσσα φύλλων στυλ της XML και η XSL είναι πολύ περισσότερο εξεζητημένη από τα CSS, τα οποία χρησιμοποιούνται από την HTML.

Η XSL είναι κάτι περισσότερο από ένα φύλλο στυλ (style sheet) και αποτελείται από τα εξής τρία μέρη :

- Μια μέθοδο για τον μετασχηματισμό (transforming) των XML εγγράφων.
- Μια μέθοδο για τον ορισμό των τμημάτων parts και υποδειγμάτων patterns της XML.
- Μια μέθοδο για τη μορφοποίηση (formatting) των XML εγγράφων.

Η XSL είναι ένα στάνταρτ που έχει συσταθεί από το World Wide Web Consortium (W3C). Τα πρώτα δύο τμήματα της γλώσσας αποτέλεσαν μια σύσταση (Recommendation) του W3C τον Νοέμβριο του 1999. Η πλήρης σύσταση της XSL που περιελάμβανε τη μορφοποίηση (formatting) της XSL έγινε υποψήφια για σύσταση (Candidate Recommendation) στο W3C τον Νοέμβριο του 2000.

#### <span id="page-33-0"></span>**3.4.1. Οι γλώσσες της XSL**

Η XSL ουσιαστικά αποτελείται από τρεις γλώσσες, η σπουδαιότερη από τις οποίες είναι η XSLT :

- Η XSLT είναι μια γλώσσα για τον μετασχηματισμό (transform) της XML.
- Η XPath είναι μια γλώσσα για τον ορισμό των τμημάτων (parts) ή υποδειγμάτων (patterns) της XML.
- Τα αντικείμενα μορφοποίησης (Formatting Objects) της XSL είναι μια γλώσσα για τον ορισμό της εμφάνισης της XML.

Η XSLT είναι μια γλώσσα για τον μετασχηματισμό των XML εγγράφων σ' άλλα είδη εγγράφων ή σ' άλλα XML έγγραφα.

Η XPath είναι μια γλώσσα για να έχουμε πρόσβαση στα τμήματα ενός XML εγγράφου και σχεδιάστηκε για να χρησιμοποιηθεί από την XSLT.

Η μορφοποίηση (formatting) είναι η διαδικασία της μετατροπής του αποτελέσματος ενός μετασχηματισμού της XSL σε μια κατάλληλη μορφή εξόδου για έναν αναγνώστη ή ακροατή.

Η XSLT και η XPath παρουσιάστηκαν σαν δύο ξεχωριστές συστάσεις (Recommendations) του W3C στις 16 Νοεμβρίου 1999. Δεν υπάρχει κάποιο ξεχωριστό έγγραφο τουW3C για τα XSL Formatting Objects, αλλά υπάρχει μια περιγραφή μέσα στη σύσταση XSL 1.0.

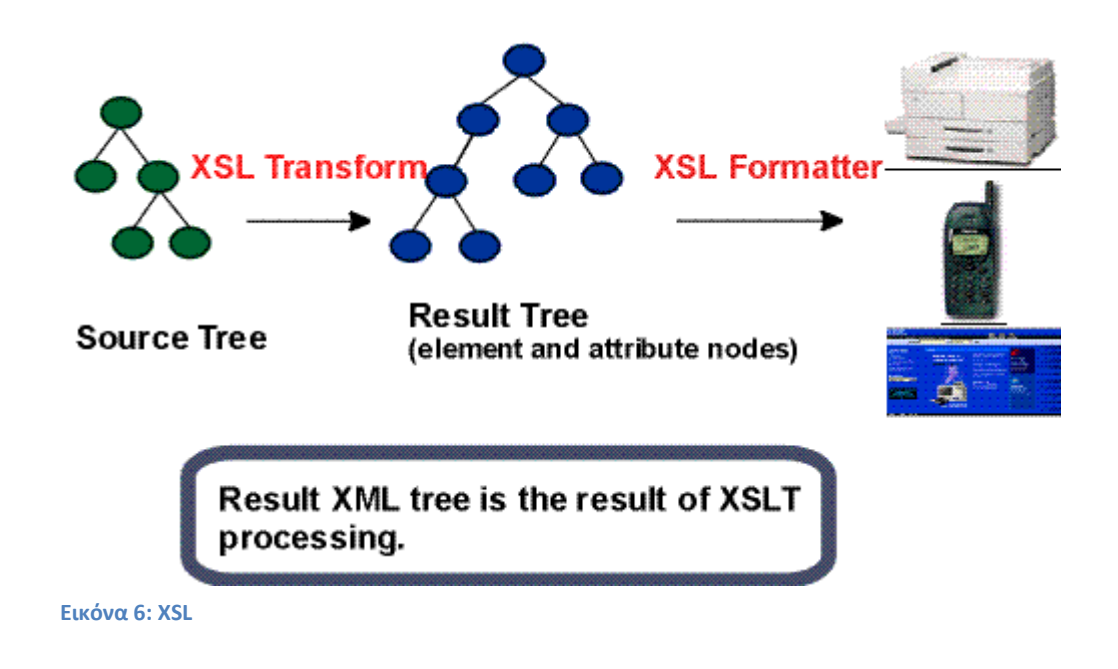

### <span id="page-34-0"></span>**3.5. SQL**

H SQL (αγγλ. [αρκτ](https://el.wikipedia.org/wiki/%CE%91%CF%81%CE%BA%CF%84%CE%B9%CE%BA%CF%8C%CE%BB%CE%B5%CE%BE%CE%BF). απότο StructuredQueryLanguage είναι μία [γλώσσα](https://el.wikipedia.org/wiki/%CE%93%CE%BB%CF%8E%CF%83%CF%83%CE%B1_%CF%80%CF%81%CE%BF%CE%B3%CF%81%CE%B1%CE%BC%CE%BC%CE%B1%CF%84%CE%B9%CF%83%CE%BC%CE%BF%CF%8D)  [υπολογιστών](https://el.wikipedia.org/wiki/%CE%93%CE%BB%CF%8E%CF%83%CF%83%CE%B1_%CF%80%CF%81%CE%BF%CE%B3%CF%81%CE%B1%CE%BC%CE%BC%CE%B1%CF%84%CE%B9%CF%83%CE%BC%CE%BF%CF%8D) στις [βάσεις δεδομένων,](https://el.wikipedia.org/wiki/%CE%92%CE%AC%CF%83%CE%B7_%CE%B4%CE%B5%CE%B4%CE%BF%CE%BC%CE%AD%CE%BD%CF%89%CE%BD) που σχεδιάστηκε για τη διαχείριση δεδομένων, σε ένα σύστημα διαχείρισης [σχεσιακών βάσεων δεδομένων](https://el.wikipedia.org/wiki/%CE%A3%CF%87%CE%B5%CF%83%CE%B9%CE%B1%CE%BA%CE%AE_%CE%B2%CE%AC%CF%83%CE%B7_%CE%B4%CE%B5%CE%B4%CE%BF%CE%BC%CE%AD%CE%BD%CF%89%CE%BD) (Relational Database Management System, RDBMS) και η οποία, αρχικά, βασίστηκε στη [σχεσιακή άλγεβρα.](https://el.wikipedia.org/w/index.php?title=%CE%A3%CF%87%CE%B5%CF%83%CE%B9%CE%B1%CE%BA%CE%AE_%CE%AC%CE%BB%CE%B3%CE%B5%CE%B2%CF%81%CE%B1&action=edit&redlink=1) Η γλώσσα περιλαμβάνει δυνατότητες ανάκτησης και ενημέρωσης δεδομένων, δημιουργίας και τροποποίησης σχημάτων και σχεσιακών πινάκων, αλλά και ελέγχου πρόσβασης στα δεδομένα. Η SQL ήταν μία από τις πρώτες γλώσσες για το [σχεσιακό μοντέλο](https://el.wikipedia.org/w/index.php?title=%CE%A3%CF%87%CE%B5%CF%83%CE%B9%CE%B1%CE%BA%CF%8C_%CE%BC%CE%BF%CE%BD%CF%84%CE%AD%CE%BB%CE%BF&action=edit&redlink=1) του Edgar F. Codd, στο σημαντικό άρθρο του το 1970, και έγινε η πιο ευρέως χρησιμοποιούμενη γλώσσα για τις σχεσιακές βάσεις δεδομένων.

#### <span id="page-34-1"></span>**3.5.1. Ιστορία**

Η SQL αναπτύχθηκεστην IBM απότους Andrew Richardson, Donald C. Messerly και Raymond F. Boyce, στιςαρχέςτηςδεκαετίαςτου 1970. Αυτή η έκδοση, αποκαλούμενη αρχικά SEQUEL, είχε ως σκοπό να χειριστεί και να ανακτήσει τα στοιχεία που αποθηκεύτηκαν στο πρώτο RDBMS της IBM, το System R. .[\[1\]](https://el.wikipedia.org/wiki/SQL#cite_note-ibmpatent-1)

Το πρώτο σύστημα διαχείρισης σχεσιακών βάσεων δεδομένων (RDBMS) ήταν το RDMBS που αναπτύχθηκε στo [MIT](https://el.wikipedia.org/wiki/MIT), στις αρχές της δεκαετίας του 1970 και η[Ingres](https://el.wikipedia.org/w/index.php?title=Ingres&action=edit&redlink=1), που αναπτύχθηκε το 1974 στο Πανεπιστήμιο Μπέρκλεϋ. H Ingres εφάρμοσε μία γλώσσα διατύπωσης ερωτήσεων γνωστή ως QUEL, το οποίο αντικαταστάθηκε αργότερα στην αγορά από την SQL.

Προς το τέλος της δεκαετίας του 70 η Relational Software (τώρα Oracle Corporation) είδε τη δυνατότητα αυτών που περιγράφηκαν από Codd, Chamberlin, και Boyce και ανάπτυξε την SQL βασισμένο στο RDBMS, με τις φιλοδοξίες πώλησης του στο Αμερικανικό ναυτικό, την Κεντρική Υπηρεσία Πληροφοριών και άλλες Αμερικανικές Υπηρεσίες.

Το καλοκαίρι του 1979, η Relational Software εισήγαγε την πρώτη διαθέσιμη στο εμπόριο εφαρμογή του SQL και νίκησε την IBM με τη διάθεση του πρώτου εμπορικού RDBMS για μερικές εβδομάδες.

#### <span id="page-35-0"></span>**3.5.2. Γλωσσικά στοιχεία**

Η γλώσσα SQL υποδιαιρείται σε διάφορα γλωσσικά στοιχεία, που περιλαμβάνουν

- Clauses, οι οποίες είναι σε μερικές περιπτώσεις προαιρετικές, αλλά απαραίτητα συστατικά των δηλώσεων και ερωτήσεων.
- Expressions που μπορούν να παραγάγουν είτε τις κλιμακωτές τιμές είτε πίνακες που αποτελούνται από στήλες και σειρές στοιχείων.
- Predicates που διευκρινίζουν τους όρους που μπορούν να αξιολογηθούν σαν σωστό ή λάθος.
- Queries που ανακτούν τα στοιχεία βασισμένες σε ειδικά κριτήρια.
- Statements που μπορούν να έχουν μια επίδραση στα σχήματα και τα στοιχεία, ή που μπορούν να ελέγξουν τη ροή του προγράμματος και τις συνδέσεις από άλλα προγράμματα.
- Το κενό αγνοείται γενικά στις Statements και τις Queries SQL. Ένα κενό είναι όμως απαραίτητο για να ξεχωρίζει Statements όπως και στην κανονική γραφή κειμένων.

#### <span id="page-36-0"></span>**3.5.3. Επερώτημα**

Ένα επερώτημα (αγγλ. query) συνήθως αποτελείται από:

```
SELECT<sup>*</sup>
FROM Sygrafeas
where epitheto = 'Solomos'and onoma = 'Dionysios'
Εικόνα 7: Query SQL [1].
```
αλλά μπορεί επίσης να περιλαμβάνει GROUP BY, ORDER BY και άλλα:

```
SELECT Book.title,
count(*) AS No_of_Authors
FROM Book
 JOIN Book_author ON Book.isbn = Book_author.isbn
GROUP BY Book.title
having count (*) > 1
ORDER BY No_of_Authors
Εικόνα 8: Query SQL [2].
```
Με αποτέλεσμα:

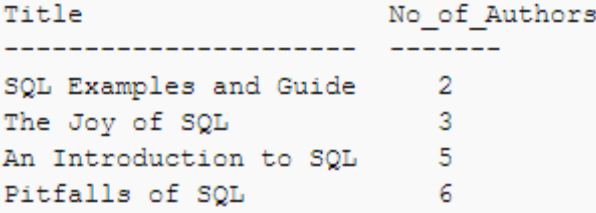

**Εικόνα 9: Result SQL**

#### <span id="page-37-0"></span>**3.6. PHP**

H PHP είναι μια [γλώσσα προγραμματισμού](https://el.wikipedia.org/wiki/%CE%93%CE%BB%CF%8E%CF%83%CF%83%CE%B1_%CF%80%CF%81%CE%BF%CE%B3%CF%81%CE%B1%CE%BC%CE%BC%CE%B1%CF%84%CE%B9%CF%83%CE%BC%CE%BF%CF%8D) για τη δημιουργία σελίδων web με δυναμικό περιεχόμενο. Μια σελίδα PHP περνά από επεξεργασία από ένα συμβατό [διακομιστή](https://el.wikipedia.org/wiki/%CE%94%CE%B9%CE%B1%CE%BA%CE%BF%CE%BC%CE%B9%CF%83%CF%84%CE%AE%CF%82) του Παγκόσμιου Ιστού (π.χ. [Apache](https://el.wikipedia.org/wiki/Apache_HTTP_%CE%B5%CE%BE%CF%85%CF%80%CE%B7%CF%81%CE%B5%CF%84%CE%B7%CF%84%CE%AE%CF%82)), ώστε να παραχθεί σε πραγματικό χρόνο το τελικό περιεχόμενο, που θα σταλεί στο πρόγραμμα περιήγησης των επισκεπτών σε μορφή κώδικα [HTML.](https://el.wikipedia.org/wiki/HTML)

#### <span id="page-37-1"></span>**3.6.1. Ιστορία PHP**

Η ιστορία της PHP ξεκινά από το [1994](https://el.wikipedia.org/wiki/1994), όταν ένας φοιτητής, ο [Rasmus Lerdorf](https://el.wikipedia.org/w/index.php?title=Rasmus_Lerdorf&action=edit&redlink=1) δημιούργησε χρησιμοποιώντας τη γλώσσα προγραμματισμού Perl ένα απλό [script](https://el.wikipedia.org/w/index.php?title=Script&action=edit&redlink=1) με όνομα php.cgi, για προσωπική χρήση. Το script αυτό είχε σαν σκοπό να διατηρεί μια λίστα στατιστικών για τα άτομα που έβλεπαν το online βιογραφικό του σημείωμα. Αργότερα αυτό το script το διέθεσε και σε φίλους του, οι οποίοι άρχισαν να του ζητούν να προσθέσει περισσότερες δυνατότητες. Η γλώσσα τότε ονομαζόταν PHP/FI από τα αρχικά Personal Home Page/Form Interpreter. Το [1997](https://el.wikipedia.org/wiki/1997) η PHP/FI έφθασε στην έκδοση 2.0, βασιζόμενη αυτή τη φορά στη γλώσσα [C](https://el.wikipedia.org/wiki/C_(%CE%B3%CE%BB%CF%8E%CF%83%CF%83%CE%B1_%CF%80%CF%81%CE%BF%CE%B3%CF%81%CE%B1%CE%BC%CE%BC%CE%B1%CF%84%CE%B9%CF%83%CE%BC%CE%BF%CF%8D)) και αριθμώντας περισσότερους από 50.000 [ιστότοπους](https://el.wikipedia.org/wiki/%CE%99%CF%83%CF%84%CF%8C%CF%84%CE%BF%CF%80%CE%BF%CF%82) που τη χρησιμοποιούσαν, ενώ αργότερα την ίδια χρονιά οι [Andi Gutmans](https://el.wikipedia.org/w/index.php?title=Andi_Gutmans&action=edit&redlink=1) και [Zeev](https://el.wikipedia.org/w/index.php?title=Zeev_Suraski&action=edit&redlink=1)  [Suraski](https://el.wikipedia.org/w/index.php?title=Zeev_Suraski&action=edit&redlink=1) ξαναέγραψαν τη γλώσσα από την αρχή, βασιζόμενοι όμως αρκετά στην PHP/FI 2.0. Έτσι η PHP έφθασε στην έκδοση 3.0 η οποία θύμιζε περισσότερο τη σημερινή μορφή της. Στη συνέχεια, οι Zeev και Andi δημιούργησαν την εταιρεία Zend (από τα αρχικά των ονομάτων τους), η οποία συνεχίζει μέχρι και σήμερα την ανάπτυξη και εξέλιξη της γλώσσας PHP. Ακολούθησε το [1998](https://el.wikipedia.org/wiki/1998) η έκδοση 4 της PHP, τον Ιούλιο του [2004](https://el.wikipedia.org/wiki/2004) διατέθηκε η έκδοση 5, ενώ αυτή τη στιγμή έχουν ήδη διατεθεί και οι πρώτες δοκιμαστικές εκδόσεις της επερχόμενης PHP 6, για οποιονδήποτε προγραμματιστή θέλει να τη χρησιμοποιήσει. Οι περισσότεροι ιστότοποι επί του παρόντος χρησιμοποιούν κυρίως τις εκδόσεις 4 και 5 της PHP.

#### <span id="page-37-2"></span>**3.6.2. Επεκτάσεις Αρχείων και Διακομιστών**

Ένα αρχείο με κώδικα PHP θα πρέπει να έχει την κατάλληλη [επέκταση](https://el.wikipedia.org/w/index.php?title=%CE%95%CF%80%CE%AD%CE%BA%CF%84%CE%B1%CF%83%CE%B7_%CE%B1%CF%81%CF%87%CE%B5%CE%AF%CE%BF%CF%85&action=edit&redlink=1) (π.χ. \*.php, \*.php4, \*.phtml κ.ά.). Η ενσωμάτωση κώδικα σε ένα αρχείο επέκτασης .html δεν θα λειτουργήσει και θα εμφανίσει στον browser τον κώδικα χωρίς καμία επεξεργασία, εκτός αν έχει γίνει η κατάλληλη ρύθμιση στα MIME types του server. Επίσης ακόμη κι όταν ένα αρχείο έχει την επέκταση .php, θα πρέπει ο server να είναι ρυθμισμένος για να επεξεργάζεται και να μεταγλωτίζει τον κώδικα PHP σε HTML που καταλαβαίνει το πρόγραμμα πελάτη. Ο διακομιστής Apache, που χρησιμοποιείται σήμερα ευρέως σε συστήματα με τα [λειτουργικά συστήματα](https://el.wikipedia.org/wiki/%CE%9B%CE%B5%CE%B9%CF%84%CE%BF%CF%85%CF%81%CE%B3%CE%B9%CE%BA%CF%8C_%CF%83%CF%8D%CF%83%CF%84%CE%B7%CE%BC%CE%B1) [GNU/Linux](https://el.wikipedia.org/wiki/GNU/Linux)[,Microsoft Windows,](https://el.wikipedia.org/wiki/Microsoft_Windows) [Mac OS X](https://el.wikipedia.org/wiki/Mac_OS_X) υποστηρίζει εξ ορισμού την εκτέλεση κώδικα PHP, είτε με την χρήση ενός πρόσθετου (mod\_php) ή με την αποστολή του κώδικα προς εκτέλεση σε εξωτερική διεργασία [CGI](https://el.wikipedia.org/wiki/CGI) ή FCGI ή με την έλευση της php5.4 υποστηρίζονται η εκτέλεση σε πολυάσχολους ιστοχώρους, FastCGI Process Manager (FPM).

#### <span id="page-38-0"></span>**3.6.3. Εναλλακτικός τρόπος εκτέλεσης ιστοσελίδων χωρίς χρονοβόρες διαδικασίες**

Ο συνδυασμός Linux/Apache/MySQL/PHP, που είναι η πιο δημοφιλής πλατφόρμα εκτέλεσης ιστοσελίδων είναι γνωστός και με το ακρωνύμιο [LAMP](https://el.wikipedia.org/w/index.php?title=LAMP&action=edit&redlink=1). Παρόμοια, ο συνδυασμός \*/Apache/MySQL/PHP ονομάζεται \*AMP, όπου το πρώτο αρχικό αντιστοιχεί στην πλατφόρμα, στην οποία εγκαθίστανται ο Apache, η MySQL και η PHP (π.χ. [Windows,](https://el.wikipedia.org/wiki/Windows) [Mac OS X\)](https://el.wikipedia.org/wiki/Mac_OS_X).

Ο LAMP συνήθως εγκαθίσταται και ρυθμίζεται στο [Linux](https://el.wikipedia.org/wiki/Linux) με τη βοήθεια του διαχειριστή πακέτων της εκάστοτε [διανομής.](https://el.wikipedia.org/wiki/%CE%94%CE%B9%CE%B1%CE%BD%CE%BF%CE%BC%CE%AE_Linux) Στην περίπτωση άλλων λειτουργικών συστημάτων, επειδή το κατέβασμα και η ρύθμιση των ξεχωριστών προγραμμάτων μπορεί να είναι πολύπλοκη, υπάρχουν έτοιμα πακέτα προς εγκατάσταση, όπως το [XAMPP](http://www.apachefriends.org/en/index.html) και το [WAMP](http://www.wampserver.com/en/) για τα Windows και το [MAMP](http://www.mamp.info/en/index.html) για το Mac OS X.

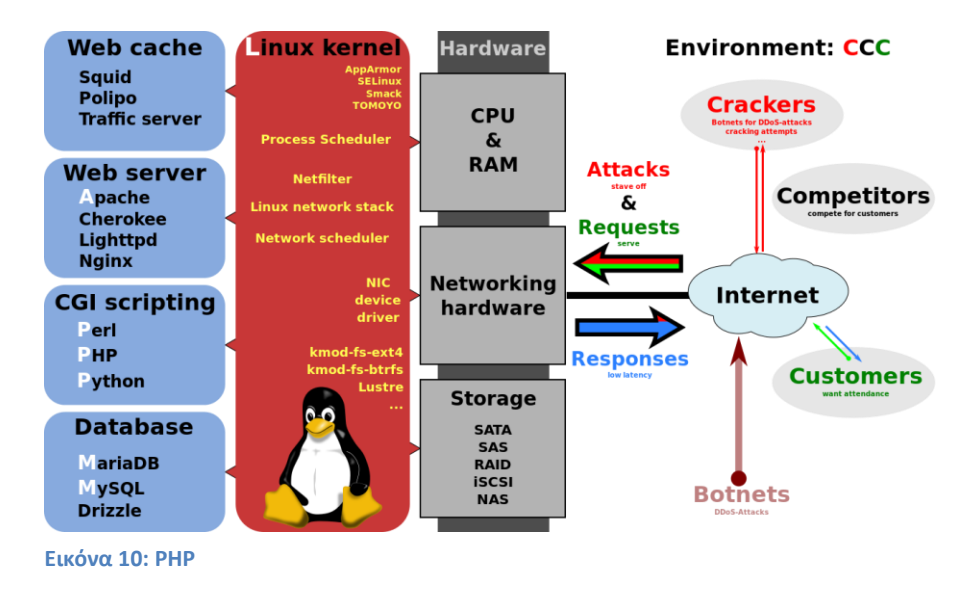

### <span id="page-39-0"></span>**3.7. CSS**

Η CSS (Cascading Style Sheets-Διαδοχικά Φύλλα Στυλ) ή ( αλληλουχία φύλλων στυλ ) είναι μια [γλώσσα υπολογιστή](https://el.wikipedia.org/wiki/%CE%9A%CE%B1%CF%84%CE%B7%CE%B3%CE%BF%CF%81%CE%AF%CE%B1:%CE%93%CE%BB%CF%8E%CF%83%CF%83%CE%B5%CF%82_%CF%85%CF%80%CE%BF%CE%BB%CE%BF%CE%B3%CE%B9%CF%83%CF%84%CE%AE) που ανήκει στην κατηγορία των [γλωσσών φύλλων στυλ](https://el.wikipedia.org/w/index.php?title=%CE%9A%CE%B1%CF%84%CE%B7%CE%B3%CE%BF%CF%81%CE%AF%CE%B1:%CE%93%CE%BB%CF%8E%CF%83%CF%83%CE%B5%CF%82_%CF%86%CF%8D%CE%BB%CE%BB%CF%89%CE%BD_%CF%83%CF%84%CF%85%CE%BB&action=edit&redlink=1) που χρησιμοποιείται για τον έλεγχο της εμφάνισης ενός εγγράφου που έχει γραφτεί με μια [γλώσσα σήμανσης.](https://el.wikipedia.org/w/index.php?title=%CE%9A%CE%B1%CF%84%CE%B7%CE%B3%CE%BF%CF%81%CE%AF%CE%B1:%CE%93%CE%BB%CF%8E%CF%83%CF%83%CE%B5%CF%82_%CF%83%CE%AE%CE%BC%CE%B1%CE%BD%CF%83%CE%B7%CF%82&action=edit&redlink=1) Χρησιμοποιείται δηλαδή για τον έλεγχο της εμφάνισης ενός εγγράφου που γράφτηκε στις γλώσσες [HTML](https://el.wikipedia.org/wiki/HTML) και [XHTML](https://el.wikipedia.org/w/index.php?title=XHTML&action=edit&redlink=1), δηλαδή για τον έλεγχο της εμφάνισης μιας [ιστοσελίδας](https://el.wikipedia.org/wiki/%CE%99%CF%83%CF%84%CE%BF%CF%83%CE%B5%CE%BB%CE%AF%CE%B4%CE%B1) και γενικότερα ενός [ιστοτόπου.](https://el.wikipedia.org/wiki/%CE%99%CF%83%CF%84%CF%8C%CF%84%CE%BF%CF%80%CE%BF%CF%82) Η CSS είναι μια γλώσσα υπολογιστή προορισμένη να αναπτύσσει στιλιστικά μια ιστοσελίδα δηλαδή να διαμορφώνει περισσότερα χαρακτηριστικά, χρώματα, στοίχιση και δίνει περισσότερες δυνατότητες σε σχέση με την html. Για μια όμορφη και καλοσχεδιασμένη ιστοσελίδα η χρήση της CSS κρίνεται ως απαραίτητη.

Για ένα έγγραφο πχ xhtml θα υπάρχουν παραπάνω από ένα φύλλα στυλ τα οποία περιέχουν δηλώσεις για την εμφάνιση ενός συγκεκριμένου στοιχείου. Το Φύλλο στυλ που εφαρμόζεται σε ένα έγγραφο μπορεί να προέρχεται από :

- το συγγραφέα μιας ιστοσελίδας
- το χρήστη του πλοηγού
- τον ίδιο τον πλοηγό, αν έχει το δικό του [προκαθορισμένο](https://el.wikipedia.org/w/index.php?title=%CE%A0%CF%81%CE%BF%CE%BA%CE%B1%CE%B8%CE%BF%CF%81%CE%B9%CF%83%CE%BC%CE%AD%CE%BD%CE%B7_%CF%81%CF%8D%CE%B8%CE%BC%CE%B9%CF%83%CE%B7_(%CE%B5%CF%80%CE%B9%CF%83%CF%84%CE%AE%CE%BC%CE%B7_%CF%85%CF%80%CE%BF%CE%BB%CE%BF%CE%B3%CE%B9%CF%83%CF%84%CF%8E%CE%BD)&action=edit&redlink=1) φύλλο στυλ .

Συνεπώς για ένα [xhtml στοιχείο](https://el.wikipedia.org/w/index.php?title=Xhtml_%CF%83%CF%84%CE%BF%CE%B9%CF%87%CE%B5%CE%AF%CE%BF&action=edit&redlink=1) θα υπάρχουν παραπάνω από μια δηλώσεις που πιθανόν να είναι συγκρουόμενες. Το πρότυπo css για να επιλύσει παρόμοιες συγκρούσεις έχει καθορίσει μια αλληλουχία-σειρά στην οποία θα μπουν αυτές οι δηλώσεις και με βάση την οποία θα επιλεγεί πχ η δήλωση που είναι πρώτη στη σειρά.

Ο αλγόριθμος δημιουργίας αυτής της σειράς-αλληλουχίας είναι ο ακόλουθος:

- 1. Βρες όλες τις δηλώσεις που εφαρμόζονται στο στοιχείο που μας ενδιαφέρει. Οι δηλώσεις εφαρμόζονται στο στοιχείο αν ο επιλογέας του το επιλέξει (ταιριάζει με αυτό).
- 2. Ταξινόμησε με βάση τη σημασία (κανονική ή σημαντική) και προέλευση ( συγγραφέας , χρήστη ή πλοηγός χρήστη). Με αύξουσα σειρά προτεραιότητας:
	- Δηλώσεις πλοηγού χρήστη
	- Κανονικές δηλώσεις χρήστη
	- Κανονικές δηλώσεις συγγραφέα
	- Σημαντικές δηλώσεις συγγραφέα
	- Σημαντικές δηλώσεις χρήστη
- 3. Ταξινόμησε τις δηλώσεις ίδιας σημασίας και προέλευσης με κριτήριο την εξειδίκευση του επιλογέα: οι πιο εξειδικευμένοι επιλογείς υπερισχύουν των πιο γενικών. Τα ψευδόστοιχεία και οι ψευδο-κλάσεις λογαριάζονται σαν κανονικά στοιχεία και κλάσεις αντίστοιχα.
- 4. Τέλος ταξινόμησε ανάλογα με τη σειρά καθορισμού: αν δύο δηλώσεις έχουν το ίδιο βάρος , προέλευση και εξειδίκευση , αυτή που προσδιορίστηκε τελευταία επικρατεί. Οι δηλώσεις σε εισαγόμενα φύλλα στυλ θεωρούνται ότι δηλώνονται πριν από τις δηλώσεις στο ίδιο το φύλλο στυλ .

Αφού λοιπόν προκύψει μια σειρά-αλληλουχία κανόνων εμφάνισης που αφορούν το ίδιο στοιχείο θα επιλεγεί προς εφαρμογή (για την αποφυγή συγκρούσεων ) η δήλωση που θα είναι τελευταία στην σειρά που αναλύθηκε πιο πάνω.

```
h1 { color: white;
  background: orange;
  border: 1px solid bl
  padding: 0 0 0 0;
  font-weight: bold;
}<br>/* begin: seaside-theme */
body {
  background-color:white;
  color:black:
  font-family:Arial,sans-serif;
  margin: 0 4px 0 0;
  border: 12px solid;
ł
                         ISS
```
**Εικόνα 11: CSS**

## <span id="page-41-0"></span>**4. Κύριο μέρος πρακτικής**

### <span id="page-41-1"></span>**4.1. Ανάλυση Προβλήματος**

Η υλοποίηση του Τουριστικού Οδηγού Κύπρου, είχε ως σκοπό να διευκολύνει αλλά και να εξυπηρετήσει τους χρήστες, οι οποίοι θα ήθελαν να ενημερωθούν για το νησί, αλλά και για διάφορες άλλες υπηρεσίες. Οι υπηρεσίες αυτές είναι πληροφορίες για τα αξιοθέατα που διαθέτει το νησί, τα μουσεία, τα ξενοδοχεία κτλ.

### <span id="page-41-2"></span>**4.2. Σχεδιασμός Υλοποίησης**

Έτσι, για να σχεδιαστεί ένα τέτοιο σύστημα, χρειάζεται να εγκαταστήσουμε ένα τοπικό server/εξυπηρετητή, για να έχουμε την δυνατότητα να τρέξουμε τις γλώσσες τις οποίες θα χρησιμοποιήσουμε. Γι΄αυτό , έχω εγκαταστήσει τον τοπικό εξυπηρετητή XAMPP.

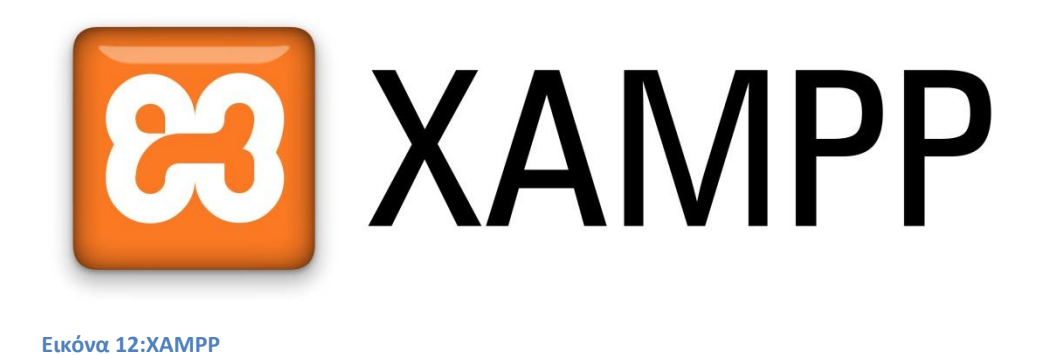

### <span id="page-41-3"></span>**4.3. Υλοποίηση**

#### <span id="page-41-4"></span>**4.3.1. XAMPP**

Το XAMPP είναι ένα πακέτο προγραμμάτω[ν ελεύθερου λογισμικού](https://el.wikipedia.org/wiki/%CE%95%CE%BB%CE%B5%CF%8D%CE%B8%CE%B5%CF%81%CE%BF_%CE%BB%CE%BF%CE%B3%CE%B9%CF%83%CE%BC%CE%B9%CE%BA%CF%8C), [λογισμικού ανοικτού](https://el.wikipedia.org/wiki/%CE%9B%CE%BF%CE%B3%CE%B9%CF%83%CE%BC%CE%B9%CE%BA%CF%8C_%CE%B1%CE%BD%CE%BF%CE%B9%CE%BA%CF%84%CE%BF%CF%8D_%CE%BA%CF%8E%CE%B4%CE%B9%CE%BA%CE%B1)  [κώδικα](https://el.wikipedia.org/wiki/%CE%9B%CE%BF%CE%B3%CE%B9%CF%83%CE%BC%CE%B9%CE%BA%CF%8C_%CE%B1%CE%BD%CE%BF%CE%B9%CE%BA%CF%84%CE%BF%CF%8D_%CE%BA%CF%8E%CE%B4%CE%B9%CE%BA%CE%B1) και [ανεξαρτήτου πλατφόρμας](https://el.wikipedia.org/wiki/%CE%91%CE%BD%CE%B5%CE%BE%CE%AC%CF%81%CF%84%CE%B7%CF%84%CE%BF_%CF%80%CE%BB%CE%B1%CF%84%CF%86%CF%8C%CF%81%CE%BC%CE%B1%CF%82_(%CE%BB%CE%BF%CE%B3%CE%B9%CF%83%CE%BC%CE%B9%CE%BA%CF%8C)) το οποίο περιέχει το [εξυπηρετητή ιστοσελίδων http Apache](https://el.wikipedia.org/wiki/Apache_HTTP_%CE%B5%CE%BE%CF%85%CF%80%CE%B7%CF%81%CE%B5%CF%84%CE%B7%CF%84%CE%AE%CF%82), την βάση δεδομένων [MySQL](https://el.wikipedia.org/wiki/MySQL) και έν[α διερμηνέα](https://el.wikipedia.org/wiki/%CE%94%CE%B9%CE%B5%CF%81%CE%BC%CE%B7%CE%BD%CE%AD%CE%B1%CF%82_(%CF%85%CF%80%CE%BF%CE%BB%CE%BF%CE%B3%CE%B9%CF%83%CF%84%CE%AD%CF%82)) για κώδικα γραμμένο σε [γλώσσες](https://el.wikipedia.org/wiki/%CE%93%CE%BB%CF%8E%CF%83%CF%83%CE%B1_%CF%80%CF%81%CE%BF%CE%B3%CF%81%CE%B1%CE%BC%CE%BC%CE%B1%CF%84%CE%B9%CF%83%CE%BC%CE%BF%CF%8D)  [προγραμματισμού](https://el.wikipedia.org/wiki/%CE%93%CE%BB%CF%8E%CF%83%CF%83%CE%B1_%CF%80%CF%81%CE%BF%CE%B3%CF%81%CE%B1%CE%BC%CE%BC%CE%B1%CF%84%CE%B9%CF%83%CE%BC%CE%BF%CF%8D) [PHP](https://el.wikipedia.org/wiki/PHP) και [Perl.](https://el.wikipedia.org/wiki/Perl)

Το XAMPP είναι ακρωνύμιο και αναφέρεται στα παρακάτω αρχικά:

- X (αναφέρεται στο «cross-platform» που σημαίνει λογισμικό ανεξάρτητο πλατφόρμας)
- [Apache HTTP εξυπηρετητής](https://el.wikipedia.org/wiki/Apache_HTTP_%CE%B5%CE%BE%CF%85%CF%80%CE%B7%CF%81%CE%B5%CF%84%CE%B7%CF%84%CE%AE%CF%82)
- [MySQL](https://el.wikipedia.org/wiki/MySQL)
- $\bullet$  [PHP](https://el.wikipedia.org/wiki/PHP)
- [Perl](https://el.wikipedia.org/wiki/Perl)

Το XAMPP είναι ένα ελεύθερο λογισμικό το οποίο περιέχει ένα εξυπηρετητή ιστοσελίδων το οποίο μπορεί να εξυπηρετεί και δυναμικές ιστοσελίδες τεχνολογίας PHP/MySQL. Είναι ανεξάρτητο πλατφόρμας και τρέχει σε [Microsoft Windows,](https://el.wikipedia.org/wiki/Microsoft_Windows) [Linux,](https://el.wikipedia.org/wiki/Linux) [Solaris,](https://el.wikipedia.org/wiki/Solaris_(%CE%BB%CE%B5%CE%B9%CF%84%CE%BF%CF%85%CF%81%CE%B3%CE%B9%CE%BA%CF%8C_%CF%83%CF%8D%CF%83%CF%84%CE%B7%CE%BC%CE%B1)) and [Mac OS X](https://el.wikipedia.org/wiki/Mac_OS_X) και χρησιμοποιείται ως πλατφόρμα για την σχεδίαση και ανάπτυξη ιστοσελίδων με την τεχνολογίες όπως PHP, JSP και Servlets.

Το XAMPP προϋποθέτει μόνο τα λογισμικά συμπίεσης αρχείων zip, tar, 7z ή exe κατά την διάρκεια της εγκατάστασης. Το XAMPP έχει δυνατότητα αναβάθμισης σε νέες εκδόσεις του εξυπηρετητή ιστοσελίδων http Apache, της βάσης δεδομένων MySQL, της γλώσσας PHP και Perl. Το XAMPP συμπεριλαμβάνει επίσης τα πακέτα OpenSSL και το phpMyAdmin.

Επίσημα οι σχεδιαστές του XAMPP προόριζαν το λογισμικό ως εργαλείο ανάπτυξης και δοκιμής ιστοσελίδων τοπικά στον υπολογιστή χωρίς να είναι απαραίτητη η σύνδεση στο διαδίκτυο. Για να είναι δυνατή η χρήση του, πολλές σημαντικές λειτουργίες ασφάλειας έχουν απενεργοποιηθεί [\[3\].](https://el.wikipedia.org/wiki/XAMPP#cite_note-3) Στην πράξη το XAMPP ορισμένες φορές χρησιμοποιείται και για την φιλοξενία ιστοσελίδων. Υπάρχει ειδικό εργαλείο το οποίο περιέχεται στο XAMPP για την προστασία με κωδικό των σημαντικών μερών. Το XAMPP υποστηρίζει την δημιουργία και διαχείριση βάσεων δεδομένων τύπου MySQL και SQLite.

Όταν το XAMPP εγκατασταθεί στον τοπικό υπολογιστή διαχειρίζεται τον localhost ως ένα απομακρυσμένο κόμβο, ο οποίος συνδέεται με το πρωτόκολλο μεταφοράς αρχείων FTP. Η σύνδεση στον localhost μέσω του FTP μπορεί να γίνει με το όνομα χρήστη «newuser» και το κωδικό «wampp». Για την βάση δεδομένων MySQL υπάρχει ο χρήστης «root» χωρίς κωδικό πρόσβασης.

#### Η εγκατάσταση του είναι αρκετά απλή:

#### **- Βήμα 1**:

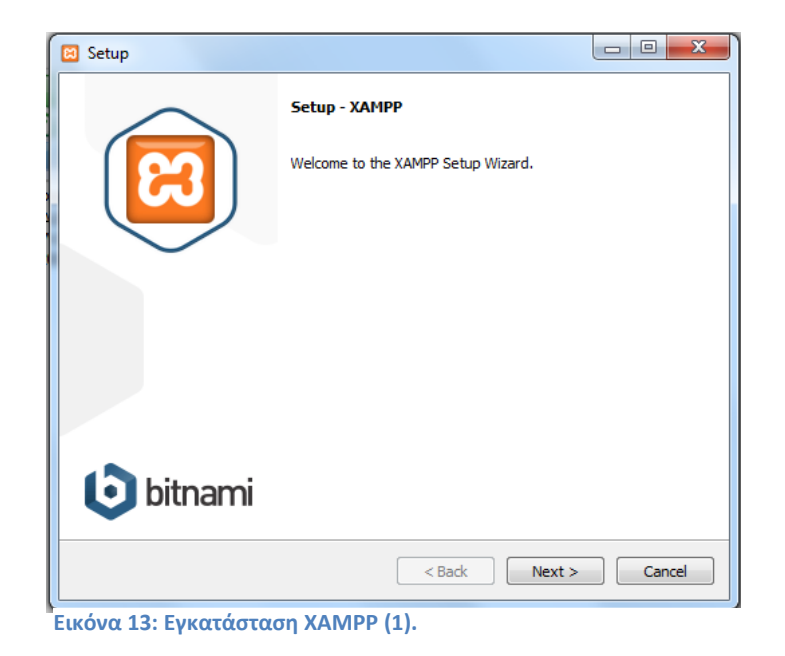

#### **- Βήμα 2**:

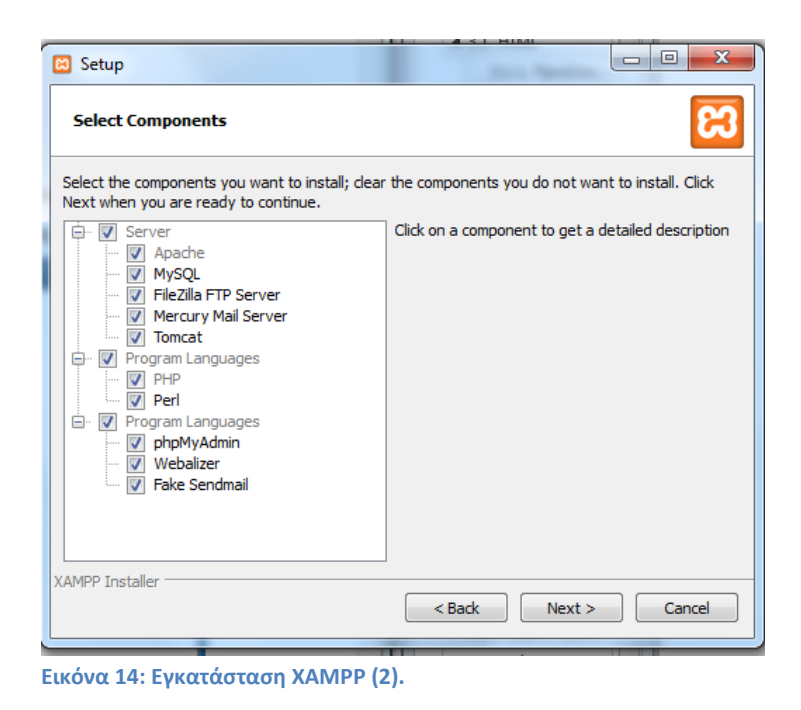

#### **- Βήμα 3**:

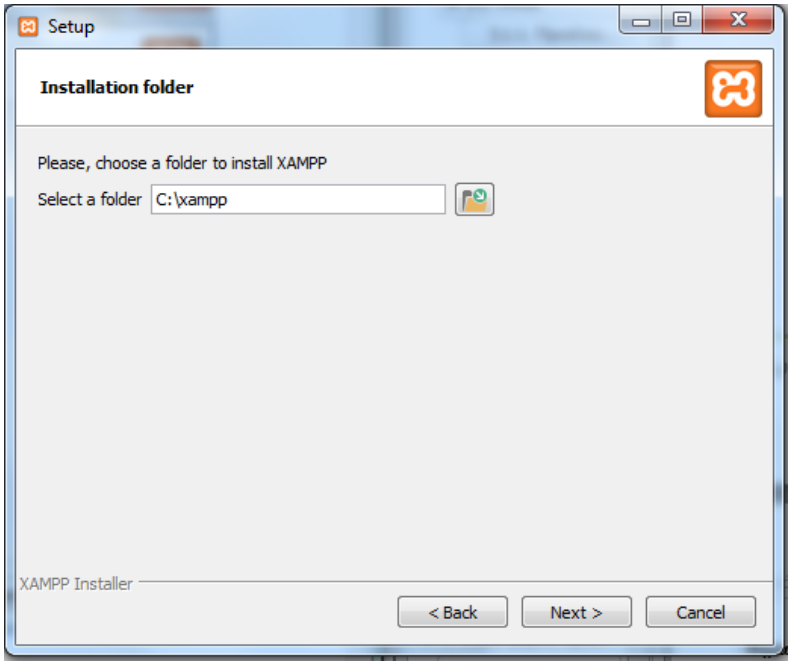

**Εικόνα 15: Εγκατάσταση XAMPP (3).**

#### **- Βήμα 4**:

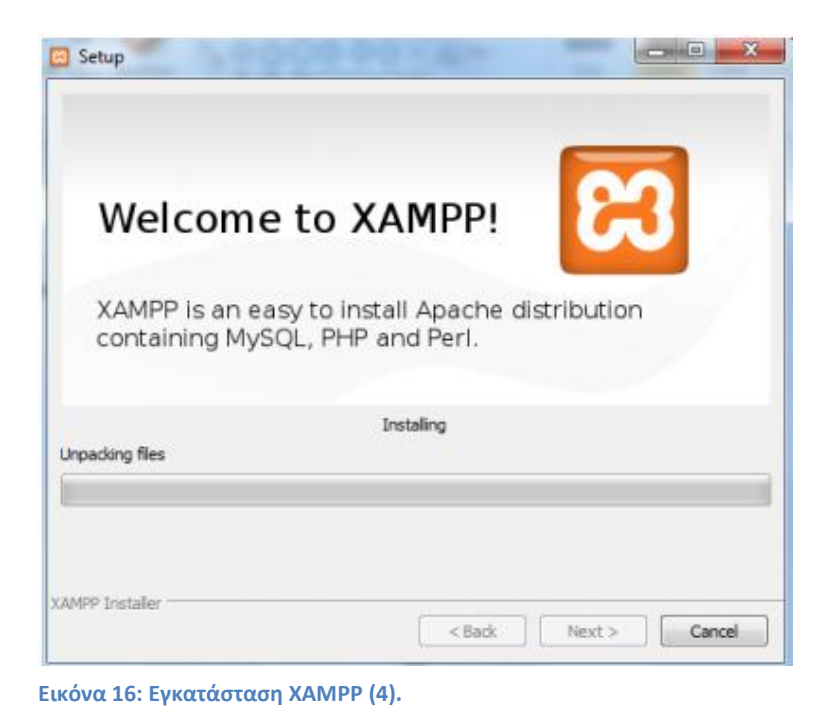

*Φρόσω Χαραλάμπους 45*

#### **- Βήμα 5**:

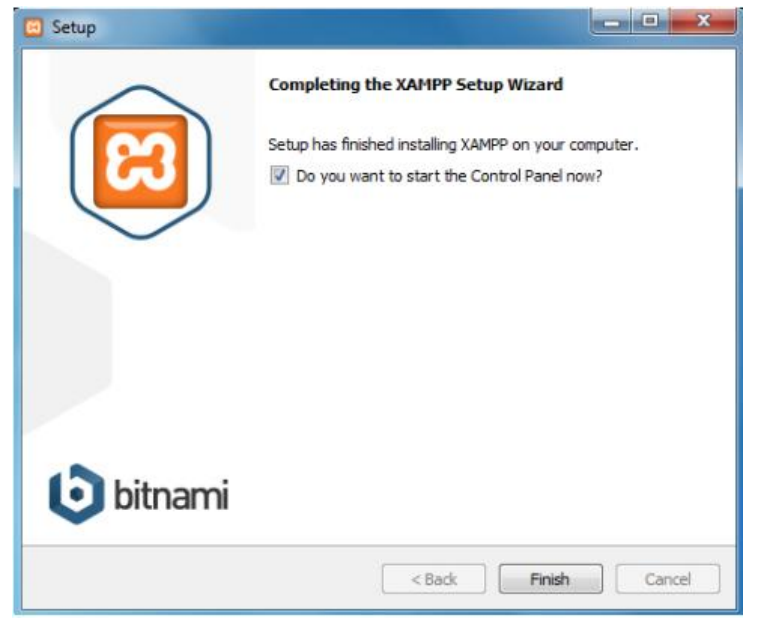

**Εικόνα 17: Εγκατάσταση XAMPP (5).**

Το ControlPanel του Xamppείναι το παρακάτω. Για την υλοποίηση του οδηγού, θα χρειαστεί να ενεργοποιήσουμε τις υπηρεσίες: Apache, MySql.

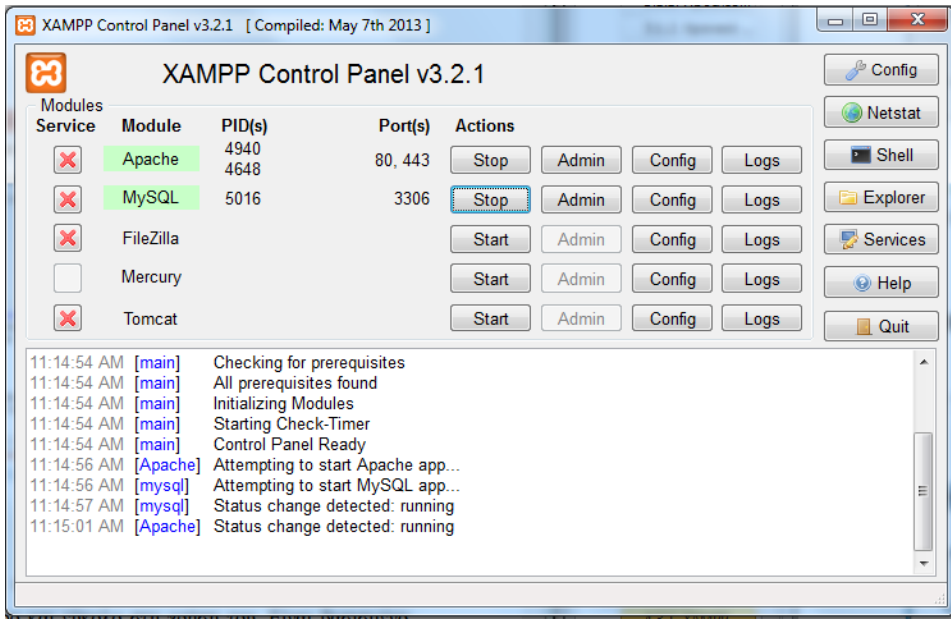

**Εικόνα 18: Control Panel του XAMPP**

Εφόσον, έχουμε εγκαταστήσει το XAMPP, βρίσκουμε τον φάκελο όπου το έχουμε εγκαταστήσει (στην περίπτωση μας C:\xampp). Στη συνέχεια, μέσα στον φάκελο htdocs (C:\xampp\htdocs), θα δημιουργήσουμε τον φάκελο με τα αρχεία μας.

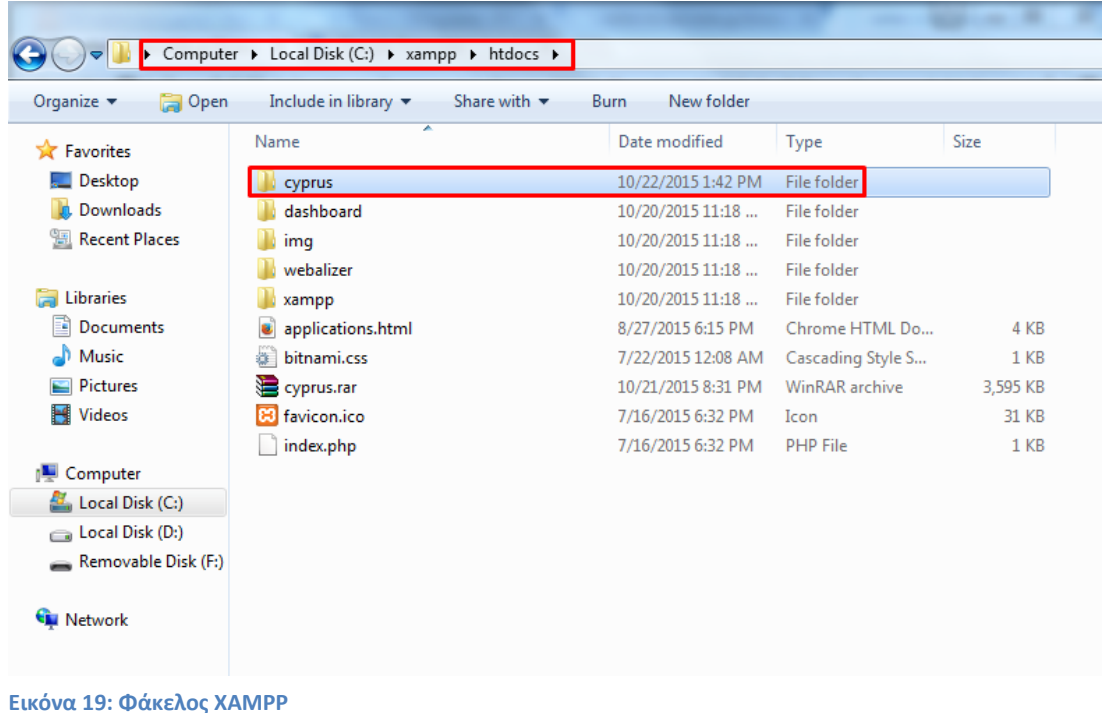

Έτσι, σε ένα browser, γράφοντας την διεύθυνση του φακέλου μέσω του localhostμας δίνει το εξής αποτέλεσμα:

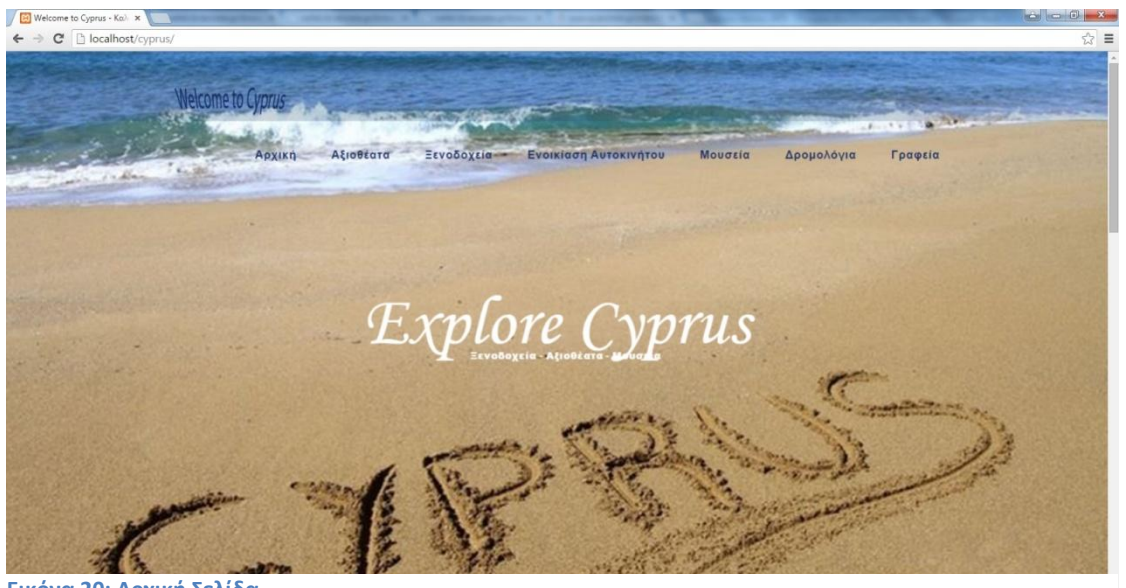

**Εικόνα 20: Αρχική Σελίδα**

#### <span id="page-47-0"></span>**4.3.2. Περιγραφή Εφαρμογής**

Στην κεντρική σελίδα του συστήματος μας, ο χρήστης μπορεί να βρει γενικές πληροφορίες για την Κύπρο. Επίσης, περιέχει και το κεντρικό μενού (όπου υπάρχει σε κάθε σελίδα/tab), όπου ουσιαστικά είναι οι υπηρεσίες που παρέχει το σύστημα. Οι υπηρεσίες αυτές, παρατηρούμε πως είναι οι εξής: Αρχική, Αξιοθέατα, Ξενοδοχεία, Ενοικίαση Αυτοκινήτου, Μουσεία , Δρομολόγια και Εκδρομικά Γραφεία.

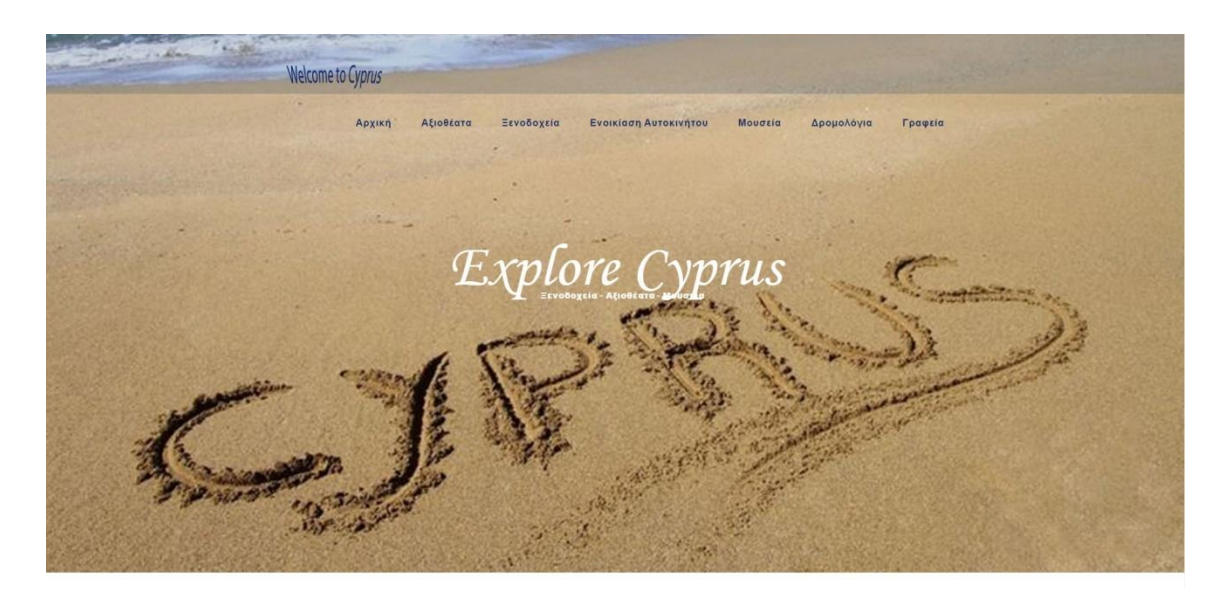

Η Κύπρος, επίσημα Κυπριακή Δημοκρατία είναι ανεξάρτητη νησιωτική χώρα της ανατολικής<br>Μεσογείου. Συνορεύει θαλάσσια με την Ελλάδα (Καστελόριζο), την Τουρκία, την Συρία, τον Λίβανο,<br>1974. Το 1983, κατά παράβαση του καταστατ

Οι κάτοικοι της Κύπρου εντάσσονται — με βάση την καταγωγή, τη γλώσσα, την πολιτιστική<br>παράδοση και το θρήσκευμα — σε μία από τις δύο κοινότητες που προνοούνται από το Άρθρο 2<br>του Συντάγματος της Κυπριακής Δημοκρατίας, είτ

Ως αποτέλεσμα της εισβολής που διέπραξε η Τουρκία στην Κύπρο το 1974 και της συνεχιζόμενης<br>παράνομης κατοχής του βόρειου τμήματος του νησιού, 200.000 Έλληνες Κύπριοι αναγκάστηκαν να<br>εγκαταλείψουν τις εστίες τους και να κα

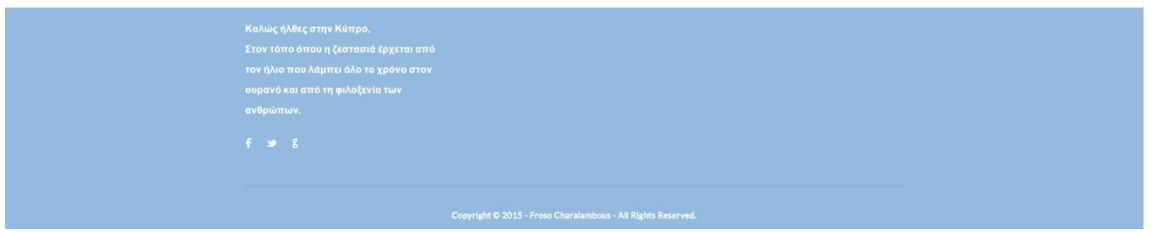

**Εικόνα 21: Αρχική Σελίδα (2)**

*Φρόσω Χαραλάμπους 48*

Επιλέγοντας το tabΑξιοθέατα, ο χρήστης οδηγείται σε μια σελίδα, όπου μπορούμε να βρούμε πληροφορίες για τα πιο σημαντικά αξιοθέατα που υπάρχουν στην Κύπρο. Επίσης, υπάρχουν πληροφορίες σχετικά με την τοποθεσία στην οποία βρίσκονται, αλλά και διάφορες πληροφορίες σχετικά με την ιστορία των αξιοθεατων αυτών.

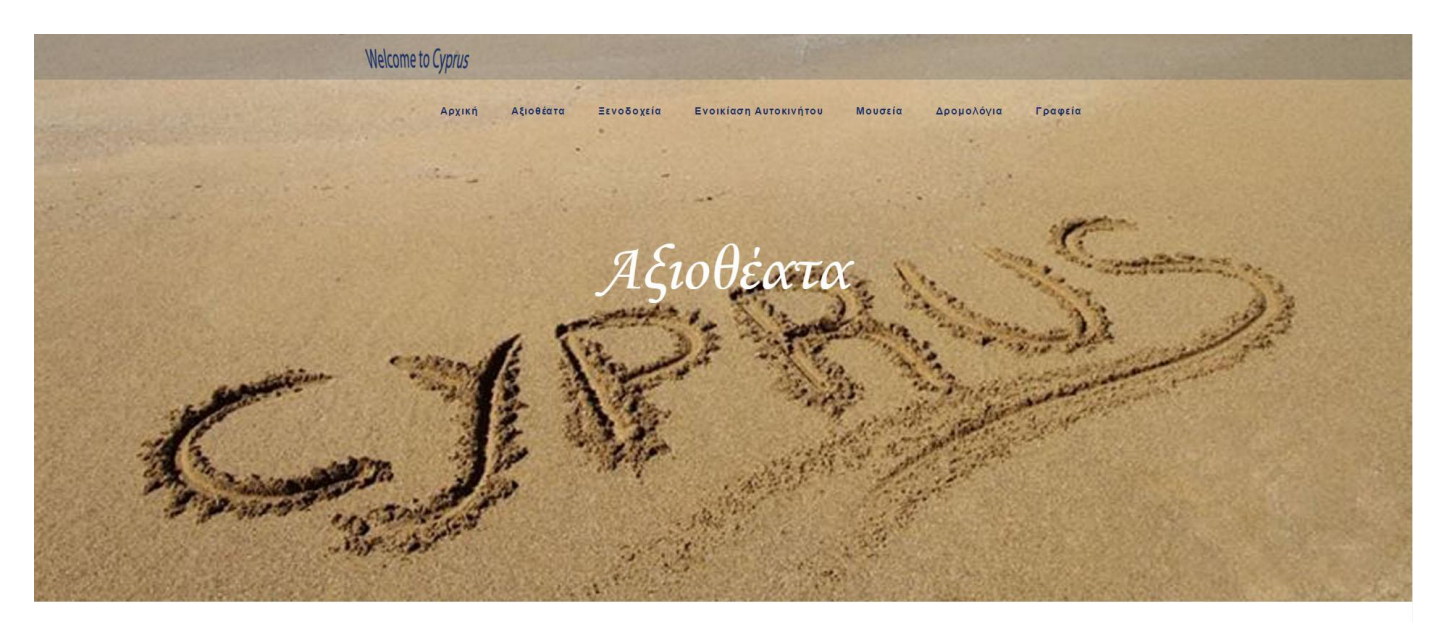

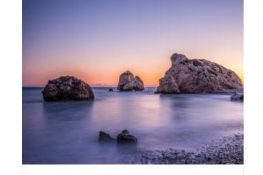

Πέτρα του Ρωμιού Κούκλια, Πάφος Η περιοχή "Πέτρα του Ρωμιού" είναι μία από τις .<br>ομορφότερες ακτογραμμές της Κύπρου, όπου, .<br>σύμφωνα με τη μυθολογία, η Αφροδίτη .<br>αναδύθηκε από τα κύματα.

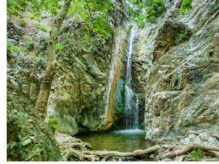

Καταρράκτης Καληδονιών

.<br>Ο καταρράκτης είναι από τους πιο ψηλούς που έχομε στην Κύπρο. Το νερό του καταρράκτη .<br>πέφτει κάθετα από ύψος 12 μέτρων. Υπάρχει δρόμος για αυτοκίνητα, που οδηγεί στον .<br>καταρράχτη, καθώς και μονοπάτι της φύσης ...<br>Ψηλόδεντρο) που οδηγεί σ' αυτόν

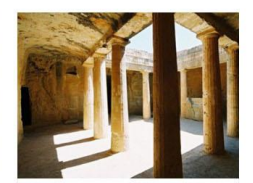

Τάφοι των Βασιλέων

Πάφος

Τηλέφωνο: +357 26 306 295

Είσοδος: €2.50 Οι «Τάφοι των Βασιλέων» χρωστάνε το όνομα .<br>Ιους στο μέγεθος και τη μεγαλοπρέπεια τους .<br>κάποιοι πρέπει να ανήκουν στην αριστοκρατία τη .<br>Πάφου και όχι επειδή εκεί ενταφιάστηκαν .<br>Βασιλιάδες, Είναι σκαλισμένοι σε βράχους και χρονολογούνται από τα Ελληνιστικά και πρώτα .<br>Ρωμαϊκά χρόνια

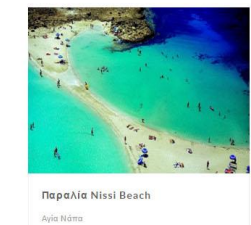

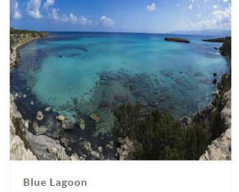

Ακάμας

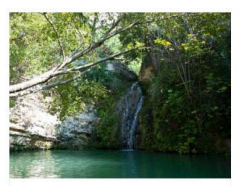

Λουτρά του Άδωνη Πάφος

**Εικόνα 22: Αξιοθέατα**

Με την επιλογή Ξενοδοχεία, μπορούμε να βρούμε μια πλήρη λίστα από τα καταχωρημένα ξενοδοχεία στο σύστημα. Επίσης, υπάρχουν πληροφορίες σχετικά με την διεύθυνση του κάθε ξενοδοχείου, το τηλέφωνο αλλά και την κατηγορία στην οποία ανήκει το κάθε ένα απο αυτά.

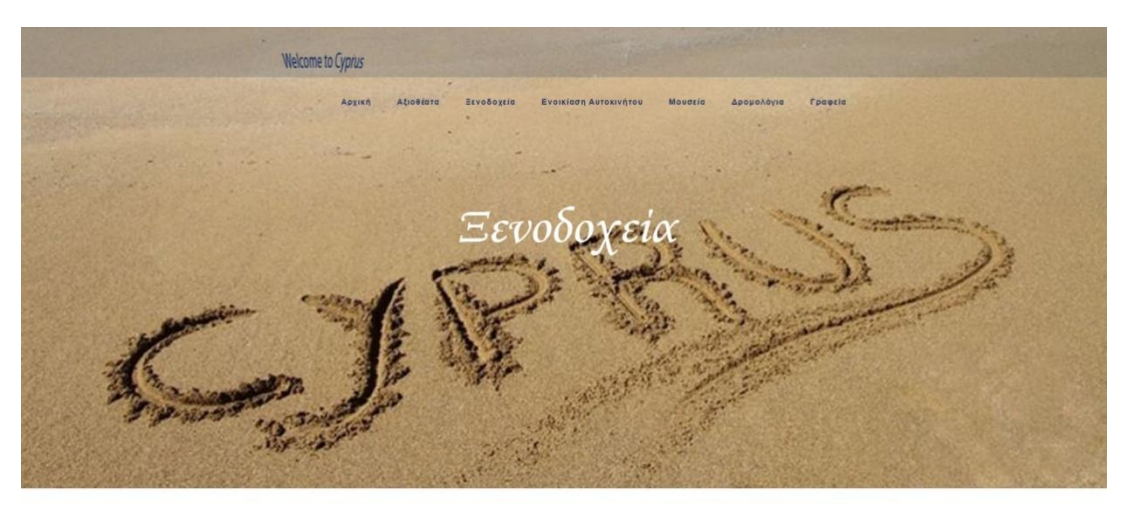

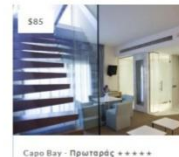

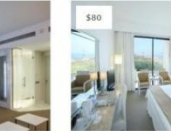

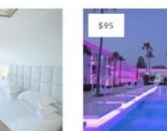

Grecian Park - Πρωταράς \*\*\*\*\*

Pervolla beach houses - Λάρνακα<br>\* \* \* \* \*

 $\begin{array}{l} \mbox{Amathus Beach Hotel}\,\cdot\,\text{At} \mu \epsilon \sigma \delta \varsigma \\ \ast\,\ast\,\ast\,\ast\,\ast \end{array}$ 

.<br>Αλμύρα - Πάφος \* \* \* \* \*

Niser, 8042 Nieu

dati@uvern 218800.23.7560.ft

 $p \ddot{a} \zeta + \cdots$ 

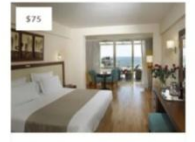

en Ray Reach Hotel - Adovoko ..... brideren P.O. Box 40741, 83

lence - Λεμεσός

Olympic Res $\begin{array}{lcl} \star\star\star\star\star \end{array}$ 

 $\overline{57}$ 

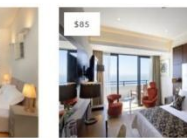

GrandResort - Λεμεσός \*\*\*\*\*

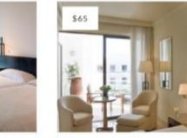

elle · Πάφος + + + + + Acútiven: Acuela<br>Nápsc, 8042 Mápsc

 $-$  Πάφος  $***$ 

**Εικόνα 23: Ξενοδοχεία**

*Φρόσω Χαραλάμπους 50*

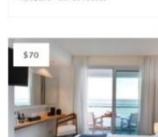

Adpvaka + + + + +

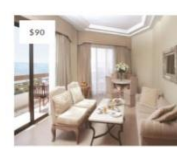

Επιλέγοντας το tabΕνοικίαση Αυτοκινήτου, ο χρήστης οδηγείται σε μια σελίδα, όπου μπορούμε να βρούμε πληροφορίες για τα σημαντικότερα γραφεία ενοικίασης αυτοκινήτων.

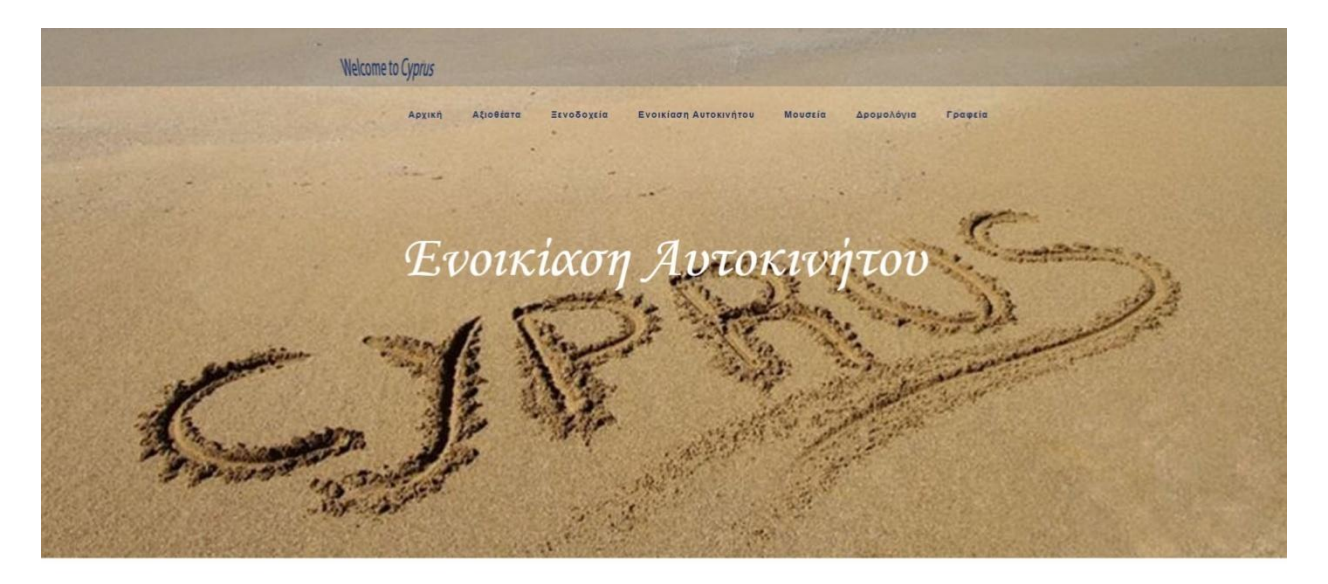

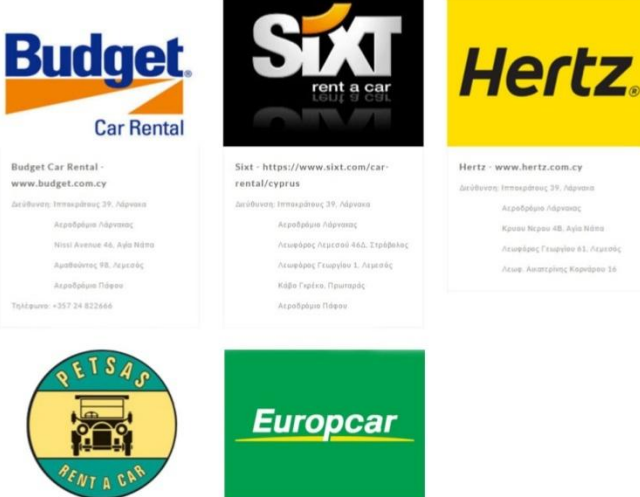

C Francisco 61. Au

Awarrainne Kope

Ανδρέας Πέτσας http://www.petsa

Copies New 20 April New

Europcar - www.europcar.com.cy Ariffmen Areeboom Sherene,  $\label{eq:Ric} \hat{f}(\gamma_0,\eta)\in\mathcal{O}(\gamma_0^2(\Omega))\cap\hat{G}(\gamma_0^2(\Omega))$ Acpešonum Tage Sterphen, Autor: 28.1  $\label{eq:2} \begin{split} \mathcal{L} \text{supp} \text{exp} \mathcal{L} \text{supp} \text{p} \text{d} \text{exp} \text{.} \end{split}$  <br> Current rations (  $\text{Tr} \text{log}$ Thirpure -357 (588022)

**Εικόνα 24: Εταιρίες για Ενοικίαση Αυτοκινήτου.**

Στη συνέχεια, επιλέγοντας μια εταιρεία μπορούμε να δούμε τα διαθέσιμα αυτοκιίνητα προς ενοικίαση, αλλά και διαφορές πληροφορίες για το κάθε ένα από αυτά. Πληροφορίες όπως: χωριτικότητα(επιβάτες), εάν είναι αυτόματο ή manualαλλά και την κατηγορία στην οποία ανήκει.

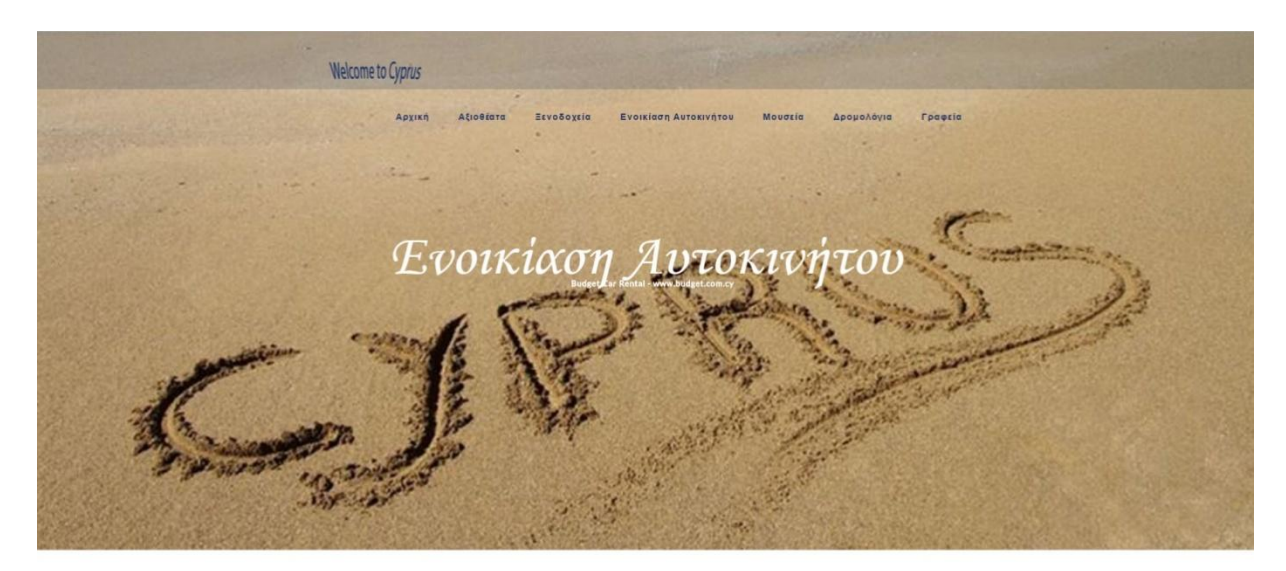

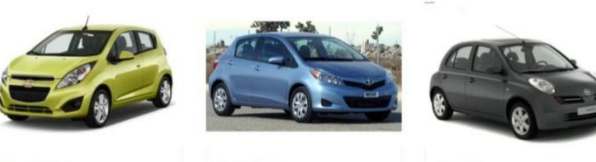

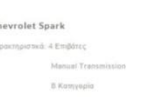

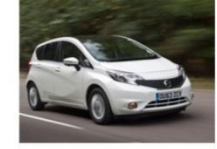

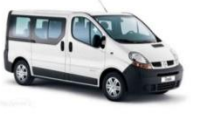

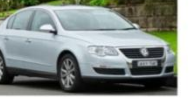

**Renault Traffic** 

VW Passa

**Εικόνα 25: Ενοικίαση Αυτοκινήτου - Διαθέσιμα Αυτοκίνητα**

Με την επιλογή Mουσεία, μπορούμε να βρούμε μια πλήρη λίστα από τα καταχωρημένα μουσεία στο σύστημα. Επίσης, υπάρχουν πληροφορίες σχετικά με την διεύθυνση του κάθε μουσείου, το τηλέφωνο, την τιμή εισόδου, αλλά και το ωράριο για το κάθε ένα από αυτά.

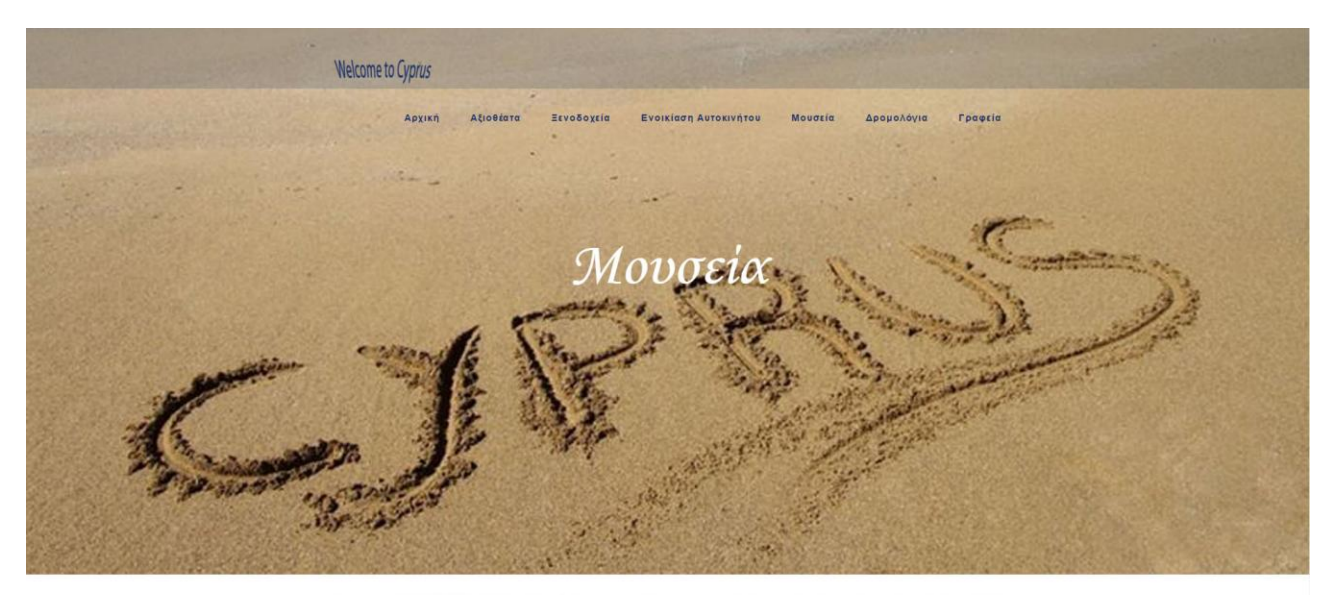

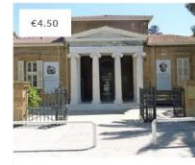

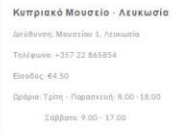

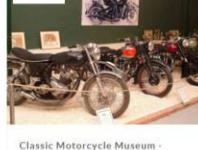

€5.00

Λευκωσία Δεύθυνση: Γρανικού 44, Λευκωσία 1010 Τηλέφωνο: +357 22 680222  $\text{Eirobo}_\mathbb{C}$  £5.00 Ωράριο: Δευτέρα - Παρασιευή: 09:30 - 18:00 Σάββατα: 09:30 - 13:00

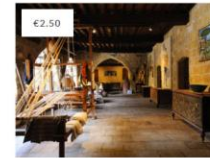

Μουσείο Λαικής Τέχνης Κύπρου .<br>Λευκωσία Δεύθυνση: Πλ. Αρχιεπακόπο Acussotia 1016 Eiroboç: €2.50 Tg Mguwa: +357 22 432578 .<br>Ωράριο: Τρίτη-Παρασκευή 9.30-16.00 Σάββατο 9.00-13.00

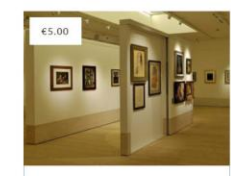

Πινακοθήκη Λεβέντειο - Λευκωσία Thirdwa +357 22668838 Eidoõoç: €5.00 Ωράριο: Δευτέρο-Παρασκευή 10,00-17.00

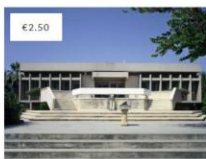

Αρχαιολογικό Μουσείο Λεμεσού Eiroboc 62.50 .<br>acustos - Порадкей 8.00 - 16.00 Σάββατο και Κυριακή: Κλειστό

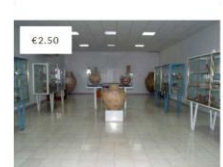

Επαρχιακό Αρχαολογικό Μουσείο Λάρνακος .<br>Διεύθυνση: Πλο Κιλιάς, Λάρνακα, Κύπρος Thilpuro: +357 24 304169 Eldoãoc: 62.50 Οράριο: Δευτέρα - Παρασκευή: 8.00 - 16.00 Σάββατο: 9.00 - 16.00 Κυριακή κλειστά

**Εικόνα 26: Μουσεία**

Επιλέγοντας το tabΔρομολόγια, ο χρήστης οδηγείται σε μια σελίδα, όπου μπορούμε να βρούμε πληροφορίες για τα δρομολόγια αεροπλάνων αλλά και πλοίων.

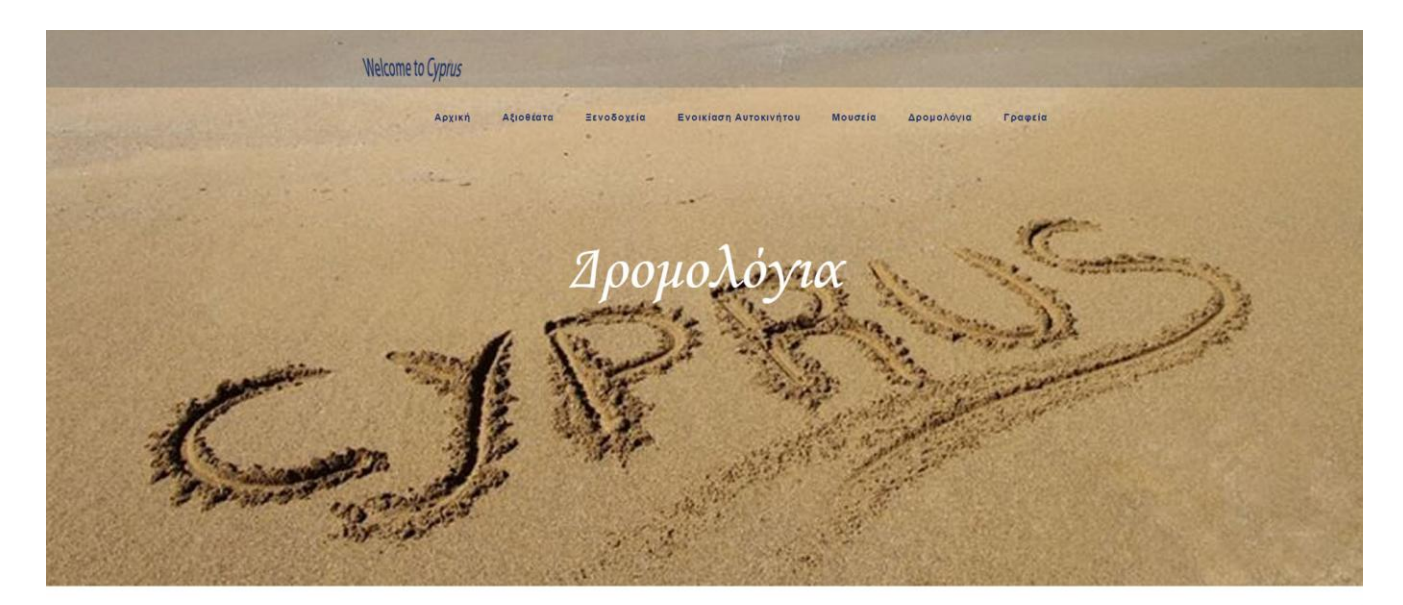

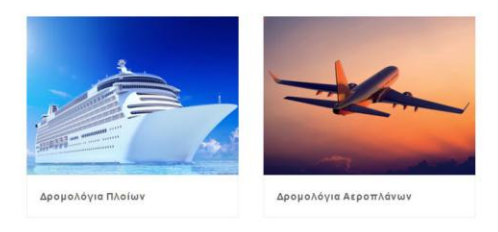

**Εικόνα 27: Δρομολόγια Ποίων και Αεροπλάνων**

Στη συνέχεια, εμφανίζονται 2 επιλογές. Ο χρήστης έχει την επιλογή να διαλέξει είτε δρομολόγια για πλοία είτε δρομολόγια για αεροπλάνα. Έπειτα, μπορούμε να βρούμε πληροφορίες και για τις αναχωρήσεις αλλά και τις αφίξεις από Κύπρο.

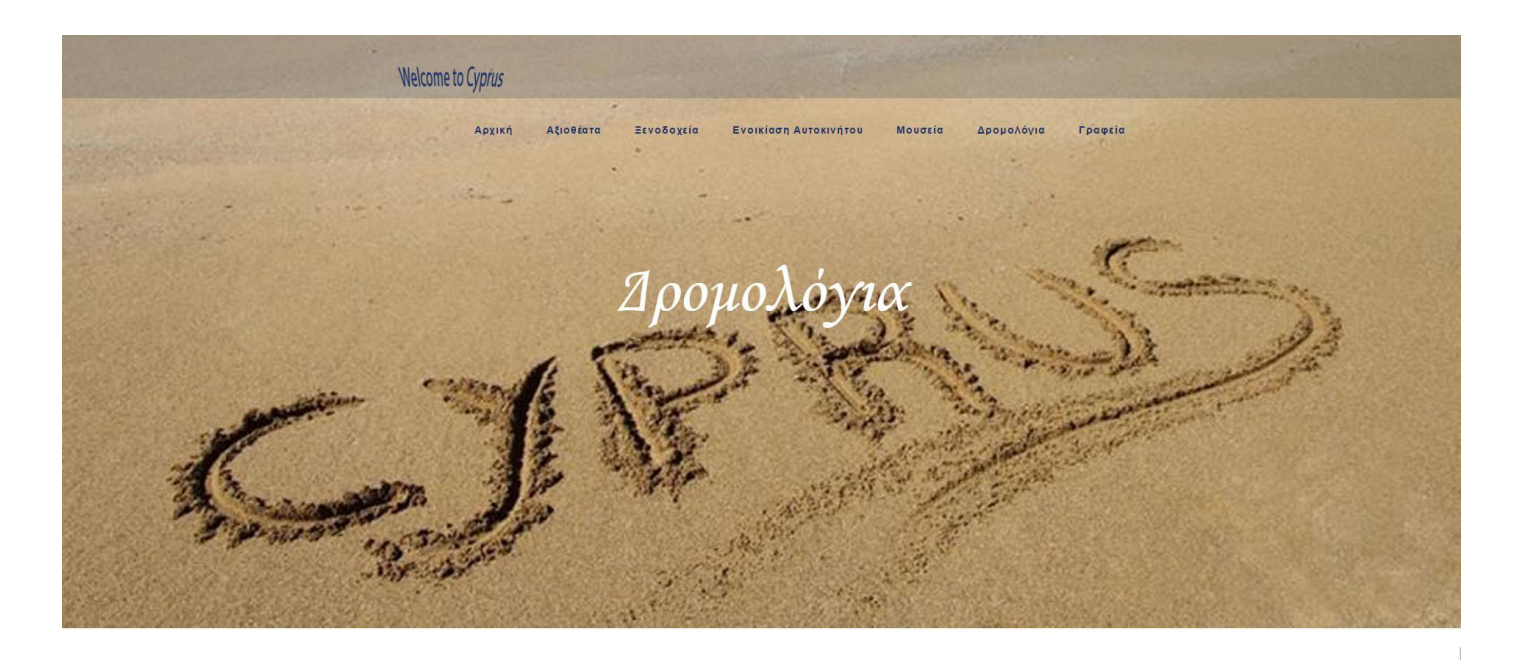

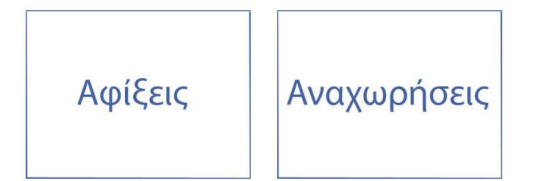

**Εικόνα 28: Δρομολόγια Πλοίων και Αεροπλάνων - Αφίξεις/Αναχωρήσεις**

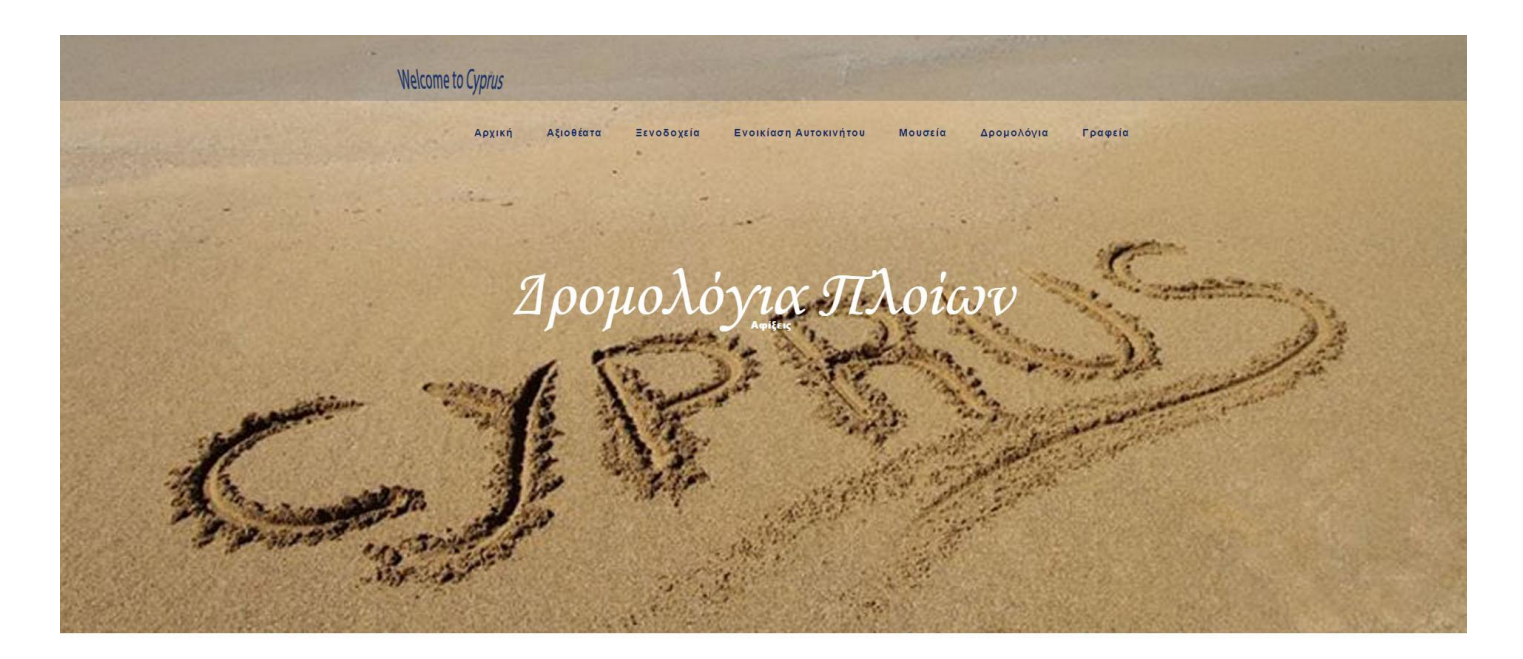

#### LEDRA IV

Call Sign: HO9607 Type: SPECIAL PURPOSE VESSEL Arrival Date: 21/10/2015 00:00 Agent: LEDRA ENA SHIPPING

#### PEGASUS 1

Call Sign: P3QF9 Type: SPECIAL PURPOSE VESSEL Arrival Date: 21/10/2015 06:28 Agent: L & M SEAMASTERS

#### ALIOS

Call Sign: 5BMD3 Type: RO-RO Arrival Date: 21/10/2015 09:16 Agent: Salamis Shipping Services Ltd

#### AZAMARA QUEST

Call Sign: 9HOM8 Type: CRUISE Arrival Date: 22/10/2015 11:00 Agent: Salamis Shipping Services Ltd EUROCARGO ISTANBUL Call Sign: 9HA3375 Type: TANKER Arrival Date: 21/10/2015 04:14 Agent: M & A SHIPPING CO LTD

**SILVER SPIRIT** Call Sign: C6XU6 Type: CRUISE Arrival Date: 21/10/2015 07:05 Agent: STEMAR SHIPPING LTD

**ISLAND TRADER** Call Sign: P3XJ8 Type: TANKER Arrival Date: 21/10/2015 11:08 Agent: Island Oil Ltd

**CAMPS BAY** Call Sign: SVDC4 Type: RO-RO Arrival Date: 22/10/2015 15:43 Agent: Island Oil Ltd

BONNIE Call Sign: P3MR9 Type: TANKER Arrival Date: 21/10/2015 05:57 Agent: EDT AGENCY SERVICES LTD

CAMPS BAY Call Sign: 5VDC4 Type: RO-RO Arrival Date: 21/10/2015 08:09 Agent: Island Oil Ltd

CAMPS BAY Call Sign: 5VDC4  $Type: RO \cdot RO$ Arrival Date: 21/10/2015 22:30 Agent: Island Oil Ltd

ODYSSEY EXPLORER Call Sign: C6OS4 Type: OTHER Arrival Date: 23/10/2015 10:00 Agent: Orphanides and Murat

**Εικόνα 29: Δρομολόγια Πλοίων και Αεροπλάνων**

*Φρόσω Χαραλάμπους 56*

Με την επιλογή Γραφεία, μπορούμε να βρούμε μια πλήρη λίστα από τα συνεργαζόμενα εκδρομικά γραφεία.

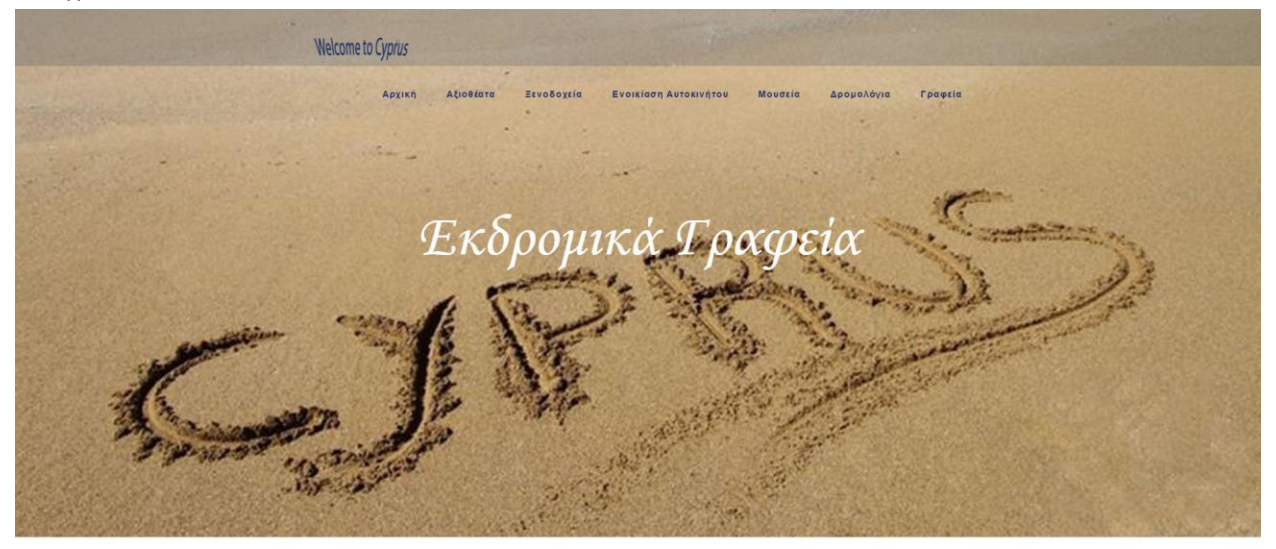

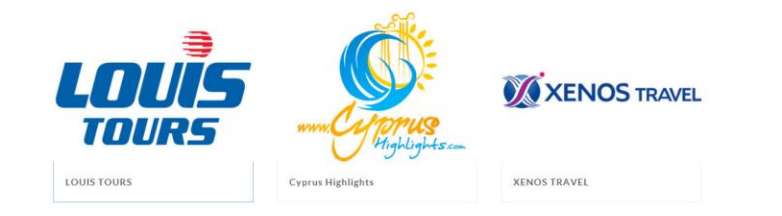

**Εικόνα 30: Εκδρομικά Γραφεία**

Στη συνέχεια, επιλέγοντας ένα γραφείο μπορούμε να δούμε τις διαθέσιμες εκδρομές που διοργανώνει το κάθε εκδρομικό γραφείο ξεχωριστά.

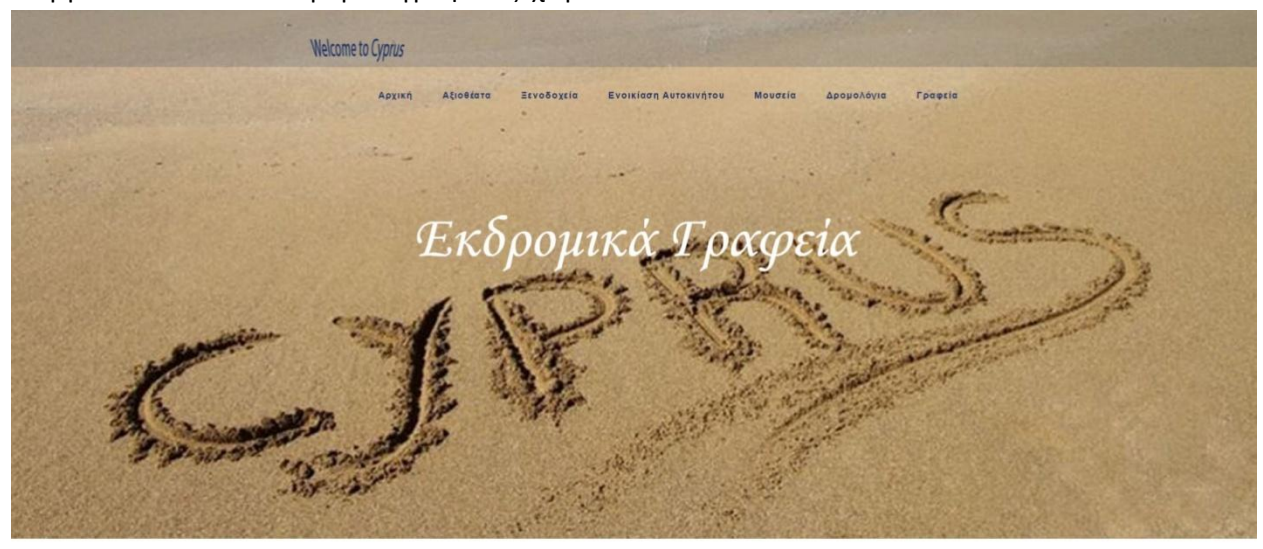

**Το χωριό Όμοδος Μοναστήρι του Τιμίου Σταυρού** κακοπετριά<br>Το χωριό Γαλάτα<br>Η εκκλησία του Άγιου Σωζόμενου Το χωριό Λανειά a ana vuosa σε συτό τα χωριά. Day trip cost: €25 per person

# Το χωριό Όμοδος<br>Μοναστήρι του Τιμίου Σταυρού<br>Μοναστήρι του Κύκκου<br>Το χωριό Λανειά

Day Trip cost: €20 per person

<span id="page-57-0"></span>**Εικόνα 31: Εκδρομικά Γραφέια - Διαθέσιμες Εκδρομές**

.

### <span id="page-58-0"></span>**5. Αποτελέσματα**

### <span id="page-58-1"></span>**5.1. Συμπεράσματα**

Ο οδηγός όπου σχεδιάστηκε, και περιγράφηκε είναι μια πλήρης πρόταση για τον κάθε ένα ο οποίος θέλει να επισκεφθεί την Κύπρο. Η ιστοσελίδα αυτή μπορεί να καλύψει κάθε είδους αναγκή που πιθανών να υπάρξει. Παρέχει σημαντικές πληροφορίες για τα αξιοθέατα, τα μουσεία, τις εκδρομές, τα ξενοδοχεία κτλ. , όπου είναι και τα πιο σημαντικά πράγματα για την επίσκεψη του νησιού αυτού.

### <span id="page-58-2"></span>**5.2. Μελλοντική Εργασία και Επεκτάσεις**

Μια μελλοντική επέκταση του οδηγού αυτού θα μπορούσε να είναι, η συνεργασία με διάφορες εταιρείες οι οποίες θα ήθελαν να διαφημίσουν το νησί αυτό, έτσι ώστε να αυξηθεί και ο τουριμός. Ακόμη, θα μπορούσαμε να εμπλουτίσουμε την ιστοσελίδα αυτή, με εφημερεύοντα φαρμακεία, νοσκομεία κλπ. Έτσι, ως αποτέλεσμα αυτού, ο κάθε επισκέπτης θα μπορεί να ενημερωθεί άμεσα και να επικοινωνήσει με τους αρμόδιους σε περίπτωση ανάγκης.

Επίσης, θα μπορούσαμε να σχεδιάσουμε αλλά και να υλοποιήσουμε μια αντίστοιχη εφαρμογή για κινητά τηλέφωνα. Με τον τρόπο αυτό, ο χρήστης θα μπορούσε πολύ πιο εύκολα να έχει πρόσβαση στον οδηγό αυτόν, έτσι ο χρήστης/επισκέπτης να ικανοποιήσει κάθε ανάγκη του.

### <span id="page-60-0"></span>**Βιβλιογραφία**

<https://el.wikipedia.org/wiki/XML>

<https://el.wikipedia.org/wiki/HTML>

[https://el.wikipedia.org/wiki/%CE%94%CF%85%CE%BD%CE%B1%CE%BC%CE%B9%CE%BA%CE%AE\\_%CE](https://el.wikipedia.org/wiki/%CE%94%CF%85%CE%BD%CE%B1%CE%BC%CE%B9%CE%BA%CE%AE_%CE%B9%CF%83%CF%84%CE%BF%CF%83%CE%B5%CE%BB%CE%AF%CE%B4%CE%B1) [%B9%CF%83%CF%84%CE%BF%CF%83%CE%B5%CE%BB%CE%AF%CE%B4%CE%B1](https://el.wikipedia.org/wiki/%CE%94%CF%85%CE%BD%CE%B1%CE%BC%CE%B9%CE%BA%CE%AE_%CE%B9%CF%83%CF%84%CE%BF%CF%83%CE%B5%CE%BB%CE%AF%CE%B4%CE%B1)

[https://el.wikipedia.org/wiki/%CE%9A%CE%B1%CF%84%CE%B1%CF%83%CE%BA%CE%B5%CF%85%CE%](https://el.wikipedia.org/wiki/%CE%9A%CE%B1%CF%84%CE%B1%CF%83%CE%BA%CE%B5%CF%85%CE%AE_%CE%B9%CF%83%CF%84%CE%BF%CF%83%CE%B5%CE%BB%CE%AF%CE%B4%CF%89%CE%BD) [AE\\_%CE%B9%CF%83%CF%84%CE%BF%CF%83%CE%B5%CE%BB%CE%AF%CE%B4%CF%89%CE%BD](https://el.wikipedia.org/wiki/%CE%9A%CE%B1%CF%84%CE%B1%CF%83%CE%BA%CE%B5%CF%85%CE%AE_%CE%B9%CF%83%CF%84%CE%BF%CF%83%CE%B5%CE%BB%CE%AF%CE%B4%CF%89%CE%BD)

[https://el.wikipedia.org/wiki/%CE%99%CF%83%CF%84%CE%BF%CF%83%CE%B5%CE%BB%CE%AF%CE%](https://el.wikipedia.org/wiki/%CE%99%CF%83%CF%84%CE%BF%CF%83%CE%B5%CE%BB%CE%AF%CE%B4%CE%B1) [B4%CE%B1](https://el.wikipedia.org/wiki/%CE%99%CF%83%CF%84%CE%BF%CF%83%CE%B5%CE%BB%CE%AF%CE%B4%CE%B1)

[https://el.wikipedia.org/wiki/%CE%94%CE%B9%CE%B1%CE%B4%CE%AF%CE%BA%CF%84%CF%85%CE%](https://el.wikipedia.org/wiki/%CE%94%CE%B9%CE%B1%CE%B4%CE%AF%CE%BA%CF%84%CF%85%CE%BF) [BF](https://el.wikipedia.org/wiki/%CE%94%CE%B9%CE%B1%CE%B4%CE%AF%CE%BA%CF%84%CF%85%CE%BF)

[http://hermes.di.uoa.gr/exe\\_activities/diadiktio/11\\_\\_\\_\\_\\_\\_\\_\\_\\_.html](http://hermes.di.uoa.gr/exe_activities/diadiktio/11_________.html)

<https://el.wikipedia.org/wiki/SQL>

<http://dide.flo.sch.gr/Plinet/Tutorials/Tutorials-XSL.html>

<https://el.wikipedia.org/wiki/PHP>

<https://el.wikipedia.org/wiki/CSS>

http://www.w3schools.com/